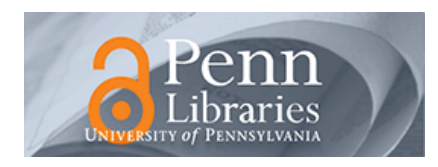

# University of Pennsylvania **ScholarlyCommons**

[Technical Reports \(CIS\)](https://repository.upenn.edu/cis_reports) Department of Computer & Information Science

May 1982

# NOPAL Reference Manual: Bottom-Part

Noah S. Prywes University of Pennsylvania

Follow this and additional works at: [https://repository.upenn.edu/cis\\_reports](https://repository.upenn.edu/cis_reports?utm_source=repository.upenn.edu%2Fcis_reports%2F745&utm_medium=PDF&utm_campaign=PDFCoverPages) 

# Recommended Citation

Noah S. Prywes, "NOPAL Reference Manual: Bottom-Part", . May 1982.

University of Pennsylvania Department of Computer and Information Science Technical Report No. MS-CIS-82-145.

This paper is posted at ScholarlyCommons. [https://repository.upenn.edu/cis\\_reports/745](https://repository.upenn.edu/cis_reports/745) For more information, please contact [repository@pobox.upenn.edu.](mailto:repository@pobox.upenn.edu)

# NOPAL Reference Manual: Bottom-Part

# **Abstract**

Nopal is a descriptive non-procedural very high level language for writing specifications of programs for test of analog and digital electronic circuits by Automatic Test Systems (ATS). It can also be used for writing specifications of general purpose computation. Based on a NOPAL specification, the NOPAL processor generates a computer program in the ATLAS test language. A specification in NOPAL may consist of a number of modules,one of which is the main module. The main module consists of a collection of specifications of individual tests given non-procedurally in an arbiitrary order. A test in NOPAL corresponds to the notion of a physical test a unit under test (UUT). A test consists of stimuli (signals) to be applied measurements to be taken and logic for selecting diagnoses depending on the passing or failing of one or more tests. Information about the UUT and automatic test equipment (ATE) may also be included in the main module. The UUT and ATE information is used for conducting various consistency checks and is included in the produced documentation. A module, other than the main module, specify functions which apply stimuli, make measurements or evaluate variables. Interfaces among modules are provided by referencing in one module function specified in another module. The NOPAL processor analyzes the specification of module for consistency, completeness and non-ambiguity and generate error/warning messages and a number of reports which serve as the documentation for the specification. If the specification is error free, the NOPAL processor orders the program events to attain efficiency in computer time and in use of memory. Finally, it generates a program in the EQUATE-ATLAS Test Programing Language. ATLAS programs, generated from modules of a specification, are submitted together for compilation and executed on RCA EQUATE AN-USM-410 computer controlled ATE.

# Keywords

automatic testing, atlas, analog testing, digital testing, nonprocedural languages, very high level languages

# **Comments**

University of Pennsylvania Department of Computer and Information Science Technical Report No. MS-CIS-82-145.

# **UNIVERSITY OF PENNSYLVANIA PIIIIADELPEIIA 19104 Automatic Program Generation Project** The Moore School of Electrical Engineering/D2 **DeparLment of Computer and Information Science**

¥

¢.

حراباني

**NOPAL REFERENCE** MANUAZl

# **l3oTmM-PART**

**May 1982** 

**by** 

**Noah S. Prywea** 

**Prepared with Support Prom: U.S. Army Communications and Electronics** Camand ATE and Computer Software Support Branch **Code DRSEL-ME-SC**  Fort Monmouth, New Jersey 07703 Under Contract DAAB07-81-F-1598

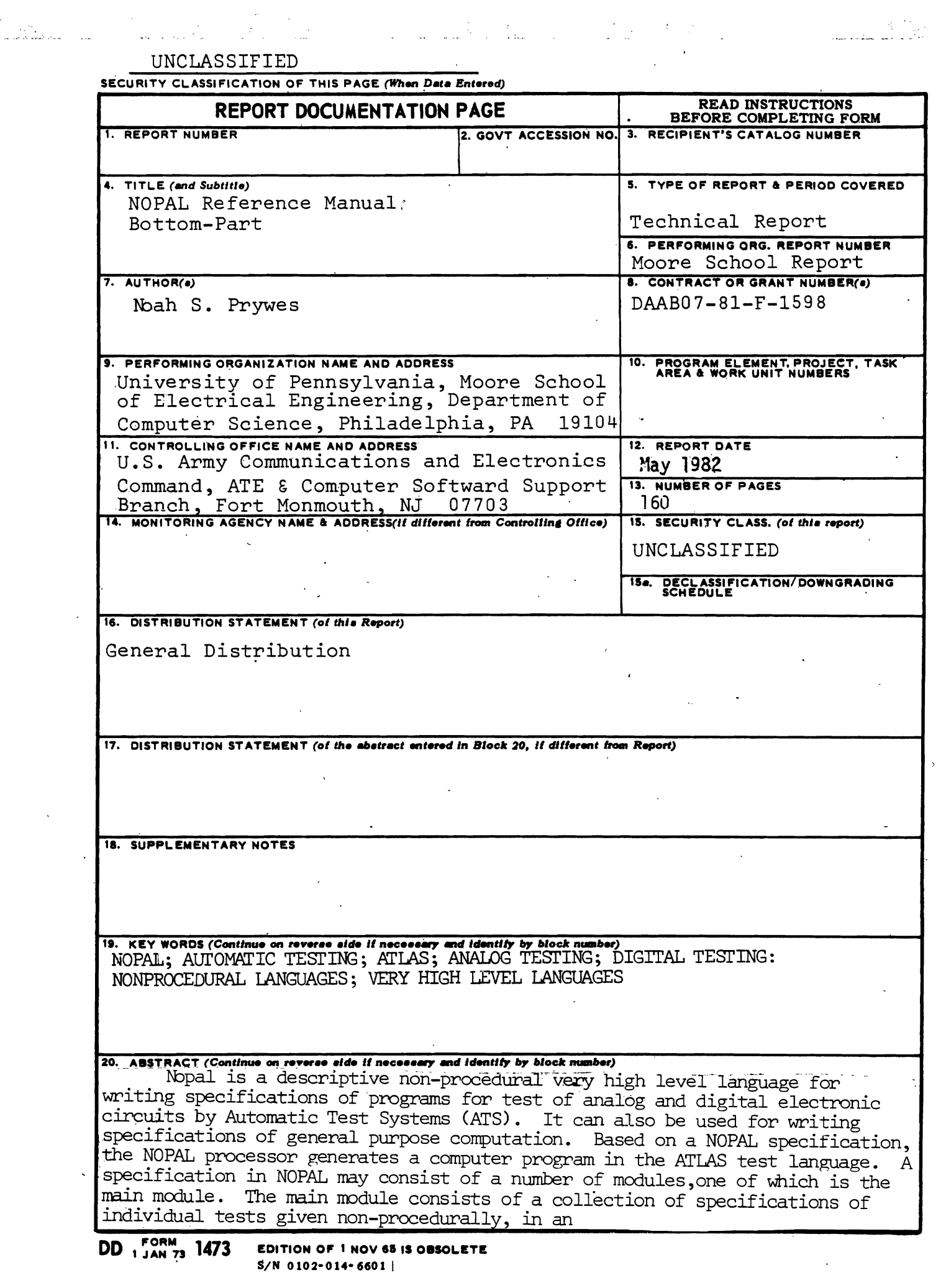

 $\hat{\mathcal{F}}_i$ 

 $\frac{4}{3}$ 

 $\frac{1}{\sqrt{2}}$ 

 $\frac{1}{4}$ 

医三甲基苯甲酸 医中间  $\frac{1}{\sqrt{2}}$ 

 $\ddot{\phantom{0}}$ 

#### **IINCLASSIFTED**

. .

**d~LUYITY CLASSIFICATION OF THIS PAGEfWhan** *Data Entered)* 

arbitrary order. A test in NOPAL corresponds to the notion of a physical test a unit under test **(UUT** . A test consists of stimuli ( signals) to be applied measurements to be taken and logic for selecting diagnoses depending on the passing or failing of one or more tests. Information about the UUI and automatic test equipment (ATE) may also be included in the main module. The UUT and ATE infamation is used for conducting various consistency checks and is included in the produced documentation. A module, other than the main module, specify functions which apply stirrruli, make measurements *ar* evaluate variables. interfaces among modules are provided by referencing in one module function specified in another module. The NOPAL processor analyzes the specification of amdule for consistency, completeness and non-ambiguity and generate error/warning messages and a number of reports which serve as the documentation for the specification. If the specification is error free, the NOPAL processor orders the program events to attain efficienty in computer time and in use of y. Finally, it generates a program in the EQUHE-NLAS Test Programnhg Language. ATLAS programs, generated from modules of a specification, are subogether for compilation **and** executed on **RCA** EQUATE AN-USM-410 computer controlled ATE.

, .

o poj

#### ACKNOWLEDGEMENTS

The writing of this manual was **part** of a major revison of the bottam-part of the **NOPAL** system. In particular the revision included the addition of the following capabilities.

1. Data **Type** definition, propagation and checking.

2. Definition of **array** type (repeating) tests and their efficient scheduling.

3. Definition of stimuli and measurement functions.

**4.** Use of Digital stimuli, measurements and digital operations.

The staff engaged in the revisions and additions has contributed to this manual as well. They consisted of:

> Maya Gokhale Chi-Ming Chen Yuan Shi Kwang-Shi Shu.

> > $-1 -$

# **TABLE OF** CONTENTS

 $\mathcal{A}$ 

í.

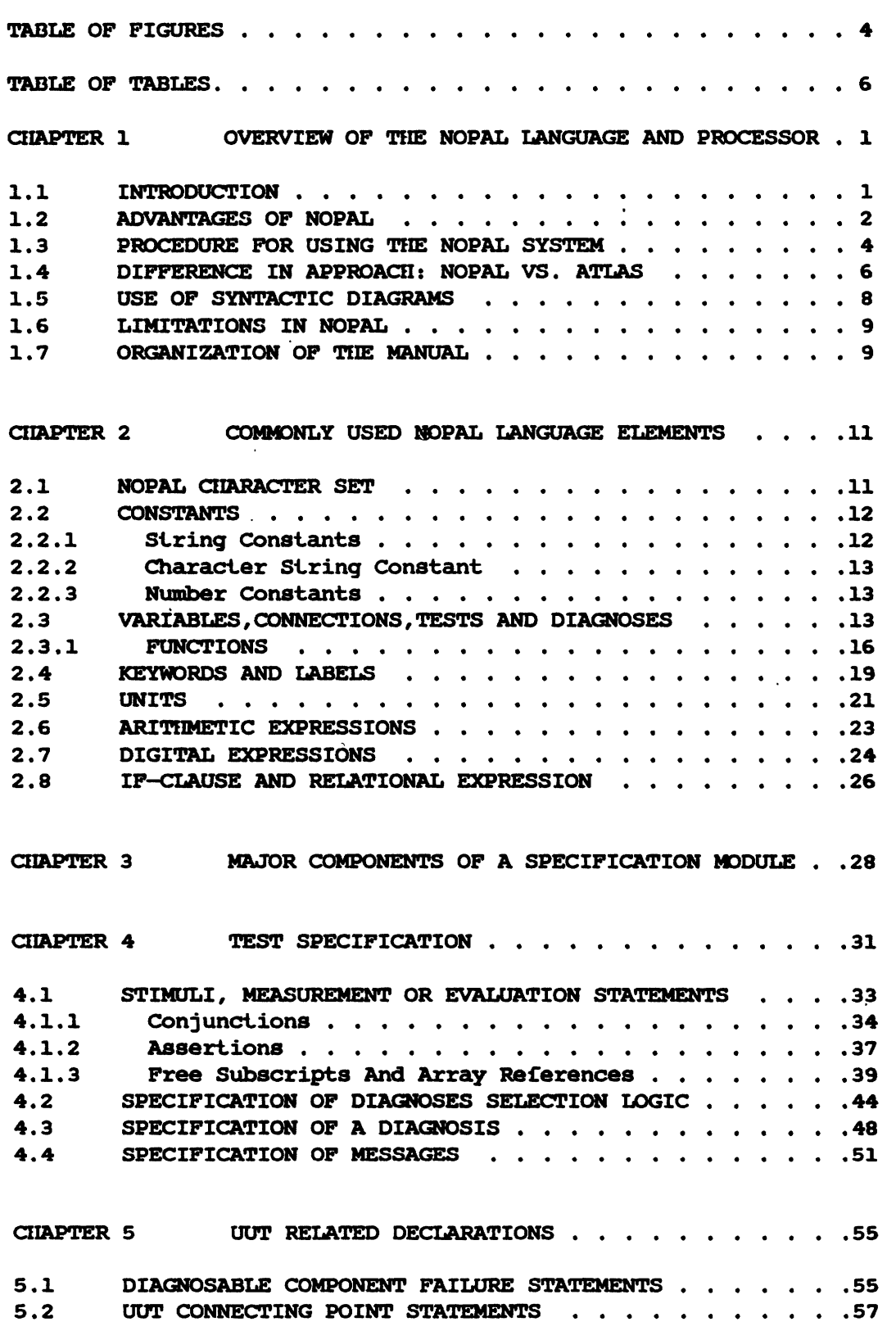

 $-2-$ 

 $\ddot{\phantom{a}}$ 

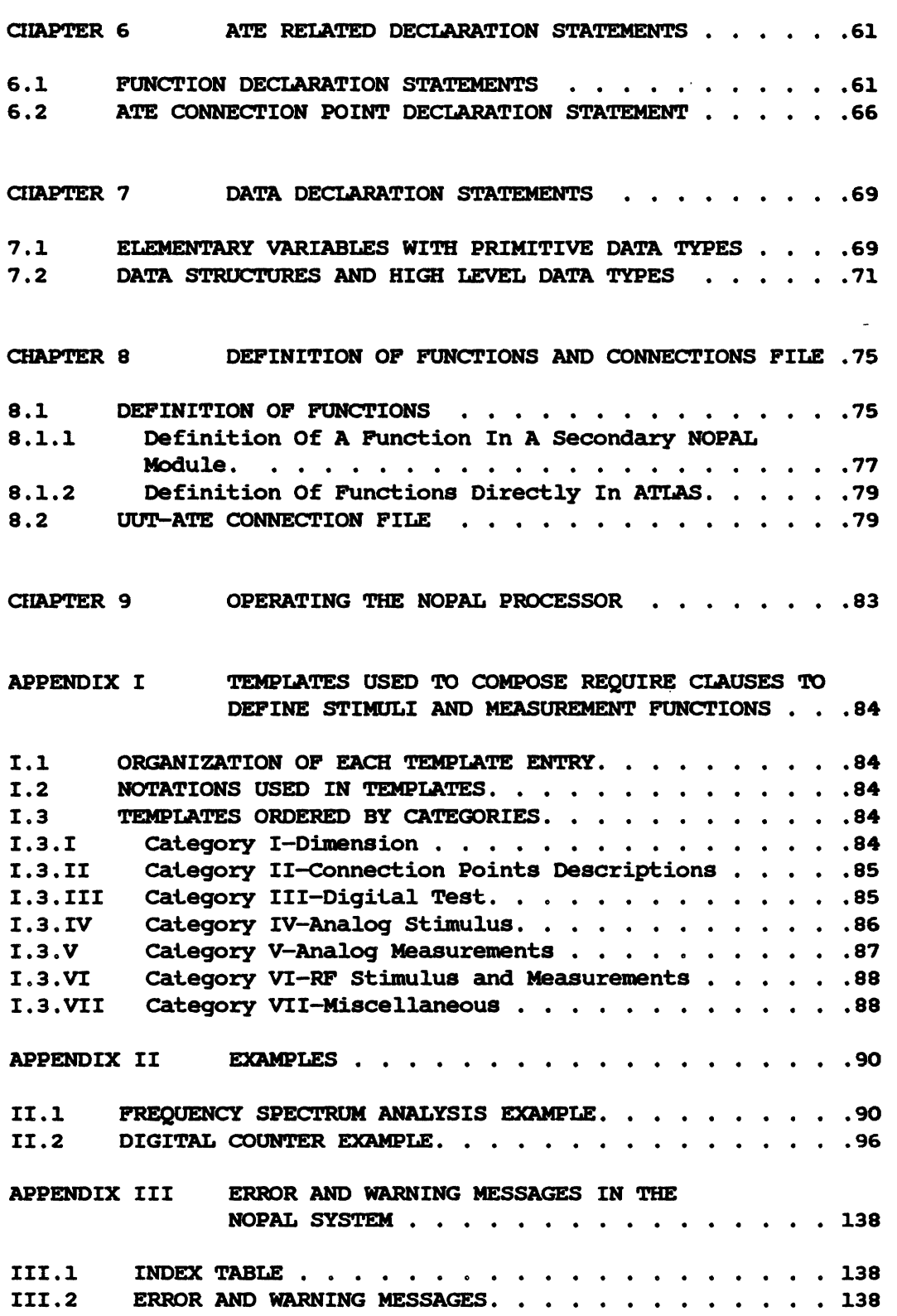

 $\mathcal{L}_{\mathcal{A}}$ 

 $\frac{1}{2}$  $\ddot{\phantom{0}}$  $\frac{1}{\sqrt{2}}$ 

# **TABLE** OF FIGURES

 $\ddot{\phantom{0}}$ 

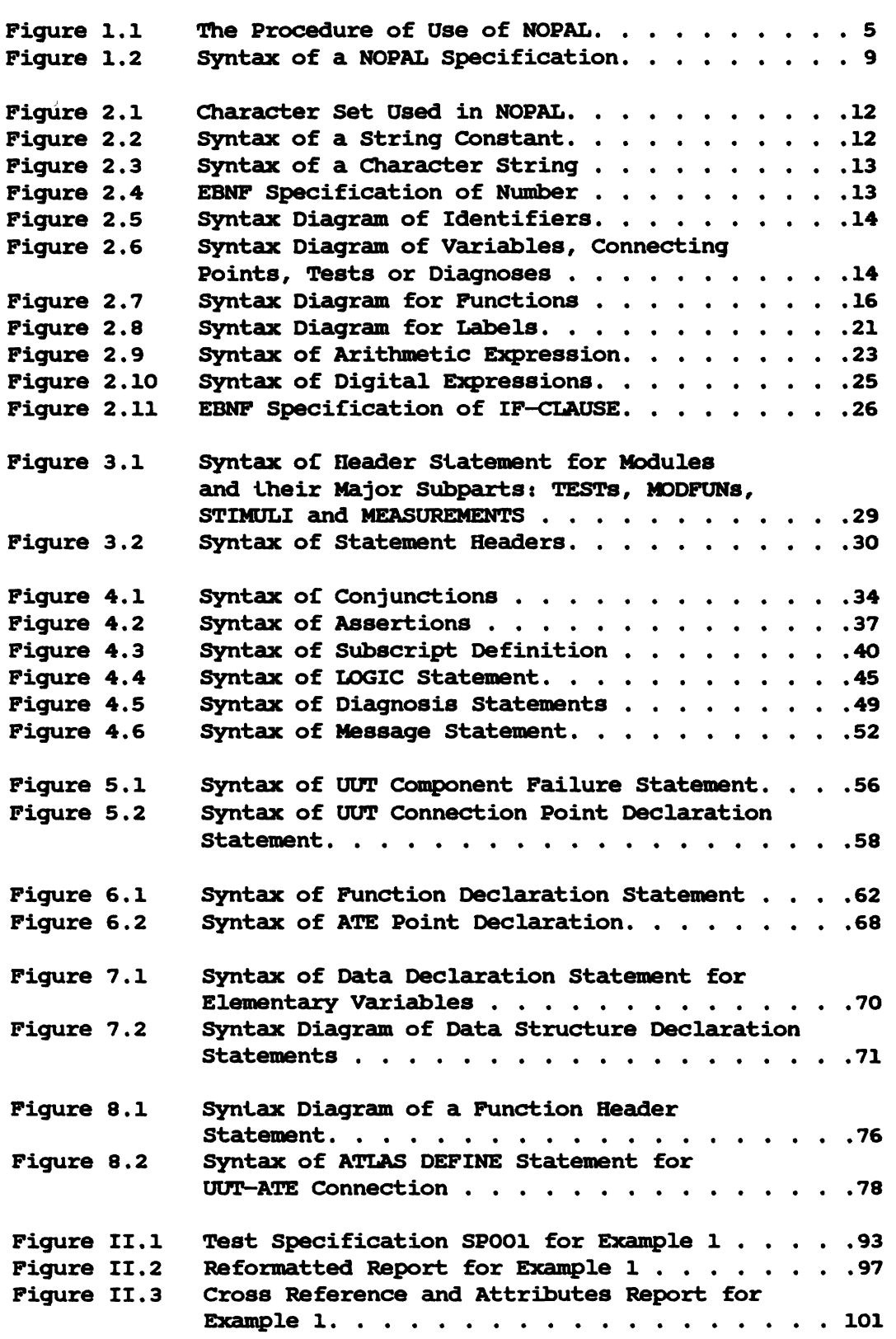

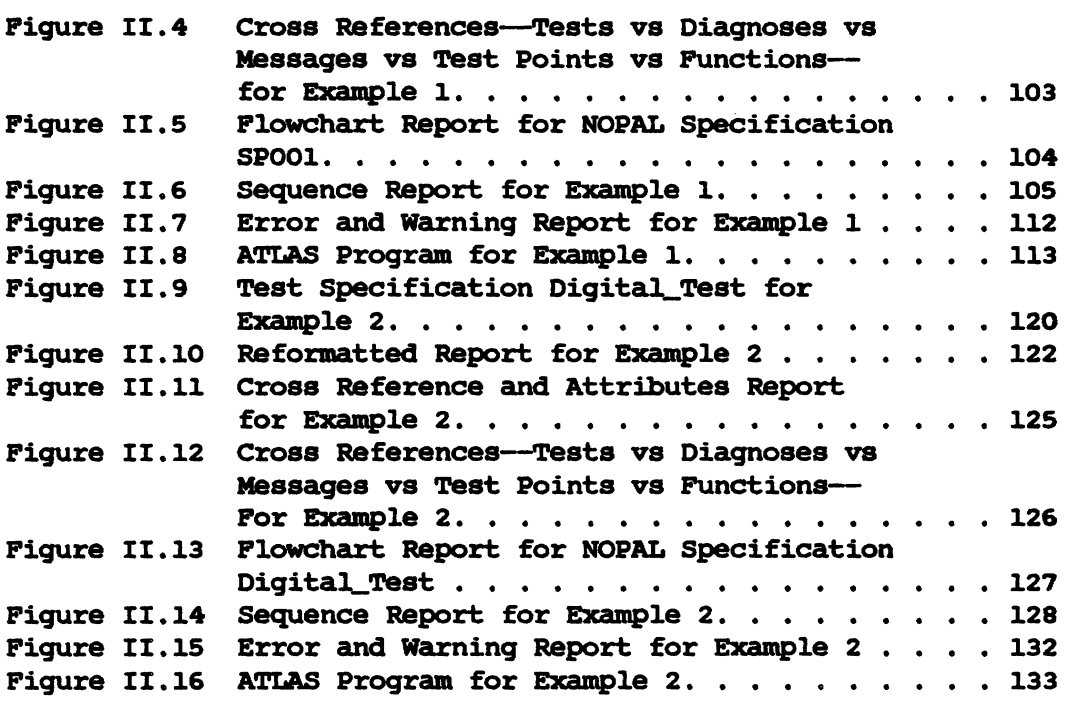

 $\ddot{\phantom{a}}$ 

 $\bullet$ 

12. 化对称

ir<br>Ca

Ž,

 $\ddot{\phantom{0}}$ 

 $\ddot{\phantom{a}}$ 

 $\ddot{\phantom{0}}$ 

# **TABLE OF** TABLES

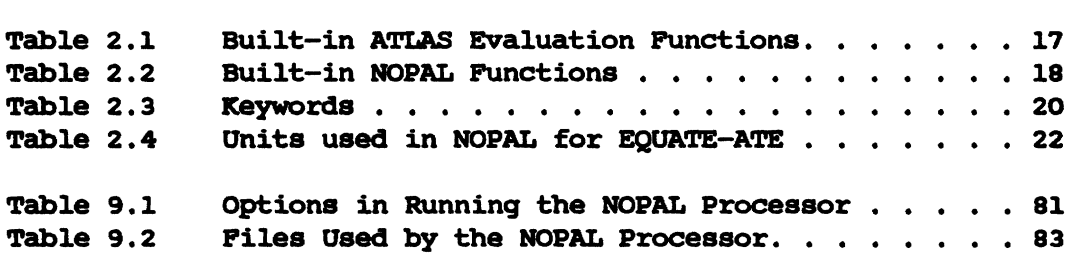

 $\sim$   $\sim$ 

 $\sim 10$ 

 $\overline{\phantom{0}}$ 

 $\sim$ 

 $\langle \cdot \rangle$ 

 $\bar{\mathcal{A}}$ 

#### **CHAPTER 1**

## OVERVIEW OF THE NOPAL LANGUAGE AND PROCESSOR

#### 1.1 **INTRODUCTION**

**NOPAL** is a non-procedural test programming language. **By**  non-procedural **we mean two** things. First, the language is descriptive, **as** opposed to procedural languages which **are** prescriptive. There are no **cammands** in NOPAL and it consists entirely of declarations and equations or other relations. Second, there is no ordering or timing of events in NOPAL **as** opposed to procedural languages where the order **and** timing **are**  determined by the programmer. The objective of the NOPAL **system** is to reduce. the efforts, costs and requisite expertise that **are** involved in preparation of programs for automatic test equipment, in particular for testing analog systems and components. Prior to focusing on the major topic of the NOPAL system, it is important to place it in the context of the role of Automatic Test Systems.

Automatic Test Systems (ATS) are perceived as an effective tool for reducing the high **cost** of maintenance. Approximately **70%** of maintenance costs can be impacted by the use of ATS **as** indicated from the following Labor accounts for 80% of maintenance costs and 87% of the labor time is occupied by diagnosis **and** fault isolation, with the remainder 13% by the repair itself. attack the major maintenance cost items of diagnosis and fault ATS are applicable not only to product manufacturing and repair but also to maintenance of large systems such as in communications, computer networks, medicine, agriculture, transportation **and** security.

Autamatic Test Systems may be viewed **as** consisting essentially of three main components: 1) the Automatic Test Equipment (ATE), 2) the software **and** 3) the Units Under Test **(WT). We** will focus in this manual on the software for ATS, which consists of test programs for each individual UUT that is to be maintained, A large number of programs is needed for the great diversity of UUT's. The cost of ATS software greatly exceeds the cost of the ATE equipment itself.

 $-1 -$ 

The task of a prograamer is to analyse the **UUT,** determine an appropriate set of tests based on which the diagnoses may be selected, and then prepare a program that will be used with the **ATE** to perform the tests **and** produce the appropriate diagnoses. This task is complex **and**  laborious. The **ATLAS** Test Language has been developed as an aid to programming. **ATLAS** is a fairly low-level language which requires a great deal of user expertise in testing **and** in the operation of the **ATE.**  The user of **ATLAS** must also devise algorithms that **are** efficient in **use**  of computer time **and memory.** 

The NOPAL system further facilitates the development of test programs. The programmer produces a test program specification in NOPAL which consists mainly of description of tests, rather than how the tests are performed by a computer. It is much shorter and simpler than the respective ATIAS program. The user of NOPAL is relieved of respective ATLAS program. The user of NOPAL is relieved of considerations of input/output, memory allocation and efficiency<br>considerations. The NOPAL system conducts many checks of the The NOPAL system conducts many correctness of the specification **and** informs the programer of **any**  problema found. This produces a more reliable program. The NOPAL system schedules program events efficiently and outputs a program in the **ATLAS** language ready to be used with the **ATE.** It also produces documentation **and** provides a methodology for updating the test programs throughout the life cycle of the OUT.

1.2 ADVANTAGES OF NOPAL<br>Ease in specifying a test program: The major part of a NOPAL<br>specification consists of specifications of individual tests. A consists of specifications of individual tests. description of the tests **and** diagnoses for the **UUT** must be available prior to the composition of the NOPAL specification. Test descriptions are typically available in technical or maintenance manuals for the **WT** or in specifications of acceptance tests. If a good description of these tests exists, the programer needs only to restate them individually in the NOPAL language, Sometimes the derivation of tests requires deeper analysis of the OUT. Such analysis can be performed manually or by a companion system, called the Top Part of **NOPAL.** The latter **system** is based on simulation of faults in electronic circuits **and** is not described in this manual.

Once a description of the tests has been obtained, the programer specifies these tests in NOPAL, one at a time, in an arbitrary order. There is no need to consider the order of execution of tests. Each test is relatively independent of the others. Further, a test is divided into relatively independent subparts. Each test contains six . subparts: stimuli to be applied to the **UUT,** measurements to be taken, relations to be evaluated, logic for selecting the diagnoses, and the respective interaction with the operator through messages and responses. The programmer need not be concerned about \*he ordering of the tests or the ordering of statements within a test. There is also no need to declare internal variables or provide input/output and iteration statements.

The selection of algorithms that **are** efficient in use of computer time **and** *mmory,* normally performd by an **ATLAS** programer, is performd automatically by the NOPAL processor.

The user of NOPAL need not be concerned with selection of **ATE**  devices **and** connection points. Thus, it is not necessary that a user possesses this **type** of expertise. Instead, the user refers to functions elsewhere without requiring knowledge of the stimuli, measurearents or camputations that **are** involved. The user of NOPAL must however provide **some** information on the **WT and ATE** which is used for **two** purposes - for checking consistency and for inclusion in the The UUT part includes symbolic names for the UUT connection points **and** a list of the **WT** failures which **are** diagnosed by the program. The **ATE part** consists of declarations of stimuli, measurement and computational functions used in the specification. These functions **are** available from a function library or specified in separate modules.

Global checkinq **of the** specification: in addition to the analysis of the syntax **and** semantics of individual statements, the NOPAL processor performs global analysis to detect incompletenesses, ambiguities or inconsistencies in the overall specification. These checks assure that all the variables have been defined, that ambiguous naming of variables **haa** not occurred, **and** that there is consistency in dimensionality of variables and in the use of subscripts of array variables. The NOPAL system attempts in **soms** cases to correct the specification automatically, while producing warning messages for the user. In other cases, error messages are issued, explaining the problems discovered **and** soliciting corrections from the user. Since the NOPAL language is non-procedural it is much easier to perform these checks on a NOPAL specification than on a program in a procedural language such as **ATLAS.** The global checking in NOPAL should lead to a more reliable **and** complete program.

Debugging and Modification: once a specification has been completed and an **ATLAS** program generated, the user can run the produced program on the **ATE** with a **UUT** to check whether the program performs according to the intentions of the programmer. Initially the user may generate an **ATLAS** program that includes a trace of all activities. The **ATLAS** program with a trace includes the output of results of all measurements and tests. Another version, without a trace is generated for productive use (see Section 9). Deviations of output variables from what the user expected may be observed by running the program. Due to the nonprocedural nature of NOPAL, the order of the statements is immaterial, and a variable can have only a single value. There is no in the debugging to find the appropriate place for the modifications or to trace the different values that are stored in a variable mmory location during the execution of a program, **aa** is the case when debugging or modifying an ATLAS program. The user must only examine the statements that define the respective variables. If **an**  error or a change is desired, it is necessary to modify these **NOPAL**  statements and generate a new program in **ATLAS.** 

Documentation: the **NOPAL** processor produces three types of documentation which **are** used in debugging and modifying a specification. The first type consists of a listing of the **NOPAL** specification, which **ha8** been reformatted for easy readability. The individual parts of the specification are clearly identified and an indentation scheme is used to indicate the relation between parts **and** constituent subparts. Next, there are a variety of cross-reference reports. report shows the usage of all identifiers (i.e. variables, connections, stimuli and measurement functions, etc). Other reports cross-reference various components of the specifications, such **as** the diagnoses selected by respective tests, or the failurbs of the *UUT* detected by respective The list of failures allow the user to check that the program indeed tests for all the types of failures which the program **is** intended The final type of report consists of flowcharts for each of the tests and for the overall program. This type of report is<br>sometimes helpful in debugging, as it also shows the various debugging, as it also shows the various dependencies between variables **and** statements.

Maintenance: 0 the documentation generated when a **NOPAL**  specification is compiled serves as a basis for maintenance. formatted **NOPAL** specification provides a maintenance programer with a concise description of the tests. The specification may be modified to meet the changing needa **and** submitted to the **NOPAL** processor. The modification may involve modifying, deleting or adding tests. A new<br>ATLAS program and accompanying documentation are then produced. Thus, ATLAS program and accompanying documentation are then produced. there is no need to refer to the ATLAS program either in the original development of the program or in the subsequent maintenance. The documentation produced with each updating of a test program is then retained to serve **as** a **basis** for future maintenance,

#### 1.3 PROCEDURE FOR USING THE NOPAL SYSTEM

Figure 1.1 illustrates the procedure for using the **NOPAL** system.

- 4 -

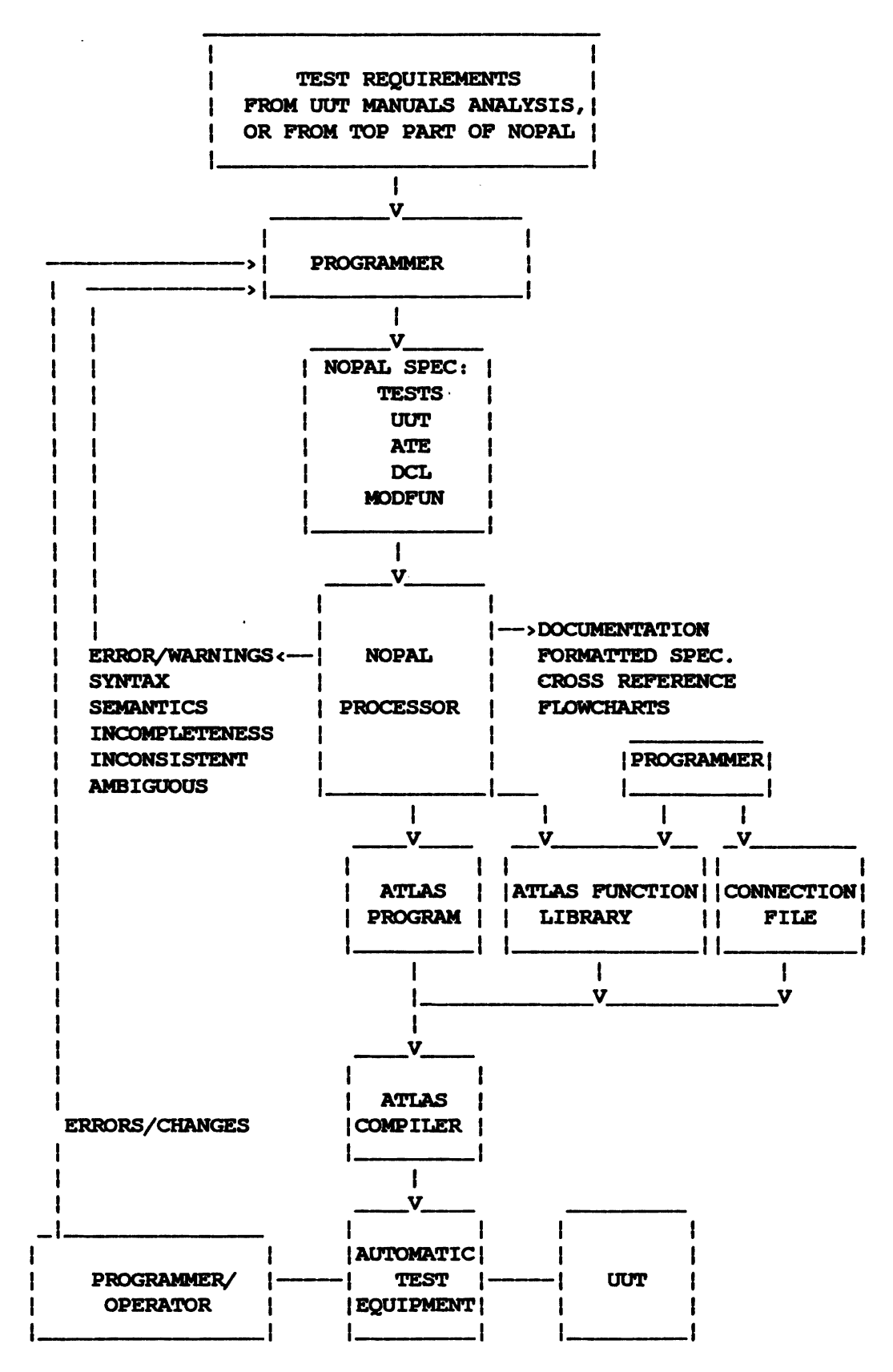

Figure 1.1 The Procedure **of Use of** NOPAL.

The procedure starts with obtaining test requirements from **Utfi**  manuals, from analysis or from the use of the Top **Part** of **NOPAL.** The programer translates these test requirements into the **NOPAL** language, one test at a time. The **WT** connection points and failure modes and the ATE stimuli **and** measurement functions must be declared **as** well. If input or output files **are** used, it is necessary to provide a declaration of the organization of the data in these files. Additional modules that define functions may be submitted separately. The specification is highly modular **and** to a large extent the above parts are independent of one another. The programmer can therefore concentrate on composing one **part** at a time.

Next, the specification module is submitted to the **NOPAL** processor. It is analyzed and messages are sent to the programmer indicating problems that have been detected. The programmer must make corrections and resubmit the specification to the NOPAL processor until no further errors are detected. Documentation is generated on each submission **and**  may be referenced by the programmer in making the corrections. documentation contains the formatted specification and cross-reference reports. If no errors are detected in the analysis, the processor produces flow-chart reports, **An** ATLAS program is finally generated. The specification may include references to functions which **are** in the ATLAS function library or which are defined in other modules. Simple stimuli **and** measurement functions **can** be defined in the **NOPAL**  Alternately, the programmer can write function definitions directly in ATLAS. The programmer must also prepare a connection file in ATLAS that shows the physical UUT-ATE connections that are used.

The ATLAS program, the modules of the respective functions which are used and the connection file are then submitted to the ATLAS compiler, which produces an object language program to be loaded into<br>the ATE. This program must be run in the ATE with the UUT. On the the ATE. This program must be run in the ATE with the **UUT.** On the initial testing of the program, the programmer may find that the program performs differently from what **was** intended. This indicates that the programmer **has** made errors that must be corrected. The progranmer must then **modify** the **NOPAL** specification **and** repeat the entire procedure.

me **NOPAL** processor itself **is** written in the **PL/I** language and runs on Digital Equipment VAX/11 computers. The ATIAS program that is generated must be moved from the **-11** computer to the **RCA** EQUATE AN/USM-410 Electronic Test Equipment for compilation and testing.

#### 1.4 DIFFERENCE IN APPROACH: NOPAL **VS. ATLAS**

Using ATLAS, a programmer determines the order of program events by the order of respective statements in the program. equivalent facility in **NOPAL, as** the **NOPAL** processor makes all the event-scheduling decisions. This is unfamiliar to the experienced ATLAS programmer and the question of how the **NOPAL** processor determines the scheduling is frequently raised. **A** second difference is that in **NOPAL** a variable must be defined to have only a single value. contrasted with procedural languages where a variable may have several values, assigned at different times in the program. differences require an approach which is different from that experienced by users of procedural languages.

The **NOPAL** processor makes scheduling decisions based on recognizing precedence relationships between NOPAL statements. relationshipa are recognized through analysis of the respective statements. The simplest **and** most common **type** of precedence relationship is between a statement that defines a value of a variable **and** another statement that uses this variable. Obviously the first statement must precede the latter. relationships derived from the practice of testing. For instance, stimuli are normally applied prior to measurements. concerns preceding one test before another in order not to damage a **UUT**  component. **We** may want to test first that a certain component is not shorted (or open), before testing for another component failure, which<br>would be damaged if the first component is shorted (or open). Finally, would be damaged if the first component is shorted (or open). there **are** precedence relationships that do not concern the correctness of the program, but only improve the efficiency of the program. These<br>precedence relationships are of lower priority. An example is the precedence relationships are of lower priority. omission of executing a teet which diagnoses a failure which **hae** already been determined not to have failed by a previous test. Another example is grouping tests which use the same stimulus.

While control statements ( calls, iterations, etc . ) **are** provided in explicitly by the programmer, in **NOPAL** they are derived automatically from the structure of the data, statements and tests that **are** used in a specification. **NOPAL** includes facilities for referring toarray variables, statements, diagnoses and tests. These entities **may**  have a number of instances, referred to as elements that are arranged in one or more dimensions. Arrays are useful to allow definition of one or more dimensions. Arrays are useful to allow definition of<br>repetitions. Each instance or element may be referenced through adding Each instance or element may be referenced through adding<br>ter the names of these entities. The NOPAL processor subscripts after the names of these entities. implements all the implied instances, or elements, through use of iteration loops in the produced program. In scheduling the scope of iteration loops, the **NOPAL** processor also considers efficient use of memory in the produced program. Namely it attempts to reuse the **same mamory** space for all or **aorae** of the elements of an array.

**As** noted above, the user of **NOPAL** must be careful to define only one value for each variable. The experienced ATLAS programmer may be concerned that more variables must be used than in writing an ATIAS program **and** therefore more memory space **would** be required. This is not the **case,** as the **NOPAL** processor uses the same memory space for several elements of a variable. For instance, the use of iteration **as** in the following ATLAS statements :

 $-7-$ 

```
X = 0FOR I = 1 THRU N
  X = X + 1END FOR
```
which **are** very comnon in use of a procedural language is not allowed in NOPAL. First there are no iteration facilities in NOPAL. **Also** it implies N different values for X at different times, and timing need not be expressed in NOPAL, The same notion may be expressed in NOPAL **as:** 

> IF  $I = 1$  THEN  $X(I) = 1$ **ELSE**  $X(1) = X(1-1) + 1$

**Now** X is a vector of N elements, I is a subscript denoting an index of **an** element in X and 1-1 is the index of the next lower element of X. **The** NOPAL processor generates an ATLAS iteration control statement to evaluate all the elements of an array. It will use **memory** space for the Ith and I-lth elements of X only. This example illustrates the change of approach required of an experienced ATLAS programmer in initial **use**  of **NOPAL.** 

The rules for deriving the precedence relationships and how they effect the schedule **are** very complicated. The user need not consider at all the problem of scheduling in composing respective statemants. The NOPAL processor will determine the schedule of program events, based on  $\sim$  the user's NOPAL specification. If the specification can not be If the specification can not be scheduled, then there are **some** errors where statenents may be ambiguous Error messages explain these problems without referring to scheduling constraints. The **NOPAL** processor produces reports that show the precedence relationships between the entities in the specification. It also produces a flowchart report. **Prom** these reports a user may indeed find all the scheduling considerations. However our objective is that these reports not be used, except in debugging the **NOPAL** processor itself.

#### 1.5 USE OF SYNTACTIC DIAGRAMS

The syntax of NOPAL is shown in this manual in the form of syntax diagrams. These diagrams use the familiar **EBNE'** (Extended **Backus** Normdl Porm) notation. A syntactic diagram defines a syntactic unit in terms of other syntactic units or letters of the alphabet of NOPAL.

The names of syntactic units in the syntactic diagram are enclosed in angle brackets < >,

The symbol  $: :=$  means that the syntactic unit on the left is defined **as** the sequence of units on the right-hand side.

The vertical bar **I** denotes that the syntactic unit on the right is one of several alternatives.

Syntactic units enclosed in square brackets [I **are** optional, i.e., **they** may appear zero or one time. An asterisk following the right square bracket  $[]^*$  means that the units enclosed in the brackets may be repeated zero or more times.

The syntax diagrams are shown indented **and** assigned level numbers to indicate the depth of definitions of respective units, starting with the highest level unit which is defined in terms of lower level units, **and so** on. For example the entire **NOPAL** specification in a collection of statements. **This** is expressed in Figure 1.2.

**<NOPAL SPECIFICATION> ::= [<NOPAL STATEMENT>;]\*** Figure 1.2: Syntax of a **NOPAL** Specification

The remainder of this report describes the various types of **NOPAL**  statements, their syntax and semantics.

#### 1.6 LIMITATIONS IN **NOPAL**

**EQUATE-ATLAS has some** limitations which **make** it difficult to implement **eome** of the higher level features of **NOPAL.** It is necessary therefore also to avoid **use** of these features in a **NOPAL** specification. These limitations will be removed when an improved **ATLAS** compiler is Following are three limitations that importance. NOPAL allows using multi-dimensional array variables, while **EQUATE-ATLAS** allows only single-dimensional arrays. The **NOPAL** processor in **some** cases incorporates in the generated program the translation from multiple to single dimensional arrays. In other cases the user is limited to using only single dimension variables alao in **NOPAL.** Next, **EQUATE-ATLAS** does not allow variables to represent character strings. This limitation must therefore be observed in **NOPAL aa** well. Finally, EQUATE-ATLAS allows use of only global variables in a compilable module. Namely, names of variables must be unique in a compilable program. In **NOPAL** it is potentially possible to use local variables in individual Namely, the user can use the same names for variables in different tests, provided these variables are referred to only locally in the respective tests. Due to the restrictions in **EQUATE-ATLAS** it is necessary to use only global variables in the entire **NOPAL** specification These limitations are explained further at the appropriate places in the manual.

#### 1.7 ORGANIZATION OF THE MANUAL

Section 2 presents the fundamental units of the language (i.e. constants, variables, etc.). These units are also discussed in greater detail in later sections which describe their use. The breakdown of a specification into its major parts **and** types of statements is described in Section 3. The specification of individual tests is described in Section **4,** of the **UUT** in Section 5, of the **ATE** in Section 6, and of input/output files in Section **7.** The definition **of** functions in **ATLAS**  is described in Section **8.** Section 9 discusses operating by the **NOPAL system.** It **also** describes the reports produced, the control parameters **used** to inhibit the generation **of** some reports, and **how to** generate **an ATLAS** program **which** gives a trace **of** the program activity, which is useful in debugging. Pour appendices **at** the end **of** the manualconsist of an example, templates for stimuli and measurement functions, **and an**  explanation **of** error messages.

### **CHAPTER 2**

#### **COMMONLY** USED **NOPAL LANGUAGE ELEMENTS**

This section describes the words and expressions, which are the basic elements of **NOPAL.** The character set of **NOPAL** is described in Section 2.1. Constants are described in Section 2.2. The use of the character set to give symbolic names to identifiers (for variables, UUT connection points, functions, tests **and** diagnoses ) and to labels ( for statements) is described in Section 2.3 The use of functions is described in Section 2.4. Section 2.5 describes the use of keywords to identify individual parts of the **NOPAL** specification and respective statement types. Reserved words for specifying the units of physical quantities in stimuli and measurements are described in Section 2.6. Arithmetic expressions are described in Section 2.7, digital expressions in Section 2.8, and relational expressions in Section 2.9. These language elements are further discussed in later sections in connection with their use in respective statements.

#### 2.1 NOPAL CHARACTER SET

The alphabet of the **NOPAL** language is the full ASCII character set. The character set is classified into letters, digits, and special characters, The character set is shown in Figure 2.1.

```
<LETTER> ::= A(BICIDIEIFIGIHIIIJIKILIMINI0IPI 
                 Q\left[R\left|S\right|T\left|U\right|V\left|W\right|X\left|Y\right|Z\left|Q\right|+|S|a|b|c|d|e|f|g|h|i|j|k|l|m|n|
                 ol~l~lrlsltlulvlwlxl~I~l 
 ::= 0|1|2|3|4|5|6|7|8|9
<SPECIAL-CHAR> r:= .I<l( l+l&l l l*l )lil"l-I/I,I 
                         \| \cdot | \cdot | : | : | : | = |"|BLANK
                   FIGURE 2.1: Character Set Used In NOPAL.
```
Lower case letters in a NOPAL specification not enclosed in quotes are translated by the NOPAL processor into corresponding upper case letters. The processor treats the **NOPAL** input **as** a contiguous string. Delimiters must be used between fundamental syntactic units. The special characters are used as delimiters. The fundamental syntactic special characters are used as delimiters. units, such **as** constants and variable names, must be completed in a single input line. The user may freely indent or skip lines to improve readability of a specification. For example, the reformatted **NOPAt**  source listing produced by the **NOPAL** processor, which includes an indentation scheme, may be used **as** input in subsequent runs.

## 2.2 CONSTANTS

#### 2.2.1 String Constants

String constants must be enclosed within single quotes ('). There are three types of string constants: (1) <u>bit string</u>, (2) <u>octal string</u>, and (3) hexadecimal string. The NOPAL processor incorporates and (3) hexadecimal string. translation of the string into a representation that employs a DIGITAL data type, at most sixty-four bits long. A bit string is a sequence of no more than sixty-four 1's and 0's enclosed **by** single quotes, **and**  prefixed by the character B. An octal string is a sequence of no more than 21 numerics, **0-9** enclosed by single quotes and prefixed by the letter 0. **A** hexadecimal string is a sequence of no more than 16 numerics, 0-9 or the letters A-F enclosed by single quotes, and prefixed **by** the letter H. Figure 2.2 shows the syntax diagram for a strinq constant.

```
1 <STRING CONSTANT> \cdot : = <BIT_STRING> | <OCTAL STRING>
                            I <HEX-STRING, 
     2 \langleBIT STRING> ::= B'\langleBIT> [BIT]*'
         3 <BIT> :: = 0 I 1 
     2 <OCTAL_STRING> ::= 0'<OCTAL DIGIT>[<OCTAL DIGIT>]*'
         3 \cdot \text{OCTAL} DIGIT> ::= 0|1|2|3|4|5|6|7
     2 <HEX-STRING> ::= H'<HEX DIGIT, [<HEX DIGIT>]**
```
3 <HEX DIGIT> ::= 0|1|2|3|4|5|6|7|8|9|A|B|C|D|E|F

FIGURE 2.2. Syntax Of **A** String Constant.

2.2.2 Character String Constant

Definition of variables by character strings is not allowed in **EQUATE-ATLAS.** Therefore, they *may* be used in NOPAL only to define text of messages **and** arguments of special built-in functions. The syntax of a character atring is shown in Figure 2.3, **A** character string **may**  contain **any** character from the NOPAL alphabet, enclosed by a single quote. If a single quote is a **part** of the string, it is represented by two consecutive quotes.

 $1 \cdot \text{CHAR}$  STRING> ::= '[<FULL\_CHAR>]\*'

**2 <PULL-CHAR>** ::= <LETPER> I <DIGIT> I <SPECIAL-CHAR,

FIGURE 2.3. Syntax of a Character String.

# 2.2.3 Number Constants

Figure 2.4 shows the syntax diagram for numbers. 1 **~~ER> ::a** [<SIGN>] <UNSIGNED-NUMBER\*  $2 \times SIGN$  ::= +|-2 <UNSIGNED NUMBER> :: = <DECIMAL NUMBER> [ <EXPONENT> ] 3 <DECIMAL\_NUMBER> ::= <UNSIGNED\_INTEGER> [<DECIMAL FRACTION>] | <DECIMAL\_FRACTION> 4 <UNSIGNED-INTEGER, ::= <DIGIT> [<DIGIT>]\* 4 **<DECIMAL FRACTION> ::= .< UNSIGNED INTEGER>** 3 **<sup>t</sup>r=** E[<SIGN>] <DIGfT> [<DIGIT>] **FIGURE 2.4. EBNF Specification of Number.** 

**<sup>A</sup>**number can be either signed or unsigned integer or decimal floating point. For example, -500, 5 and +I234 **are** integers. +1,8, -250.01 **and** 1.233+00 **are** floating point numbers. Sixty-four bits **are**  allocated in **EQUATe ATLAS** for each number and for each decimal or integer variable. **A** decimal number **can** be represented with a precision of at most seventeen decimal digits, of which at most ten may be on either side of the decimal point. The exponent must be within the limits of -75 **and** +75.

#### 2.3 **VARIABLES,CONNECPIONS,TESTS AND** DIAGNOSES

Identifiers are symbolic names given to variables, UUT-ATE mints. tests. diacmoses and functions. **An** identifier must begin with a letter, which **may** be followed by letters or digits. Note that **CC,** #, \$, and, **are** considered letters. The **MOPAL** identifiers **are**  also used in the generated **ATLAS** program, except that the \$ **and** - **are**  also used in the generated ATLAS program, except that the  $\frac{s}{n}$  and  $\frac{1}{n}$  are translated into . and  $\frac{1}{n}$ , respectively. The NOPAL processor truncates

the identifier beyond the 12th character. The syntax diagram for identifiers is shown in Figure 2.5.

<IDENTIFIER> ::= <LETTER>[<LETTER>|<DIGIT>]\*

FIGURE 2.5. Syntax Diagram of Identifiers.

**<sup>A</sup>**variable, a **WT** connecting point, a test or a diagnosis may be either a scalar, i.e. have a single element, or a multi-dimensional array, i.e. with multiple elements in each dimension. It is necessary to refer in statements to specific elements of **an** array. This is done by adding after the **nams** of the array a list of subscript expressions for the dimensions of the array, enclosed in parentheses. The subscript expressions must be in the order of the dimensions of the array and each must denote a value of an index of an element in the corresponding dimension. The syntax diagram is shown in Figure 2.6. 1 **<VARIABLE** CONNECPING-POINT **TEST** OR DIAGNOSIS> ::=

<IDENTIFIER> [(<SUBSCRIPT-EXPRESSION> [,<SUBSCRIPT EXPRESSION>]\*)] 2 **cSUBSCRIPT EXPRESSION>::= <SUBSCRIPT> <sup>I</sup>**<SUBSCRIPT>-1 | < ARITHMETIC\_EXPRESSION> 3 <SUBSCRIPT> ::= <IDENTIFIER>

**FIGURE** 2.6. Syntax Diagram of Variables, Connecting Points, Tests or Diagnoses

Generally, a variable element in NOPAL represents only a single value. i.e. it cannot be assigned a number of values at different times i.e. it cannot be assigned a number of values at different times during the execution of the program.

In ATLAS, all the elements of **an** array can be referenced through a single reference in an iteration loop such **aa** in the following exampler

```
FOR I=1 TO N<br>V(I) = —
         , all the elem<br>nce in an iter<br><br><b>V(I) = ---<br>POR
END FOR
```
It is not possible to provide iteration statements in NOPAL. It is sufficient to use the subscripted form of the variable. Thus it is sufficient to provide the statement<br>  $V(I) =$  ---

$$
V(I) = ---
$$

As shown in Figure 2.6 we will distinguish between three forms of subscript expressions. The first form consists of only a free subscript variable, which may **asaume** any positive integer value which corresponds to **an** index of an element of **an** array. We will refer to the free subscript variable briefly **as** a subscript. **A** subscript is **an** identifier which is separately defined **as** a subscript in a statement, For example,

 $-14-$ 

V(1) refers to any one of the elements of the one dimensional array (vector) V. If V has 10 elements then I is declared in a statement as a subscript with the bounds  $1 \leftarrow 1 \leftarrow 10$ . Thus I may have all the integer values within these bounds. The second **type** of subscript expression **has**  the form of subscript minus 1. For example,  $V(I-1)$  refers to an element with **an** index of one leas than the value of I. The last form of subscript expression may be an arithmetic expression of any other form.

The following are examples of array identifiers:

V(I,6) refers to the 6th element in the Ith row of V.

CONN( J) refers to the Jth connection point of **CONN.** Note that it is necessary to use a separately defined connection file to map the vector of the symbolically named connecting point vector CONN into the corresponding ATE connecting points ( further discussed in Section 6 ) .

DIAG(K) refers to the Kth instance of the diagnosis DIAG.

Only the first form of a subscript expression, i .e. a free subscript variable, may be used with a connection point or a diagnosis.

The variables in NOPAL have data types that are assigned implicitly<br>or explicitly. There are presently four data types: DEC(IMAL), There are presently four data types: INT[EGER], DIG[ITAL], and BOOL[EAN]. DECIMAL, DIGITAL and BOOLEAN data types are assigned automatically based on whether a variable is arithmetic, digital respectively. Data typee **are** also propogated from the data type of the values returned by functions and declared in the function declaration statements (discussed in Section 6). DECIMAL is the default data type. A variable that is referenced with subscript expression(s) is implied to be an array. Thus it is not necessary to provide data declaration Thus it is not necessary to provide data declaration statements except for a) INTEGER data **type,** b) to describe tree Declaration statements are optional; described in Section **7.** 

In the present version of **NOPAL** the names assigned to variables, connecting points, tests or diagnoses must be unique. We refer to this requirement by saying that these entities must be global to the entire specification. Actually, NOPAL allows the use of the same names to denote different variables in different tests. This is referred to **as**  allowing use of local variables in the scope of respective testa. **Thia**  capability, however, is not supported by the **EQUATE-ATLAS** compiler and therefore may not be used in the current version of **NOPAL.** 

#### 2.3.1 **FUNCTIONS**

A function is a relationship between result arquments and a set of input arguments . The function must also be declared, (discussed in Section 6.1) **and** separately defined (discussed below and in Section 8). The function accepts input arguments and returns the values of result arguments. The argument list is enclosed in parenthesis and follows the function name. The function definition may involve computation. name. The function definition may involve computation, application of stimuli or taking of measurements at **ATE-WIT** connection An argument of a function may be an arithmetic expression, a<br>expression, a condition, a measured value, or a string. An \* digital expression, a condition, a measured value, or a string. **An** \* may also be used to denote a default value of an argument. **An** argument of stimuli or measurement function8 may include the name of the unit of the physical entity that the argument represents. Figure 2.7 gives the syntax diagram for functions.

```
1 EUNCTION> ::= <IDENTIFIER>[(ARGUMENT>[<UNIT>]
                 [, <ARGUMENT>[<UNIT>]]*)]
  2 <ARGWENT> 8:- <ARITHMETIC EXPRESSIONS 
                    I <DIGITAL EXPRESSION> 
                    I <MEASUREMENT CONDITION> 
                    I <STRING CONSTANT, 
                    I<CHARACPER STRING, 
                    I * 
    3 <MEASuRmENT CONDITION> 
          ::= <REIbTION)<ARIIIIMETIC EXPRESSION) 
              [+-<ARITHMETIC EXPRESSION>[%]] 
               FIGURE 2.7. Syntax Diagram For Functions.
```
Arithmetic and digital expressions are further discussed below in sections 2.7 and 2.8. A measurement condition may be used only in a measurement function, i.e. where measurement devices are employed. The produced program verifies the condition and **based** on this determines whether the test passes or fails. For example **FREQ METER(<UPPER\_LIMIT** HZ) measures the frequency and verifies that it **is** less than the value of the **UPPRLIMIT** variable. The measurement condition can also be expressed as deviation from a value by appending the +- operator followed by the amount of deviation, which can be expressed absolutely, or **aa** a percentage using the % symbol.

The definition of a function is provided separately in any one of the following ways.

> 1) **A** function may be built-in in the **EQUATE-ATLAS** compiler or in the **NOPA&** processor. These are all computational functions. The functions supplied by the **EQUATE-ATLAS** compiler are shown in **Table** 2.1, and those supplied by the **NOPAL** processor are shown in Table 2.2.

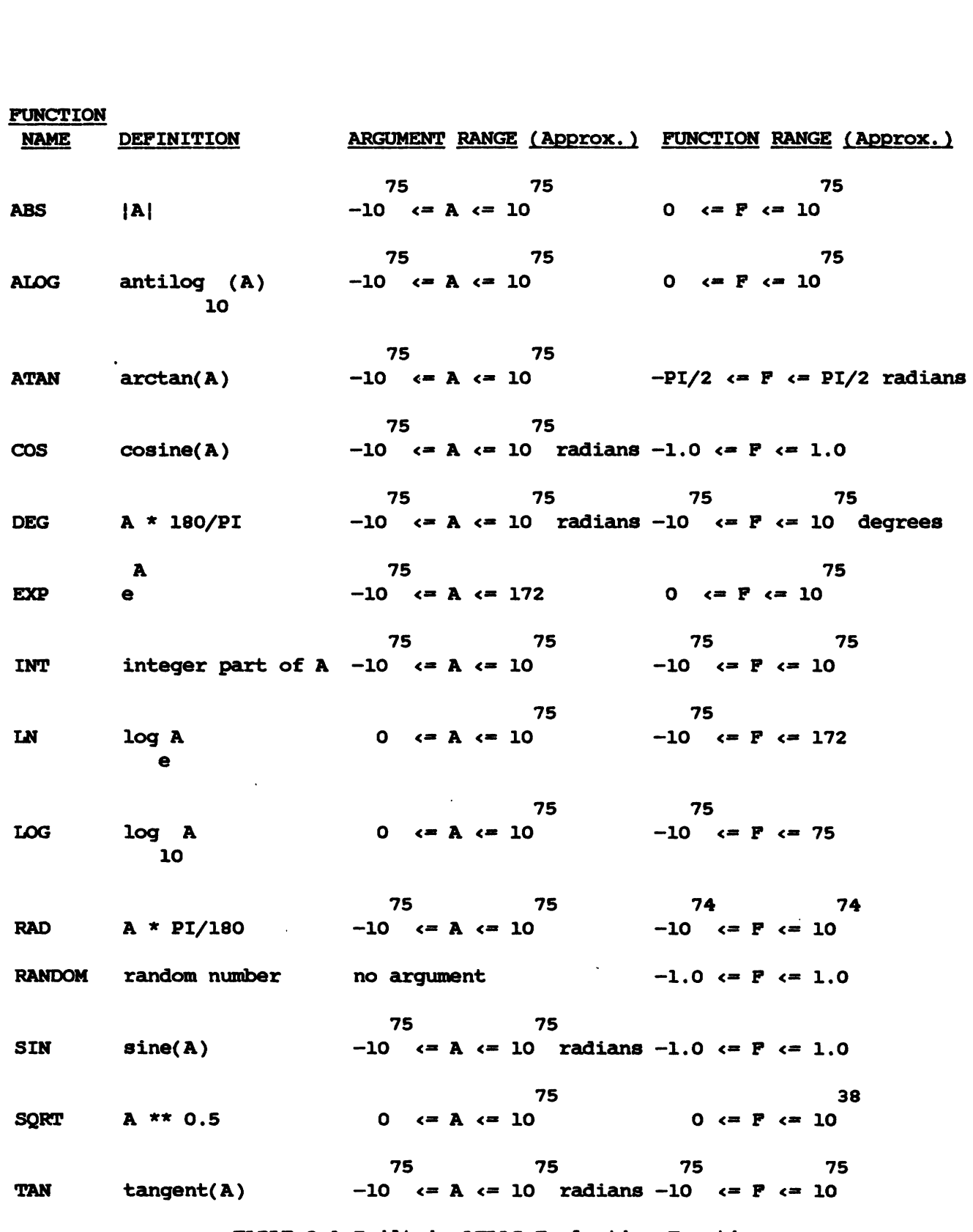

**TABLE 2.1 Built-in ATLAS Evaluation Functions.** 

 $\circ$ 

 $\sim$   $\omega$ 

 $\sim$ 

PUNCTION DESCRIPTION **NCTION<br>NAME<br>JSE 20** 

**PAtSE** denotes the value 'O'B,

- LAST Returns value of the last element along the<br>dimension given in the second argument. Example dimension given in the second argument. B=LAST(A(I),I) defines B as the last element of A(1).
- **MAX** Selects the **maximum** element of the first argument (array) along the dimension given in the second argument and returns its value. i.e. HIGHEST(I)=MAX( $V(I,J)J$ ) where HIGHEST(I) is the largest element of  $V(I,J)$ along the second dimension.

MIN Same as MAX, but returns minimum value,

- SUBS Defines a free subscript variable. It has two arguments. The first argument is a character string of a list of variable array names **and,** if more than one dimension, the dimension numbers where the subscript is used. The **second** argument is the numbers of elements along the respective dimension. \* may be used in the second argument to denote that the number of repetitions is defined elsewhere. This is further discussed in section 4.
- SUM **Adds** all elements of the first argument along the dimension given in the second argument and returns the sum.  $i.e.$  SUMQ=SUM(QUAN(I), I)  $if$  QUAN=  $(1,2,3,4)$  then  $SUMQ=10$ **TABLE** 2.2. Built-in **NOPAL** Punctions.

**2) A** function may be defined by the user in the EQUATE-ATLAS language and placed in a user's library file. must be sukmitted together with the program produced by the **NOPAL processor for the ATLAS compilation.** 

3 ) Primitive stimulus functions, which essentially use an ATLAS statement with the "apply" or "do digital test" verbs, and primitive measurement functions which essentially use an ATLAS statement with the "measure" or "monitor" verbs, may be defined within the function declaration in the ATE **part** of the specification (described in Section 6 ). The programs for these functions are generated by the **NOPAL** processor **and** included in the produced program.

4) Functions may also be defined in the **NOPAL** language in **a**  separate secondary module. It is called modfun (discussed in Section 8). The **NOPAL** processor produces **an** ATLAS program for The produced function programs must be submitted to the ATLAS compiler together with the program produced for the main module, similar to 2 **above.** 

All the functions referenced in a specification must also be declared in the ATE part of the specification.

#### **2.4 WRDS AND** LABEIS

<sup>A</sup>**NOPAL** specification consists of several independent parts **and**  each **part** consists of statements. A keyword is used to designate the begining of each part or to identify the type of statement. keywords **are** resemed words in **NOPAL.** A keyword may be followed by a label which is the **nams** of the respective **part.** The labels are in **many**  They are further discussed in the sections which describe the respective **parts** of the specification. Table 2.3 shows by the indentation the hierarchial breakdown of the specification into parts and subparts **and** the respective keywords that are **used.**  the system truncates the keywords beyond the fourth character.

 $-19 -$ 

#### **Contract State**

Parts and Subparts Specification Test Part Test Stimuli **Measurement** Statement Variable Declaration **Logic**  Diagnosis Operator Message Affected Components Other Parameters **Message Name** Timing Operator Response Options Message Definition Alias **Text**  Function *UUT* **Part**  Components Failed Alias Failure Function Parameter Index Protect Comment UUT-ATE Connections Alias Connector **Type**  Limit ATE Part Functions Alias Type Nunher of Pins Parameter Value Returned **Comment** ATE Connect ions **Alias UUT** Point Comment Data Declarations Part Data Declaration Data Type

# Keywords [NOPAL] SPECIFICATION TEST STIM[ULI] **MEASUREMENT**  CONJ[UNCT] SOURCE, **TARGET LOGIC** DIAGNOSIS OPERATOR MESSAGE [ AFFECTED ] COMPONENT [OTHER]PARA, PARM **'TYPE,** PRINT TIME RESPONSE Y, N, PROCEED MESSAGE ALIAS **TEXT** MODPUN COMP[FAIL] ALIAS FAIL[FUNCTION] PARA, PARM INDEX PROTECT COMMENT uur\_POINT ALIAS **CONNECTOR** LIMIT **PUNCTION**  ALIAS **TYPE=S, M, F, E** PIN **PARA, PAW**  VALUE COMMENT ATE-POINT ALIAS UUT POINT COMMENT DCL INTEGER, DECIMAL, DIGITAT;, **BOOLEAN FILE, GROUP, RECORD, ARRAY**

### End

TABLE 2.3. Keywords.

 $- 20 -$ 

END

Figure **2.8** show8 the syntax of labels. **<LABEL>** ::= <IDENTIFIER> **f** <UNSIGNED INTEGER, Figure **2.8.** Syntax Diagram For **Labels. <sup>A</sup>**label **may** be either an identifier or an unsigned integer. gormallv in **NOPAL** a block of statements that constitutes a **part**  follows the header statement which gives the **keyword and** label of the **part.** Statements **may** also be given in an arbitrary order. If they do not follow the header statement men it is necessary to have the **part** label follow the statement **keyword,** in parenthesis. For example: ASRT A(B): < statement> **mean8** that this is an assertion type statement with a label **A** in a test which **has** the label **8.**  This **ia** further explained in Section 3.

#### 2.5 UNITS

**An** argument of a stimuli or a measurement function **may** be followed **by**  the name of the physical unit of the respective applied or **measured**  signals. These units **are** translated by the **NOPAL** processor into the respective units in the function declaration in the ATE **part** of the  $s$ pecification. The units used in NOPAL for the EQUATE-ATE are shown in Table 2.4.

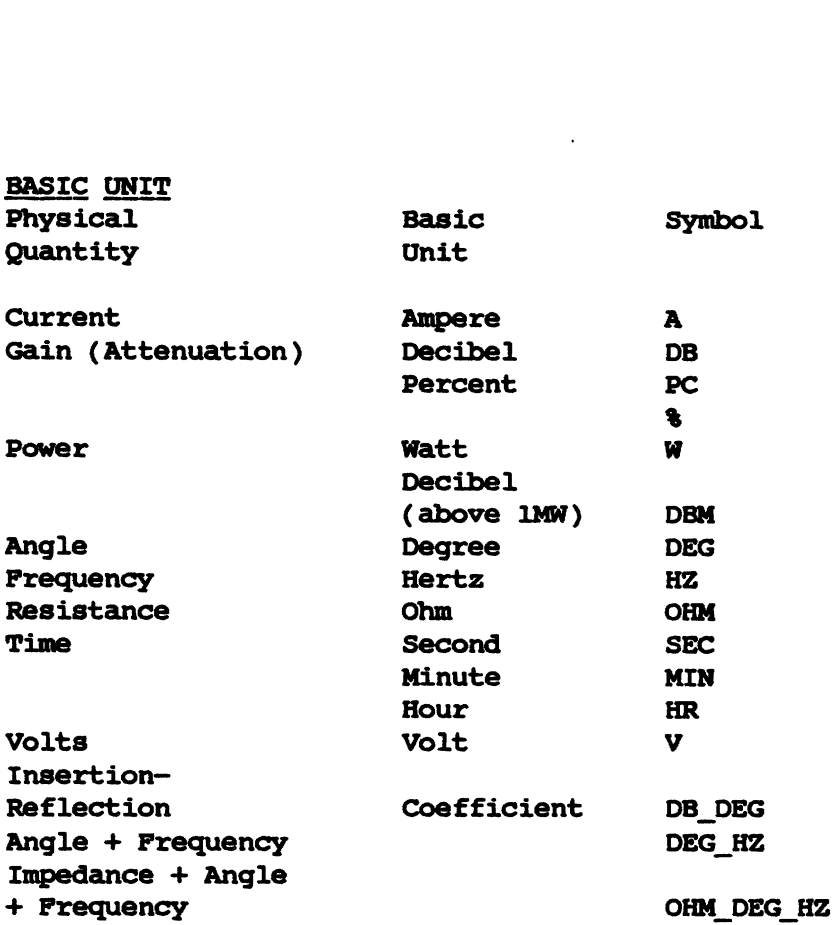

 $\mathcal{L}^{\text{max}}_{\text{max}}$ 

 $\mathcal{L}^{\text{max}}_{\text{max}}$ 

 $\mathcal{L}^{\text{max}}_{\text{max}}$ 

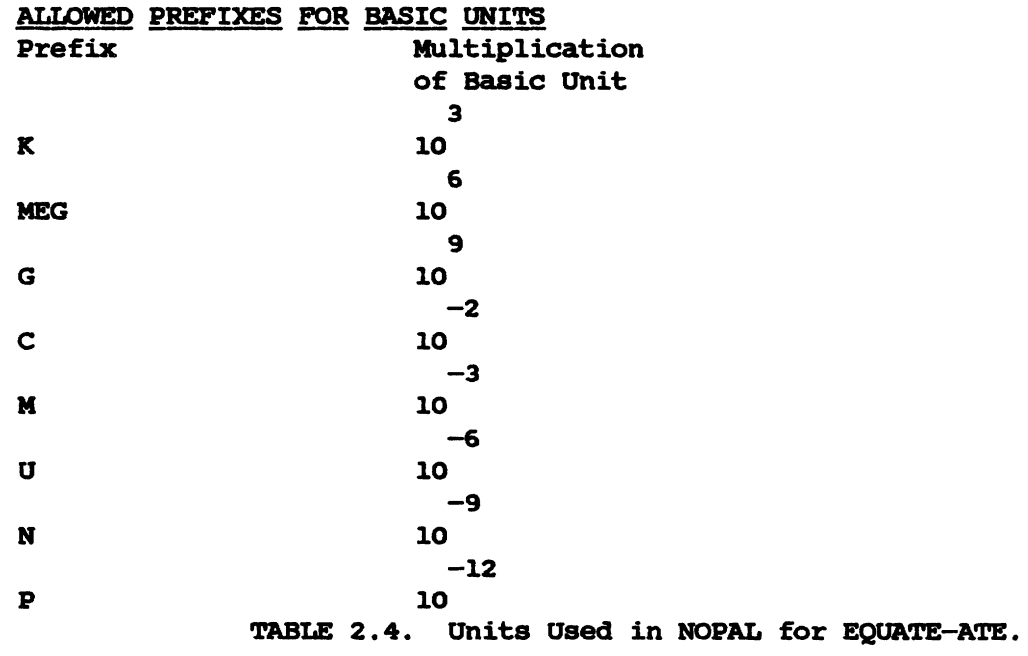

The unit names listed below may be used in cases where the function has been separately written by the user directly in ATLAS or specified in a NOPAL module . In such cases the user must ensure that the function includes translation of the units used into appropriate **EQUATE-ATLAS** acceptable units. The additional unit symbols that may be used in these cases are : G, M, **CD, CM, FD,** FT, **GM,** IN, **HP, LB,** LI, **UU, AMP,** BAR, **ERG, GAL,** LUX, PPM, PSI, **RAD,** RPK, **RPM, RPS, MHD, CU\_M, DEGC, DEGF, DYNE, INHG, LINE, MMHG, NEWT, SQ\_M**<br>STER, VOLT, WATT, CU\_FT, FT\_LB, HENRY, JOULE, IND\_IP, POUNDAL, **STER, VOLT, WATT, CU\_FT, FT\_LB, HENRY, JOULE, IND\_IP, POUNDAL, BRAKE HP. These units may be also prefixed as shown in Table 2.4** 

#### **2.6** ARITHMETIC EXPRESSIONS

Figure 2.9 shows the syntax for arithmetic expressions. 1. <ARITH\_EXPR> ::= [<SIGN>]<TERM> [<ADD\_OP> <TERM>]\*  $2 \times \text{TERM}$  :  $:= \times \text{FACTOR}$  [  $\times \text{MULT}$  OP>  $\times \text{FACTOR}$  ] \*  $3 \times$  **FACTOR>** ::=  $\times$  **PRIMARY**>  $[ * \times ]$   $\times$   $\times$  **PRIMARY**>  $]$ \* 4 <PRIMARY> ::= <UNSIGNED\_NUMBER> | <VARIABLE> | <FUNCTION> | (<ARITH\_EXPR>) **<sup>3</sup>**<MuLT-OP> ::= \* **I** / **<sup>2</sup>**<ADD-OP> **:t=** + **I** - FIGURE **2.9.** Syntax of Arithmetic Expression.

**An** arithmetic expression is a combination of constants, variables and functions of DECIMAI data types connected by arithmetic operators<br>(+, -, \*, /, and \*\*) with subexpressions enclosed in parenthesis. The expression yields a value of a DECnW4L data **type** when evaluated. The order of precedence in evaluating **an** arithmetic expression is shown below:

- ( 1 ) expressions enclosed in parenthesis
- ( **2** ) functions
- **(3** ) array variables
- (4) exponentiation (\*\*)
- (5) multiplication  $(*)$  and division  $//$
- **(6)** addition (+) and subtraction (-)

In case of equal precedences the leftmost subexpression is evaluated first, except in exponentiation where the precedence is from right to left.

**Examples of arithmetic expressions are: X**  ( **X+Y** ) **\*z WAX(PQ, Q/P)\*\*SQRT(1/RANGE(X))** 

# **2.7 DIGITAL EXPRESSIONS**

**Figure 2.10 shows the syntax for diqital emressions.** 

1 <DIGITAL\_EXPR> ::= <DIG\_TERM> [<DIG\_OP> <DIG\_TERM>]\*  $2<sup>7</sup>$ <DIG\_TERM> ::= [<NOT>]<DIG\_PRIMARY> | <SHIFT\_ROTATE><DIG\_PRIMARY><ARITH\_EXPR>  $3$  <DIG\_PRIMARY> ::= <DIG\_VARIABLE> | <STRING\_CONSTANT> | <DIG\_FUNCTION> (<DIGITAL\_EXPR>) 2 <DIG\_OP>  $::=" C * /AND/*$  $|$  "|  $\sqrt{x}$ /OR/ $\star$  $1$  "+ \*/XOR/\*  $3$  <NOT> ::= "^\*/NOT/\* 3 <SHIFT OR ROTATE> : := "> \*/SHIFT/\*  $\mid$  "\* \*/ROTATE/\*

**FIGURE 2.10.** Syntax of Digital Expressions.

**<sup>A</sup>**digital expression consists of a list of digital variables, constants **and** functions, of DIGITAL data types **and** represented **as** a 64 bit long field, connected by digital operators. The digital operators operate on the respective bit positions. The order of precedence in evaluating a digital expression is shown below:

- 1) expressions enclosed in parenthesis
- 2) functions
- 3 ) **NOT** operator
- 4) SHIFT or ROTATE, to the right if the integer value
- of the arithmetic expression is positive (to the left
- if negative).
- 5 ) AND operator

In cases of equal precedence, the leftmost subexpression is evaluated first.
2.8 IF-CLRUSE AND RELATIONAL EXPRESSION

```
Figure 2.11 shows the syntax for an If-Clause. 
1 <IF_CLAUSE> ::= IF <BOOLEAN_EXPR> THEN
   2 <BOOLEAN_EXPR> ::= <BOOLEAN_FACTOR> [<BOOLEAN_OPERATOR>
                           <BOOLEAN FACTOR> 1*
      3 <BOOLEAN OPERATOR> ::= | |&
      3 <BOOLEAN_FACTOR> ::= <RELATIONAL_EXPR>
                              I <BOOLEAN VARIABLE> 
                               I <BOOLEAN FuNCPION> 
                              I( <BOOLEANLEANExPR>) 
              4 <RELATIONAL-EXPR> ::= CARITB-EXPR, <RELATION> 
                                          t ARltTB-EXPR> 
                               \lvert \cdot OIG EXPR>\lvert \cdot \rvert = <DIG EXPR>
                    5 <RELATION> ::= = <= |>=|<|>|^=
              FIGURE 2.11. EBNF Specification of IF-CLAUSE.
```
The If-Clause is a boolean expression enclosed between the keywords<br>IF and THEN. The If-Clause must be followed by a simple statement. The If-Clause must be followed by a simple statement, which **may** be followed optionally by the word ELSE and an additional If-clause **and** statement. Statements **are** described in section 4. **A**  boolean expression **may** be evaluated to TRUE or FALSE . The boolean expression consists of a list of,relational expressions **and** variables or functions of BOOLEAN data types, optionally preceded by the ^ (NOT) operator **and** interconnected by **C (AND)** or I (OR) operators.

The precedence order of evaluation of a boolean expression is **as**  follows :

- 1) expressions with parenthesis
- 2) relational expressions
- 3) **A** operator
- 4) **C** operator

In case of equal precedence the expression is evaluated from left to right. If the boolean term evaluates to TRUE, the statement following the THEN is evaluated to obtain a value; otherwise the statement following ELSE is evaluated (if there is an ELSE **part).**  Another If-Clause **may** follow in the ELSE **part. Thus** it is possible to nest the If-Clauses in the ELSE **part,** giving the capability of writing long decision trees to select a statement.

A relational expression consists of two arithmetic expressions connected by one of the relational operators or two digital expressions connected **by** the = sign. It evaluates to a boolean TRUE or FALSE value. For example,  $A>B$  is a boolean expression composed of a relational expression. A>B  $\& C = D$  is another example of a boolean expression. IF **DELAY>** 10 THEN is **an** If-Clause where the boolean expression (in this case a relational expression) evaluates to TRUE only when the value of

 $-26 -$ 

**DELAY is greater than 10, otherwise it evaluates to FALSE.** 

÷.

 $\overline{a}$ 

# **CHAPTER3**

## **MAJOR COMPONENTS OF A SPECIFICATION MODULE**

**<sup>A</sup>NOPAL** specification is organized hierarchically into relatively independent parts. The objective of this organization is to make it easier for the user to concentrate on the parts, one at a time. **<sup>A</sup>** specification consists of a main module and, if necessary, a number of Specification consider the main module specifies the tests and declares the OIfi, **and** data related entities. **A** secondary module specifies the **modfuns,** i.e. the functions. **A** module must include a header statement identifying the **name** of the module. Header statements must also be provided for each of the tests or modfuns included in the module. Further, header statements must be provided for the stimuli and measurements which **are** constituents of respective tests.

The syntax of these header statements is shown in Figure 3.1.

 $-28 -$ 

 $\epsilon$ MAIN MODULE HEADER STATEMENT> ::= [NOPALl SPEC[IFICATION] <LABEL>; **<sup>I</sup>**MAIN <LAEEL>; <SECONDARY MODULE HEADER STATEMEXUT, ::= MODULE <LABEL>; <TEST HEADER STATEMENT> ::= TEST [ <IDENTIFIER>( <SUBSCRIPT> < ,SUBSCRIPT>\* )] ; <MDDFUN EiEADER STATEMENT, **r** := **MDDPUN <LABEL><ARGWENTS** DECLARATION>; <STIM OR **MEAS** STATEMENT HEADER, **r r=**   $STIM[ULI]$  [ < $LABEL$ > ] [ ( < $LABEL$ ) ];  $|$  MEAS[UREMENT] [ <LABEL> ] [ ( <LABEL> )];

Figure 3.1. Syntax of Header Statement for Modules and their Major subparts: TESTS, MODFUNs, STIMULI **and MEASUREMENTS.** 

A header statement consists of a respective keyword (SPEC|MAIN, MODULE, TEST, MDDPUN, STIMULI **and** MEASUREMENT) followed by a label which is **used**  to name the respective **part.** Note that a test may be either of scalar or array fpe, i.e. it may be evaluated once or repeated. If of array **type,** it must be followed by the list of subscripts.

It is necessary to identify the type of the statement in the header of the statement. The syntax for these headers of statements is ahown in Figure 3.2.

```
\triangle CONJUNCTION STATEMENT HEADER, :: =
                         CONJ[UNCTION] <LAEEL>[( <LABEL> )] [ : ] 
\cdotASSERTION STATEMENT HEADER> : :=
                [ASSE[RTION] | ASRT] [ <i>LABEL</i> ] [ (<i>LEBEL</i> ) ] [ : ]<IM;IC STATEMENT HEADER, ::= IXX;IC[<LABEL>] [(<LABEL>)][:] 
(DZAGNOSIS STATEMENT HEADER, ::- DIAG[NOSIS] [<LABEL>][:] 
<MESSAGE STATEMENT HEADER, : := rnSS[AGE] [ <LABEL> ] ( : ] 
<OUT COmoNmT FAILURE sTA- HEADER> 1 : = 
                          COMP[ FL] < LABEL > 1[ : 1
< UUT CONNECTION DECLARATION HEADER> :: =
                          UUT_[POINT][<LABEL>][:]
<ATE FUNCPION DECLARATION HEADER, : := 
                          FUNC[TION][<LABEL>][:]
ATE CONNECTION DECLARATION HEADER, ::=
                          ATE_[PNT][<LABEL>][:]
<DATA DECLARATION HEADER> :r= DCL[cLZiBEL>][:] 
<END sTATmmm> : := END[ <LABEL>];
```
Figure **3.2.** Syntax of Statement Headers.

Each statement must be prefixed with a **keyword** indicating the **type** of the statement. CONJUNCTION, ASSERTION and LOGIC types of statements are used in specification of individual tests, **DIAGNOSIS** and **MESSAGE** type statements may be common to a number of tests. **OUT, ATE** and data declaration statements are also global to the entire module. headers are further described in Sections **4,** 5 and 6 in the discussion of the respective statemant types.

A label may be assigned to each statement, purely for use in documentation. Normally the CONJUNCTION, ASSERTION, and LOGIC **Normally the CONJUNCTION,** statements which belong to a test form a **block** which immediately follows the test header statement. If a statement is placed outside the respective block then it must include in parenthesis the label of the<br>part where it belongs. This makes it possible to insert statements This makes it possible to insert statements anywhere in the specification.

All the parts in a module must be assembled and sumbitted together<br>to the NOPAL processor. NOPAL modules may be submitted to the NOPAL to the **NOPAt** processor. **NOPAL** modules may be submitted to the **NOPAL**  processor separately. However, the produced ATLAS programs must be compiled jointly. The programmer may concentrate on each module and on each test or function independently.

The succeeding sections describe in greater detail the specification of individual parts and the composition of related statements.

#### **CHAPTER 4**

#### TEST **SPECIFICATION**

The composition of specifications of tests is the major task in specifying a **NOPAL** main module. It is also the most demanding of the The task consists of composing descriptions of tests, one-by-one, in any preferred order. The other<br>parts of a main module, the UUT, ATE and DATA declarations, are parts of a main module, the UUT, ATE and DATA declarations, discussed in Sections 5,6 and 7, respectively. They <u>are used primarily</u><br>for checking the test specification and are included in the for checking the test specification and are included documentation of the test program. Therefore their composition is more mechanical and involves less originality than the composition of tests.

The overall test **part** consists of individual test specifications. An individual test specification is composed of a number of subparts<br>which are described in respective subsections below. As stated in which are described in respective subsections below. Section 3, each test is preceded by a header statement consisting of the<br>keyword TEST and an identifier. For example: TEST A;. A test keyword TEST and an identifier. For example: specification normally consists of a block of statements that immediately follow the test header statement. The block of statements is further divided in sub-blocks for STIMULI and MEASUREMENT and a single LOGIC statement. The statements in these sub-blocks describe the stimuli to be applied to the **WT** connecting points, the measurements that need to be taken at **WT** connecting points and the relations that need to be evaluated. With each test is associated the notion of the test passing or failing, which is based on evaluation of conditions in the respective statements. The LOGIC statement specifies the diagnoses selected based on the test passing or failing.

One objective of NOPAL is to relieve the user from considering the relative timing of the application of the stimuli and measurement devices. The user refers to these devices through function names, and may consider their timing as specified internally to the functions. Thus the timing problem is delegated to the NOPAL process scheduling decisions and/or to the definition of functions (described in Sections 7 **and** 8).

 $-31 -$ 

The order of application of stimuli **and** measurements is determined Internation of stimuli and measurements is determined<br>by the NOPAL processor. By <u>default, the NOPAL processor schedules the</u><br>stimuli block of statements to precede the MEASUREMENT block of<br>statements security is any of th STIMULI block of statements to precede the MEASUREMENT block of statements. However if any of the arguments of a stimulus function depends on the result values of a measurement function, then the order is reversed, **and** the **NOPAL** processor schedules the measurement to precede the respective stimulus. In addition the user may specify any additional necessary fixed delays between application of stimuli and measurements **as** arguments of the respective measurement functions, **<sup>A</sup>** sequence of stimuli **and** measurement applications may also be defined in separate tests **and** the **NOPAL** processor determines their schedule.

**The above** is adequate in caaea where the measurement is to be **made**  at some instant, requiring very little time, SO that it **can** be considered **as** instantaneous. An example is measuring a voltage. **The**  situation is more complicated in cases where a measurement is conducted over a period of time, such as in meaauring a time interval or counting a number of events in a time interval. The synchronization of stimuli and measurements must then be specified in the respective function which cambinea both stimuli and measurements,

Thus the relative timing of stimuli and measurements in a test is either determined by the **NOPAL** processor or **by** the function which applies the devices. In composing a specification the user **need** not be concerned with the timing of application of devices **and** may view the devices **as** applied simultaneously and internally synchronized.

**<sup>A</sup>**statement that specifies simultaneous application of stimuli or measurements is referred to as a conjunction. If a test requires the application of sets of devices sequentially, one set after the other, devices as applied simultaneously and internally synchronized.<br>
A statement that specifies simultaneous application of stimuli<br>
measurements is referred to as a <u>conjunction</u>. If <u>a test requires to<br>
application of sets of</u> then it is necessary to divide the test into corresponding separate<br>sub-tests. A test may contain at most two conjunction statements, one<br>for application of stimuli devices and one for application of of stimuli devices and one for application of measurement devices.

**<sup>A</sup>**purely evaluation statement is referred to **as** an assertion.

STIMULI or MEASUREMENT blocks are optional and may be omitted if not appropriate in a teat. If a statement is stated outside the block it must refer in parenthesis to the SrIMULI or MEASUREMENT labels, respectively .

Each test may also have a logic statement which specifies the rules for selection of diagnoses based on whether the conditions in the statemgnt **are** satisfied, i.e. **based** on the passinq or failinq of the test. In this way, a test may select diagnoses. **Some** diagnoses may be selected **by** the conjunction of several tests.

In composing conjunctions or assertions, the user may refer to scalar or array variables or connection points. **A** statement **where**  subscripts, array variables or array connecting points **are** referenced represents multiple instances of the statements, one instance for each

index value of elements in the respective array. We will refer to such statements as <u>array</u> statements. Conjunction and assertion statements **are** described in Section 4.1.

Tests **and** diagnoses may also be scalars or arrays. If arrays, they **must** reference the respective subscripts, **A** number of rules must be observed in use of array tests, First, the conjunction or assertion statements in **an** array test that define values of variables must contain a reference to the subscript of the variable. doesn't apply to condition conjunctions where a test of a value of a variable is implied. Next an array test may select only array variable is implied. Next **an** array test **may** select only array diagnoses, **and** a **scalar** test may select only scalar diagnoses. Array tests and the array diagnoses selected by a test, must be specified with common subscripts, thus relating the Kth element (or instance) of the<br>test to the Kth element (or instance) of a diagnosis. Instances of test to the Kth element (or instance) of a diagnosis. different array tests may also be related through referring to comaon subscripts. **A** kth instance of one test is thus related to the **kth**  instance of another test, if the same subscript variable is used in **both**  tests. This is described further in connection with diagnoses selection in Section 4.2

Diagnoses referenced in logic statements must also be specified in diagnoses statements. The specification includes the referencing of a The specification includes the referencing of a message, the insertion of constants or variables in the message **and**  operator's response. The specification of diagnoses is described in Section 4.3.

Finally it is necessary to specify the messages referred to by<br>loses in a message statement. Section 4.4 describes composing diagnoses in a message statement. message statements. Diagnoses and messages may be used in one or<br>several tests. Therefore a diagnosis or a message may be specified Therefore a diagnosis or a message may be specified anywhere, without reference to a test.

# 4.1 STIMULI, MEASUREMENT OR **EVAUJATION STATEMENTS**

The objective of these statements is to specify the test's use of stimuli and measurement devices **and** the conditions for the passing or failing of the test. A statement associated with stimuli or measurement applications is called a conjunction. The stimuli or measurement devices in a conjunction statement **are** viewed **as** applied simultaneously or in **eome** internally coordinated synchronization. The statements that railing or the test. A statement associated with stimuli or measurement<br>applications is called a <u>conjunction</u>. The stimuli or measurement<br>devices in a conjunction statement are viewed as applied simultaneously<br>or in some are evaluated purely computationally are call assertions.<br>determine test passing or failure or define values of variables.

#### **4.1.1** Conjunctions

The purpose of conjunctions is to specify use of stimuli devices to I'me purpose of conjunctions is to specify use of stimuli devices to apply a signal to the UUT, and metering devices to determine values of measured variables. A measurement conjunction can also verify conditions relating to the test passing or failing. them **may** be at most one stimuli conjunction and one measurement conjunction per test. The notion of a conjunction corresponds to simultaneous, or internally synchronized, application of devices. If a test requires the application of sets of devices, one set after the other, then it is necessary to divide the test into corresponding separate sub-tests.

**<sup>A</sup>**header statement states whether the conjunction is for stimuli or measurement application. If a conjunction statement follows immediately after the respective stimuli or measurement header statement then it needs not include a reference to a label. Otherwise it must refer to the label in the appropriate stimuli or measurement header . The syntax of header statements for tests, stimuli and measurements **has** been shown **above** in Figure **3.1.** 

The syntax of a conjunction is shown in Figure 4.1.

1 <CONJUNCTION **STATEMENT>::=<CONJUNCl?ION STATEMENT** HEADER, [<IF CLAUSE>]<TRIPLET>[&<TRIPLET>]\* [ELSE[<IP CLAUSE>]<TRIPLES>[&<TRIPLET>]\*]\* [<SOURCE-TARGET DECLARATION>]; **I <CONJUNCTION STATEMENT HEADER>SAME AS<LABEL> [EXCEPP<TRIPLET>[&<TRIPLFP>]\*];** 

2 < CONJUNCTION STATEMENT HEADER>::= CONJ[<LABEL>][(<LABEL>)]][:]

2 <TRIPLET>::=<CONNECTION LIST>=<FUNCTION>

3<CONNECTION LIST>::=<<CONNECTING POINT>[,<CONNECTING  $POINT >$ ] \*>>

 $2$ <SOURCE TARGET DECLARATION>::= [SOUR[CE]: <VARIABLE>[, <VARIABLE>]\*] (TARG[ET] **:** <VARIABLE>[, <VARIABLE>]\*] FIGURE **4.1.** Syntax of Conjunctions.

**A** conjunction statement consists of three parts. <u>The first part</u> of high conjunction statement is the conjunction statement header. It a conjunction statement is the conjunction statement header. consists of the keyword CONJ, followed optionally by a label and if necessary also by the label of the appropriate stimuli or measurement, in parentheses.

The second part, which is the heart of the conjunction statement is an optional If-Clause followed by a list of triplets. Each triplet describes application of some test devices. A triplet is so called because it has three parts, as follows : **1)** a list of **UUT** connection

 $-34-$ 

points where devices **are** to be connected, 2) the = sign and 3) a function reference. The list of connecting points must be enclosed in angle brackets. Only a function that applies stimuli or measurements **may** be referenced in a conjunction statement. The referenced function includes internally the use of stimuli and measurement devices. It may also include evaluation of other arguments. The selection of ATE<br>devices requires in some cases detailed knowledge of the ATE. However. devices requires in some cases detailed knowledge of the ATE. the user of **NOPAL** refers to device applications through referencing a function, without having to know the details of how the function employs<br>devices. The definition of the function is done separately, and placed The definition of the function is done separately, and placed in a library for general use, or possibly defined after the entire specification has been completed. The user need not be concerned with the internal workings of the function, only with the input and result arauments, Function references have been described in Section 2.3.2. Function definition is described in Sections **7** and **8.** The arguments of the function may be control parameters or expressions that must be evaluated or verified. Triplets are connected by the & symbol denoting their parallel application. **A** set of triplets may be selected **based** on whether the preceding boolean condition in the If-Clause evaluates to TRUE.

The third **Part** of a conjunction statement is the **SOURCE-TARGET**  declaration. It consists of two lists of variables. First is the list of independent variables, i.e. those variables evaluated elsewhere , or input, and only referenced in the conjunction statement. These and only referenced in the conjunction statement. variables **are** called the **SOURCE** variables. The second list is of the dependent variables, i.e., those evaluated based on the conjunction<br>statement. These are called the TARGET variables. Identifying the statement. These are called the **TARGET** variables. SOURCE variables is optional. However the **TARGET** variables must be identified .'

Following is an example of the use of conjunctions. Assume that a test calls for application of vl **DC** Volts between Uzfi test points T1 **and**  GROUND, and measuring the voltage at an array of five tests points T2(I) **and GROUND.** It is a subscript which may **have** any integer value between **<sup>1</sup>** and 5. We will refer to the values measured at test point T2(I) as<br>V2(I), We will use a function named DC APP for applying a DC voltage. **We will use a function named DC\_APP for applying a DC voltage, inction DC\_MEAS for measuring DC voltage. The above may be** and a function DC\_MEAS for measuring DC voltage. specified in the four statements as follows.

**SPIM Sl;** 

**CONJ:(** cTl,GIZbUND>=DC-APP(vl V));

MEAS M1;

CONJ: ( $\langle T2(I), GROUND \rangle = DC_MEAS(V2(I) V) TARGET: V2(I);$ 

The first statement is a stimuli header statement with the label S1. It is followed by a conjunction (with label ommitted) which states that the **V1** volts are applied **by-** the function DC-APP at the **UUT** 

 $-35 -$ 

connecting point TI. Next, the measurement header with label **Ml** is followed **by** a conjunction that describes DC volts measurements, **by** the function DC\_MEAS, at each of the five array connecting points T2(I). These measurements determine the values of the respective five elements<br>of the array variable V2. The stimuli conjunction is a scalar The stimuli conjunction is a scalar statement, while the measurement conjunction is **an array** statement namely it has five instances for every value of I from 1 to 5. The subscript I must be separately defined by a **SUBS** function as follows.

I-suss( **\*V2\* ,5);** 

meaning that I corresponds to the first **(and** only) dimension of **VZ** which Subscript definition is further discussed in Section 4.1.3.

Sometimes several tests use the same or similar stimuli or measurements. Also the conjunctions may be long and complex. To avoid Also the conjunctions may be long and complex. To avoid rewriting the same conjunction in several tests it is possible to refer in one test to a conjunction statement in another test. This is shown by the alternative conjunction statement syntax shown in Figure 4.1. **The** reference to another conjunction consists of using the keywords SAME by the alternative conjunction statement syntax shown in Figure 4.1.<br>The reference to another conjunction consists of using the keywords SAME<br>AS followed by the label of the stimuli or measurement header statement<br>where th AS followed by the label of the stimuli or measurement header statement<br>where the conjunction is fully specified. It is also possible to qualify thia reference **by** adding the **keyword EXCEPT** followed **by** modified or added triplets. The **NOPAL** processor then copies the full conjunction **and** modifies the triplets which have the **same** connecting points as the triplets that follow EXCEPT keyword. For example, assume that **we** want to make in another test the same measurements as in the previous example, only **we** want to **add** application of DC voltage V3 as points 13 **to** GROUND. This **can** be written as follows.

```
STIM; 
CONJ:SAME AS S1 EXCEPT <T3,GROUND>=DC_APP(V3 V);
DOND. TI<br>STIM;<br>CONJ : SAMI<br>MEAS ;<br>CONJ : SI
CmJ'i SAME AS MI;
```
Use of the If-Clause together with same of subscripts **can also**  shorten the statement of a test. For instance the **above** two examples may be considered as two instances (or 2 rows of five elements) of the same test. Let the subscript J refer to these two instances. Then we **can** state the **above** examples **a6** 

```
STIM; 
CONJ: IF J=1 THEN <math>\langle T1, GROUND \rangle = DC\_APP(VI \ V)ELSE( <Tl,GROOND>=OCJPP(Vl V) )&( <T3,GROUND>= 
               DC-APP(v3 V)); 
MEAS; 
CONJ:(<T2(I),GROUND>=M=~(VZ(J,I) V)) TARGET: VZ(J,I); 
The subscript definitions are J = SUBS('V2:1', 2);I = SUBS('V2:2',5);
```
**v2** must now have two-dimensions . There are **two** rows, each with The two rows correspond to different stimuli. The IF-Clause specifies that for J>1 it is also necessary to apply V3 voltage to test point V3.

As described in Section 2.3.2, a condition argument may be used in a measurement function. The condition is applied to the measured value. The measurement function **can** then be viewed **as** performing the checking of the condition. The test is considered to fail if the condition is not satisfied. For example, the measurement conjunction in the last example may be written as

**MEAS**;

 $CONJ: \langle T2(I), GROUND \rangle = DC\_MEAS( =1.0 +-.1 V);$ It means that the voltage measured between point T2(I) and ground is compared with the limits of .9V and 1.1V. If it is, the test passes, otherwise, the test fails.

Note that this conjunction does not have a TARGBF declaration **as** no variable is defined by it. We will refer to a measurement conjunction that does not define a variable, i.e. without a **TARGEC** variable, on a condition conjunction.

# 4.1.2 Assertions

There are two types of assertions. The first type is a specification of a condition for a test passing or failing. The second t **ype** is a definition- **of** a **variabla** Thus, an assertion must be camposed for each test passing condition (not specified in a conjunction condition arQument) and for each variable that is defined. **The** assertions **are** purely computational **and** may **net** reference stimuli or measurement functions. Figure 4.2 describes the syntax of assertions. 1 <ASSERFION **STATEMENT,** : :=<ASSERTION **STATEMENT HEADER,** 

[<IF CLAUSE>]<SIMPLE ASSERTION> [ELSE <ASSERTION>] **[<SOURCE** TARGET DECLARATION>]; 2 <ASSERTION STATEMENT HEADER>: =<ASSERTION KEYWORD> [<LABEL>[(<LABEL>)]]: 3 <ASSERTION **KEXWRD>::=** ASSE[KPION] **I** ASIZT 2 <SIMPLE **ASSEIRTION>::=<CONDITION> I** <DEFINITION+ 3 **<CONDITION>::=<ARITEIMETIC** EXPRESSION><RELATION> <ARITHMETIC EXPRESSION> [+-<ARITHMETIC EXPRESSION>[\%]] I<DIGITAL EXPRESSION>[^]-<DIGITAL EXPRESSION> 3 **<DEFINITION~::=~VARIABLE>=~ARITHMETIC** EXPRESSION, )<VARIABLE>=tDIGITAL EXPRESSION> Figure 4.2. Syntax of Assertions.

As shown, an assertion consists of three parts. The first **part** is a statement header using the keyword ASRT or ASSE[RTION], and optionally a **Idbe1** of the assertion. If an assertion is not in the block of statements that follows the respective **STIMULI** or **MEASUREMENT** header statement, then it is necessary to provide, also in parenthesis, the label of the header statement.

The second **part** of the assertion statement consists of **an** optional If-Clause followed by a simple assertion. **A** simple assertion **may** be either a test passing <u>condition</u> or a <u>definition</u> of a value of a<br>variable. A definition is an equation with a variable on the left-hand variable. **A** definition is an equation with a variable on the left-hand side, **an** equality sign (=) and an arithmetic or digital expression on the right **hand** side. **A** condition consists of an expression on the left hand side, a relation and an expression on the right hand side. The two expressions must be either both arithmetic or digital. The right hand side arithmatic expression **may** be followed **by** a specification of deviation limits consisting of a +- operator followed by **an** expression of the munt of deviation. The deviation may be absolute or expressed in percent using the % character, The relation used in an arithmetic condition may be  $=$ ,  $\sim$ =,  $=$ ,  $=$ ,  $\sim$ ,  $\sim$ ,  $\sim$ . Only = and  $\sim$  =relations can be used in a digital conditon. If an If-Clause is used, then the simple assertion may be followed by the **ELSE** keyword followed by another assertion.

If the assertion is a definition of a value of a variable then if **an** ELSE part is used it must refer after the **ELSE** to, the same left-hand side variables as in the simple assertion following the THEN. Namely an assertion can define only one variable, which must be declared as the \_TARGET variable. **An** assertion that has a target variable does not effect the outcome of the test.

**<sup>A</sup>**condition assertion may **have** only **SOURCE** variables, while a definition assertion must also have a single TARGEZ variable. The definition of **SOURCE** variables is optional. If there **are** only **SOURCE**  variables then the simple assertion defines a test passing condition. **<sup>A</sup>** condition evaluates to TRUE or FALSE. If it evaluates to FALSE then the entire test fails. If none of the condition assertions or the condition conjunction in a test evaluate to FALSE, (i.e. they will either evaluate to **TRUE** or define variables or **apply** stimuli) then the test passes. The diagnoses are selected **based** on the passing or failing of tests.

Following is **an** example of a condition defining assertion: **ASRT: RES>100;** 

This is a simple assertion which specifies the condition that the value of a **SOURCE** variable **RES** should be greater than **100.** Note that it does not have a target variable.

**<sup>A</sup>**condition **may** be conveniently stated by specifying allowed deviations. This is illustrated in the three sets of assertions below.

- $(1)$  **ASRT: RES** = 100 + 5%;
- $(2)$  **ASERT: RES** = 110 + 5.5;
- **(3)** ASRT: **RES** < **115.51.** 
	- **ASIIT: RES** > **104.5;**

These **are** thee **ways** to specify the condition that **RES** be between The first and second forms are more convenient for specifying desired ranges or allowed deviations on results of testing.

Assertions can use an IF-Clause, which may also be nested in the ELSE parts. The evaluation of the assertion is determined by selection<br>of either the THEN or the ELSE parts. The use of IF-Clause is of either the THEN or the ELSE parts. illustrated in the example below.

> **ASRT; IF V<60 THEN**  $F = 5E6 + 60$ ELSE  $F = 5E6 + -2.5$ ;

There **are** here two source variables V **and** F (their declaration is optional). If V is less than 60, then **F** should lie between 4,999,940 **and** 5,000,060, Otherwise it should be between 4,999,997.5 **and**  5,000,002.5.

#### 4.1.3 Free Subecripts **And** Array References

The array or repetition specification facility of **NOPAL** saves labor and reduces the chances of errors in a user's specification. **NOPAL**  facilitates specifying repetition of evaluation of statements and tests **and** selection of diagnoses (and implied iterations ) through use of a combination of the following three methods:

- 1. by references to repetitive array elements of tests, variables, connection8 or diagnoses.
- 2. by explicit declaration of subscripts, using an assertion form with the SUBS function
- **3.** by defining a variable number of elements of an array dimension through defining ( in another assertion) a special variable named END\_<SUBSCRIPT>.

**<sup>A</sup>**subscript variable must be declared in a separate assertion using the SUBS function for each test where it applies. Subecript names **are**  global in a specification module. Thus the same subscript name may be used in more than one test only if they **are** of the same range, i.e. **have**  the same upper bound. The syntax of subscript definition is shown in Figure 4.3.

```
1 <SUBSCRIPT DEFINING ASSERTION>: :=
        <SUBSCRIPT> = SUBS( ' <PARENT-LIST, ' , <UPPER BOUND> ) 
                      TARGET <SUESCRIPT>; 
     2 <SUBSCRIPT>::= <IDENTIFIER> 
     2 <PARENT LIST>::= <VARIABLE>[:<DIMENSION NUMBER>]
                       [,<VARIABLE>,[:<DIMENSION NUMBER%]]* 
     2 <UPPER BOUND>:= tONSIGNeD INTEGER> I * 
              Figure 4.3. Syntax of Subscript Definition.
```
A free subscript variable must be a scalar (i.e. unsubscripted) variable. SUBS is the subscript defining function. The first argument SUBS is the subscript defining function. The first argument of SUBS is a list of variable names which use the free subscript, enclosed in single quotes. If there is more than one dimension then the dimension number that indicates the subscript's position must be added after each variable. thus, **V:3 means** that the subscript is referenced only in the third dimension of variables **V**. If the dimension number is not specified then the first dimension is assumed.

The lower bound of a subscript is 1. The upper bound may be given as the second argument of the SUBS function. An upper bound may also be given **as** '\*', meaning that its value may vary. In such a case the upper bound of the subscript must be defined in a separate assertion, **as** will be discussed below. Each subscript must be defined separately through use of the SUBS function. **For** example, a subscript I may be defined as a subscript of a variable A with 4 elements by the following assertion:

 $I = SUBS('A', 4) TARGET: I;$ 

```
Then an assertion:
     A(I) = I+5 TARGET: A(I);
```
implies that **A(1)=6,** A(2)=7, A(3)=B, and **A(4)=9.** 

Consider another example.

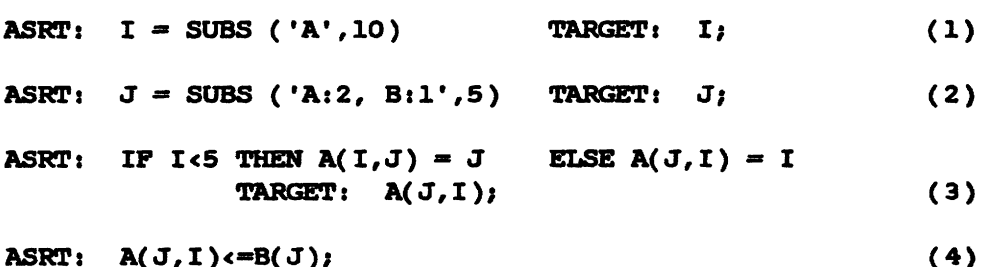

ASRT:  $A(J,I) \le B(J)$ ;

The first statement defines \*I\* **as** the first subscript of variable A with **<sup>10</sup>**elements. The second statement defines J as the second subscript of A and also the first subscript of variable B, with 5 elements in the respective dimensions. If I and J **are** the only declared subscripts in the test nmdule, then **we** may conclude that A is a two dimensional array with the size declared **as 10** by 5, and B is a vector with 5 elements. The third statement defines the values of all the elements of the array variable  $A(T, J)$ . The fourth statement, gives a condition on the upper limit of A, namely that A is less or equal to

**B(J).** The passing or failing of the test is **based** on the evaluation of the condition in the fourth statements.

The upper bound of a subscript may be a variable that depends on other variables. In this case the upper bound is denoted in **the**  subscript defining assertion as  $*$ . in this case, it is necessary to define the upper bound by an assertion. This is done as follows. A B(J). The passing or failing of the test is based on the evaluation of<br>the condition in the fourth statements.<br>The upper bound of a subscript may be a variable that depends on<br>other variables. In this case the upper bound boolean variable **naaaed. END,cSUBSCRfPT>** is used to denote the condition of the last element along the array dimensions in the subscript definition statement. An assertion is used to define the condition that **the** variable **EHD-tSUBSCRIPT>** has the value **FALSE** on the last element of the **array** dimension. This is illustrated by the following example. **Assume** that want to perform a measurement repeatedly, each time increasing the applied voltage at T2 until the first occurrence of a measurement (V( I ) > **100** ) at **T1** . **We** do not know how many times the measuremsnt is to be repeated but **we** know how to recognize the last repetition. This may be stated as follows.

 $\circ$ 

**STIM:** CONJ: IF  $I=1$  THEN  $\langle T2, GND \rangle = DC$  APP(.1 V) ELSE  $\langle T2, GND \rangle = DC\_APP(T*.1 V);$ **MEAS alWr** tTl,GND>=DCJEAS(V(I) **V)** TARGET: V(1)) ASRT: IF  $V(T) > 100$  THEN END I = FALSE TARGET: END I; ASRT: I = **SUBS (\*VV,\*)** TARGET: 11

The first statement is a stimuli header statement. The second statement is an array statement of repeatedly applying I\*.l volts to a test point T2. Next is a measurement header statement. It is followed by an array statement where elements of V( I) are evaluated **baaed** on voltage measurememts. The next to the last statement defines END\_I=FALSE on the first occurence of  $V(T)>100$ . The last statement defines the subscript I.

The use of subscripted variables and **WT** points implies definition of arrays. It is necessary to take **care** that each element is defined unambiguously. Consider the following example: ASRT:  $I = SUBSCRIPT ('A', 3)$  TARGET:  $I;$ **ASRT:** A(1) = I+5; **TARGEP:** A(1); **ASKT:** B = A(1); TARGET: B; The first two statements suggest that  $A(1) = 6$ ,  $A(2) = 7$ , and  $A(3) = 8$ . But the third statement is <u>ambiquous</u>. B is multiply related to the three values of A. The third statement must be modified to be The third statement must be modified to be unambiguous. For instance by adding **an** IF-Clause;

ASRT: IF  $I = 3$  THEN  $B = A(I)$ ;

or

 $ASSRT:B = LAST(A(I), I);$ 

A subscript expression of a variable must be of one of the following forms :

- 1. A subscript term ---- e.g. I in A(I) where I is a free subscript,
- 2. An expression of the form  $(I-1)$ , e.g.  $A(I-1)$ .
- 3. Any other form of an expression. This includes a simple variable  $---$  e.g. X in B(X,I) where X is not declared as free subscript,<br>An expression of the form  $(I-1)$ , -- e.g. A(I-1).<br>Any other form of an expression. This includes a simple<br>variable ---- e.g. X in B(X,I) where X is not declared as free<br>subscript, or another subscripted variable An expression of the form  $(I-1)$ , -- e.g. A(I-1).<br>Any other form of an expression. This includes a simple<br>variable ---- e.g. X in B(X,I) where X is not declared as free<br>subscript, or another subscripted variable ---- e.g.  $A(B(I)).$

Only form (1) is permitted with a target subscripted variable in a conjunction or in an assertion. Also only form ( 1) is permitted in array connecting points or diagnoses. This is discussed further in subsequent sections.

A teat is considered to be **an** array test with the subscript I only if all the definition statements ( not necessarily condition statements ) in the test use subscript expressions of the forms 1 or 2 above. (This

condition is imposed to assure efficiency in the produced program.)

The six assertions shown below **are** further examples. Suppose I and J **are free** subscripts.

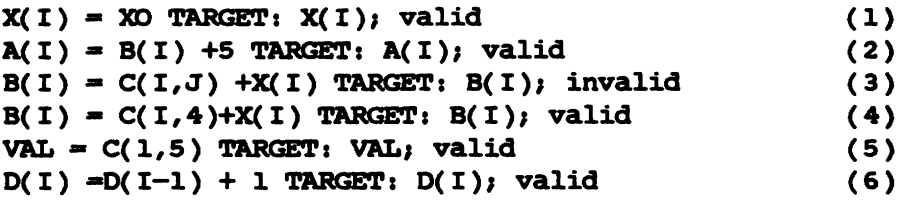

The first statement is used to define the whole array **X** with the The second statement is used to compute target variable **A(** I ) from source variable B( I ). These **two** statement8 **are**  syntactically and semantically correct. However, the third statement **has** a **two** dimensional source variable C which **has** 2 subscripts while the target variable B is a one dimensional vector This violates the **rule**  that each element of the unambiguously. If J **had** been replaced by a constant or a scalar or if there **waa** an IF-Clauae with a condition on J, then assertion 3 would have been legal **as** well. Such situations **are** shown in the assertions ( 4) **and** ( <sup>5</sup>) . Assertion ( 6 ) shows a relationship between the Ith and I-lth elements of array **0.** It is being used to define integers **from** 1 to the upper **bound** of I.

Consider another example where the range of a subscript is variable, **as** followa, It is desired to apply a **DC** voltage to T1 **and**  ground **so** that the current supplied is 1 + -.l Amperes. **We** can use an extrapolation to repeatedly estimate the voltage until the measured current is within the desired bounds. This can be stated as follows.

```
STIM;
CONJ: (T1, GND) = DC_APP(V(J) V);MEAS: 
CONJ: \langle TL \rangle = A_MEEAS(I(J) A) TRRGET:I(J);ASRT: IF J=1 THEN V(J)=.O1 
               ELSE V(J)=V(J-1)/I(J-1) TARGET:V(J);
ASRT: J = SUBS('V,I',*) TARGET J;
ASRT: IF(I(J)> .9)&(I(J)<1.1) 
               THEN END_J=FALSE TARGET : END_J;
```
 $V(J)$  is the voltage applied to Tl, in volts, and  $I(J)$  is the current measured into T1, in Amperes. V( J-l)/I( J-1) is **an** extrapolation of the voltage that would correspond to I of 1 Ampere. **DC-APP ia** a function that applies a **DC** voltage and **AJ4EAS** is a function that measures a current. Starting with a voltage of .O1 volts, extrapolated voltages will be repeatedly applied until the current I is within the bounds 1+-.1 Amperes.

#### 4.2 SPECIFICATION OF DIAGNOSES SELECTION LOGIC

The purpose of the **IOGIC** statement is to specify the diagnoses that **are** selected **based** on conditions in the measurement conjunction and/or in assertions in a test. The syntax of the LOGIC statement is shown in Figure 4.4.

 $1 \leftarrow$ LOGIC STATEMENT> ::= LOGIC(<LABEL>[(<TEST IDENTIFIER>)]]:

<DIAGNOSES LIST>;

2 <DIAGNOSES LIST>::= <LOGIC OPERATOR><DIAGNOSIS> [ , <LOGIC OPERATOR> <DIAGNOSIS>]\* 3 <LOGIC OPERATOR::= |  $|| \cdot$ **a**  $|E^*|$  $|*|$  $|?$ 

**FIGURE 4.4. Syntax of LOGIC Statement.** 

The statement consists of a header followed by list of diagnoses, each preceded by a logic operator.

The header consists of a keyword LOGIC, followed optionally by a label **and,** in parentheses, by the identifier of the test where the statement belongs, finally followed by an optional  $\text{colon}( \cdot )$ . The test identifier needs to be used only if the logic statement is not within the block of teet statements that follow8 the respective test header statement.

**An** element of a diagnoses list consists of a logic operator followed by a diagnosis. **Aa** emlained in Section 2.3.1, the test **and**  diagnoses may be subscripted to denote **an** array of diagnoses. The meaning is that **an** element of **an** array test may select corresponding elements of array diagnoses based on evaluation of corresponding elements of array statements **and** other statements in the test. **<sup>A</sup>** diagnoses list may consist either of only scalar diagnosis, or of only array diagnosis with the same subscripts. The logic operator specifies the dependence of selection of the diagnosis on the outcome of the evaluation of test statements. Note that a test is considered to have failed if **any** of the conditions in the statements is evaluated to **FALSE.** 

There are six logic operators with the following meanings.

Disjunction: The symbol | preceding a diagnosis means that the diagnosis is selected only on test passing, i.e. if all the conditions in statements in a test evaluate to TRUE. The symbol  $\upharpoonright$  is used in statements in a test evaluate to TRUE. similarly to denote selection of the diagnosis only if test fails, i.e. if **any** of the conditions in the statement in a test evaluate to **FALSE.**  The disjunction logical operator denotes that selection depends on the test and **is** independent of the outcome of other tests. The implication is that the diagnosis is issued immediately at the end of the test, since it depends on the test outcome. A diagnosis with a disjunction operator is unique to one test, namely it can be referenced in the LOGIC statement of only one test.

Conjunction: The symbol & preceding a diagnosis **means** that the selection of the diagnosis depends on the passing of thia test and also on **same** other test(s) where the same diagnosis is referenced in the LOGIC statement with a conjunction operator. The symbol &^ similarly denotes that the diagnosis is selected if thia test fails **and** also depends on the outcome of other tests. The same diagnosis must then be also referenced in a logic statement of one or more other tests, preceeded by the & or &^ logical operator. The diagnosis is selected only if all these tests where the & operator is used pass and all the tests where the &^ operator is used fail, as respectively specified. The implication is that the diagnosis is issued immediately after the last test on the outcome of which it depends.

Independent: The symbol \* preceeding a diagnosis **means** that the diagnosis is selected independently of the outcome of the test, This type of diagnosis selection is typically useful for selecting diagnosis messages **which** contain instructions for operator actions that may be preparatory for the test. **A** diagnosis with the \* operator may still **report** values of variables evaluated in the test. In this case it is implied that it is issued only after the evaluation of the test. Otherwise it is issued before the test. **A** diagnosis with the \* operator must also be aesociated with a unique test.

After: The symbol ? denotes selection of the test as soon **as**  possible after the specified diagnosis is considered for selection or nonselection by another test. This is the oppoaite to the selection of a diagnosis by a test, which is denoted by the other logic operators. Namely a diagnosis, of another unspecified test, selects the present test to follow as soon a8 possible. Normally, the test is scheduled immediately after the selection or nonselection of the diagnosis with the ? operator. However, sometimes there are conflicting precedence<br>relations that indicate that one or more tests must precede first. In relations that indicate that one or more tests must precede first. this case the test with the ? operator diagnosis is delayed and scheduled **as** soon as possible. In effect, the use of this logical operator determines the order of scheduling of tests, a task normally reserved to the **NOPAL** processor. However it is necessary to make an exception, particularly to allow the user to specify order of tests and diagnoses when a series of diagnoses includes messages to the operator that instruct the operator in a step by step fashion in performing a complex task.

There are a number of implications in use of array diagnosis with the above logic operators. First if an array diagnosis is referenced in the logic statement the teat must be subscripted **and** there must be at least one other array statement in the test, as well **as** a subscript definition statement . Thus the evaluation of array statement instances **and** selection of array diagnoses instances **are** synchronized.

In the cases of using a disjunction operator  $(|, | \cdot)$  or an independent operator  $(*),$  the selection depends only on evaluations within the test. The array test is evaluated for each value of the subscript, from 1 to the upper bound. The statements **are** evaluated **and**  the array diagnosis are selected, repeatedly.

In the case of using the conjunctions operators  $(a, a^*)$ , the selection of an array diagnosis is effected by more than one array test. **Each** of these tests must be evaluated for each value of a common subscript in order to select the corresponding element of the diagnosis. In this caee there **are** restrictions on the tests that **are** involved, **aa**  follows.

- 1. All the diagnoses in these testa must be of array **type.** The one exception is scalar diagnoses with logic operators ? (which **are** selected by another test).
- 2. All these tests must be subscripted by a common subscript and each include a subscript defining statement, with the same subscript name **and** upper bound specification.
- 3. If the upper bound is variable it is specified by an \*. **An**  assertion must be then used in each of these tests to define<br>the last element condition, denoted by the variable condition, denoted by the variable END\_<SUBSCRIPT>.

 $\ddot{\phantom{0}}$ Note that a diagnosis may be referenced in one test or conjunctively in several tests. **A** logical statement of a test may reference several diagnoses, except that it may reference only one diagnosis with the ? operator. Otherwise, there would be ambiguity in selection of some diagnoses independently. For example consider the example **below.** 

```
TEST Tl(1); 
STATEMENTS<br>
STATEMENTS<br>
STATEMENTS<br>
LOGIC: &Dl( I );<br>
TEST T2( I );<br>
STATEMENTS<br>
STATEMENTS
TEST T2(1);
   STATEMENTS
   LOGIC: \& D1(I), |D2(I);TEST T3(1);
   STATEMENTS 
   LOGIC:7D2(I);
```
Assume that I is the subscript in all three tests with values from 1 to 5. Testa 1, 2 **and** 3 **are** evaluated for each value of I. The diagnosis D2(I) is selected on each evaluation of test T2, while D1(I) is selected on each evaluation of both tests, T1 and T2, if test T1 passes **and** test T2 fails. Test T3 is evaluated following tests T1 **and**  T2, for each value of I.

## 4.3 SPECIFICATION OF A DIAGNOSIS

Diagnoses statements are used both for identifying the causes of failures and/or for selecting and editing appropriate messages. As explained **above,** the diagnoses **are** selected **baeed** on the result8 of evaluation of one or more tests. **A** diagnosis statement may be specified anywhere in a module. If it is referenced with a | or a  $*$  operator in a logic statement, then it must be unique to the respective test only, **except** that it may a180 be referenced with a ? operator in logic statements of other tests. **A** diagnosis may be referenced with the **<sup>6</sup>** operator in logic statements of **more** than one test.

The syntax of a diagno8is statement is shown in **Figure** 4.5.

```
1 <DIAGNOSIS STATEMENT>::=<DIAGNOSIS HEADER>[:]<KEYWORD_CLAUSE>
                              [, <KEYWORD CLAUSE>]*;
  2 <DIAGNOSIS HEADER>::=DIAG(NOSIS)<IDENTIFIER>[(<SUBSCRIPT LIST>)]
  2 < KEYWORD_CLAUSE > : := [AFFECTED]COMP[FL] =< FAILURE_LIST >
                          I [ OTHER ] PARAM [ ETERS ] = < PARAMETER LIST>
                           |PRINT = <IABEL|TIME = \langle CONSTANT \rangle [ \langle UNIT \rangle ]
                          |RESP[ONSE] = <RESPONSE_LIST>
        3 <FAILURE LIST>::= <FAILURE FUNCTION>
                     ( <COMPONENT>\lceil <AND_OR> <COMPONENT>\rceil*)
                     [<AND_OR><FAILURE_FUNCTION
                     ( <COMPONENT>[ <AND_OR> <COMPONENT>]*)]*
              4 <FEATURE FUNCTION>::= <IDENDIFIER>
              4 < COMPONENT> ::=<IDENTIFIER>
              4 \times AND \quad OR \rightarrow :: = \&\mathbf{1}3 <PARAMETER LIST>::= (<PARAMETER>[, <PARAMETER>]*)
              4 PARAMETER: := < VARIABLE>
                              I<STRING CONSTANT>
                              CHAR STRING>
                              |<NUMBER>
         3 <RESPONSE_LIST>::=( <VARIABLE>[, <VARIABLE>]*)
                              CDONE>
              4 <DONE>::=YES/NO
                          PROCEED
```
FIGURE 4.5. Syntax of Diagnoses Statements.

The diagnosis statement consists of a header and a sequence of keyword clauses that specify various paraueters or other **aspects** of the diagnosis. The header consists of the keyword DIAG[NOSIS] followed by a mandatory identifier of the diagnosis. This identifier ( followed by subscript( s ), if it is an **array** diagnosis) is referenced in the logic statement of the respective tests which aelect the diagnosis. An optional : symbol may follow a keyword clause. There **are** five types of optional keyword clauses. Each starts on the left hand side with one of a keyword: CWMP, PARAM, PRINT, **TIME** or RESPONSE. Then there is an = sign and a list of respective parameters on the right hand side. The clauses are optional and **may** be specified in an arbitrary order, Their objectives are described below.

An affected component clause with the keyword [AFFECTED] COMP[FL] lists a set of component failures, together with the respective mode of failure. The failure mode is in the form of a failure function, such **as**  It is followed in parenthesis by the identifiers of the affected components, The aymbols I **and <sup>h</sup>**are used between camponent names to indicate whether any one of the components may have failed or all the components have failed, respectively. The NOPAL processor uses this information to generate an ATLAS program where the more generic tests **are** conducted earlier, followed by more specific tests. Namely the test that selects a diagnosis which reports failure of any one of a number of components is a candidate for earlier scheduling than a test which reports failure of any one of a subset of these components. If the generic test does not select the diagnosis (i.e. none of the affected components **have** failed), then the more specific test can be skipped. On the other **hand,** if a more generic test reports failure of at least one of the components, then the more specific test is evaluated as well **as** to diagnose the failure more specifically to a subgroup or an individual component. This produces a more efficient program.

0 **Aa** explained below the failure list may be inserted in a message to the operator.

The PARAM clause lists the parameters that must be inserted in the diagnosis message. Specifying the place in the message, where these Specifying the place in the message, where these<br>ed, is described later in section 4.4. Parameters parameters are inserted, is described later in section 4.4. **may** be values of variables determined in the course of testing, constants or character strings. Since a variable in **ATLAS, and**  therefore in NOPAL, may not have a value of a character string, only fixed character strings may be inserted in a message. Several diagnoses can use the same message, where each inserts different parameters in the message.

The **PRINT** clause identifies the label of the diagnosis message. Messages **are** specified separately (discussed later in Section 4.4) **as** a number of diagnoses may use the same message.

The TIME clause specifies when the diagnosis message is to be printed (or displayed) in relation to the start of the test. In most cases it is not necessary to specify the the. Diagnoses that are independent of the selecting test **are** issued at the start of the test. Diagnoses **that** report the outcome of tests are issued at the end of the tests. However in some cases it is necessary to issue a diagnosis in the middle of a test with a certain delay after the test has started. The delay is reported **as** a constant followed optionally by the unit of The delay is reported as a constant followed optionally by the unit of<br>time, i.e. <u>sec, min</u> or <u>hr</u>. If no unit of time is specified then it is<br>assumed to be <u>sec</u>.

The RESP clause specifies that the operator is required to respond before continuing with the test. The operator *may* be **required** in the message to enter a series of values of respective variables, baaed on observations, or input certain parameters. The list of variables . determined in this manner **can** be specified in the RESP clause. The

operator should then be required in a diagnosis message to input these values, in the order specified, with a carriage return at the end of each value. Alternatively, the operator may be requested in a message Alternatively, the operator may be requested in a message to verify certain conditions **and** when done press the special keys marked Yes or No on the operator's panel. This is specified by YES/NO on the right **hand** side of the clause. The operator may be required to perform some tasks, and when done press the PROCEED key on the ATE console. This is indicated by the word PROCEED on the right hand side of the clause.

The examples below illustrate use of keyword clauses:

Consider the case where a test determines if the resistances **R1** or Ft2 **are** shorted (S ) or that **R3** and R4 **are** both open (0 ) . Further, the values of these resistances denoted by variables RES1, RES2, RES3 and **-4, as** evaluated in the test, **are** to be inserted in the diagnosis message. To continue the testing, the operator is required to press the PROCEED key. The specification is as follows

DIAG D:  $COMP = S(R1|R2)|0(R3&R4),$ **PARM = (RES1, RES2, RES3, RES4),** PRINT = **MI,**   $RESP = PROCEED$ ;

The message **Ml** used with this diagnosis is specified separately. This is discuseed in Section 4.4. In this case the message specification would be **as** follows

MESSAGE **MI.** : 'EITHER **R1** OR **R2** ARE SHORTED OR\* 'BOTH R3 AND R4 ARE OPEN. THEIR' 'RESISTENCES **ARE:** (Pl) ##.OHMv  $'$ (P2)##.OHM, (P3)##.#MOHM AND' ' ( P4 )##. #MOHM, RESPECTIVELY.' 'PRESS **PRDCEED** IF YOU **WANT** "ID' **'CONTINUE THE TEST')** 

P1, P2, P3 **and** P4 refer to the first through fourth parameters in the parameter list; each is followed **by** format specification.

## 4.4 SPECIFICATION OF MESSAGES

**<sup>A</sup>**message statement may be specified anywhere in the specification **and** is considered **aa** global to the entire main module. **A** msssage may be referenced in the PRINT clause of one or **more** diagnoses. The referenced message is sent to the operator terminal whenever a diagnosis is selected, and if the printer is activated it is also printed. The message **may** include the affected components and parameters listed in the keyword clauses of the diagnoses that reference the message.

The syntax of the mesaage statements is shown in Figure 4.6.

1 <MESSAGE STATEMENT>::=

<MESSAGE HEADER>[:][<ALIAS\_CLAUSE>]<MESSAGE TEXT>;

- 2 <MESSAGE HEADER>::= MESS[AGE]<LABEL>
- 2 <ALIAS\_CLAUSE>::= ALIAS=<LABEL>
- 2 <MESSAGE TEXT>::=[TEXT=]<CHAR STRING>[<CHAR STRING>]\*

**FIGURE 4.6. Syntax** of Message Statement.

**<sup>A</sup>**message statement starts with a statement header, consisting of **the keyword MESSCAGE]** folLowred by **a** mandatory label of the message. The label of the massage **ia** referenced in the **PRINT keyword** clause of diagnoses. **An** optional **r** is followed optionally by an alias **clause** and finally the text of the message.

**lPle** ALIAS clause allows references to a message by **more** than one **name.** It consists of the **keyword ALIAS** on the left hand side, a = symbol **and** a label **on** the right hand side. The text of the message may be optionally preceded by TEXT=. The message is specified in quotes.

Insertions in the message can be specified or shown in Table 4.1.

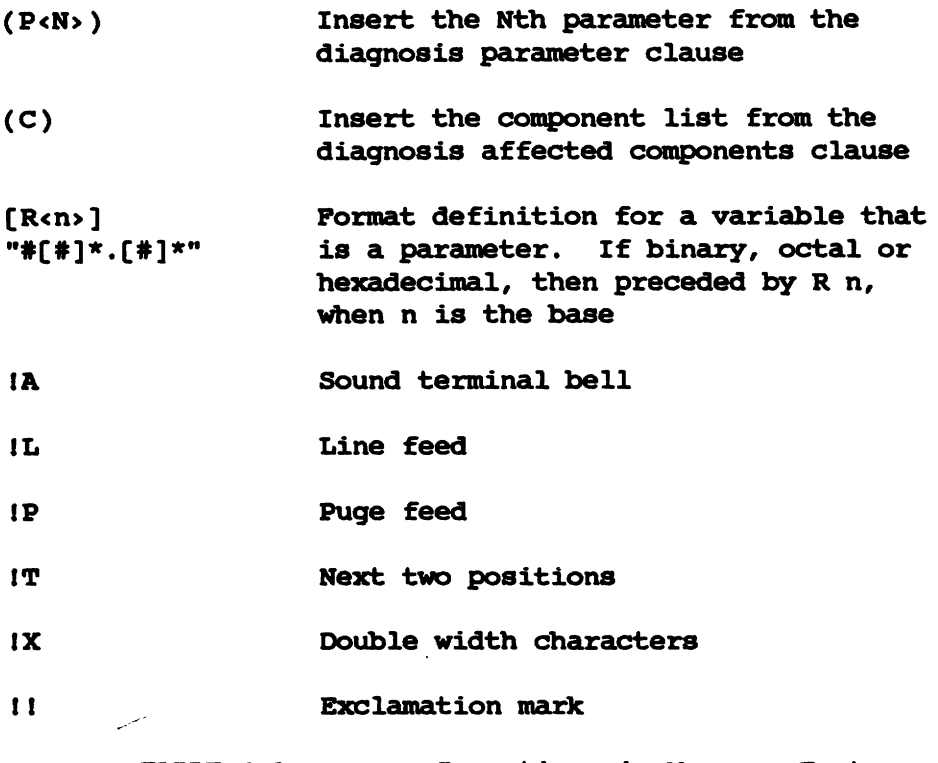

TABLE 4.1. Insertions in Message Text.

To insert a list of affected components (from the COMP clause in the diagnosis) or the Nth parameter (from the PARM clause) it is necessary to insert in the appropriate place in the message (C) or (P<N>), respectively. If the parameter is a variable it is necessary to folow the (P<N>) with a format specification using the ATLAS format representation, **as** follows. The # eyaibols represent digits. The , symbol represents the position of the decimal point. For DIGITAL data **type** variables it is necessary to precede the format with B for binary, 0 for octal **and H** for hexadecimal.

**<sup>A</sup>**line in a message may not exceed 40 characters. If necessary it may include a carriage return at the end of the line. Each line must be separately enclosed in quotes.

This is illustrated in the following. Assume a diagnosis  $DIAG D: COMP = S(R1|R2)60(R3|R4)$  $PARM = (RES1, RES2, RES3, RES4)$  $PRINT = M<sub>2</sub>$ 

The message is **assumed** 

MESSAGE **MI** 'THE POSSIBLE FAILURES ARE (C)' 'THE RESISTANCE OF **R1** IS (PI)##. OHM' 'THE RESISTANCE OF **R2** IS (P2)##. OHM' 'THE RESISTANCE OF R3 IS (P3)##.# **MDHM'**  'THE RESISTANCE OF R4 IS (P4)##.# MOHM';

 $-53 -$ 

# **This message may appear as follows:**

 $\ddot{\phantom{a}}$ 

 $\ddot{\phantom{a}}$ 

THE POSSIBLE POSSIBLE FAILURES ARE S(R1|R2)&O(R3|R4) THE RESISTANCE OF R1 IS 10. OHM THE **RESISTANCE OF R2 IS 9, om THE RESISPANCE OF R3 IS 2.0 MOEW**  THE RESISTANCE OF R4 IS 12.5 MOHM

#### **CHAPTER 5**

## *UUT* **RELATED DECLARATIONS**

**Apart from** specifying tests (as described in Section 4), the user of **NOPAL** is also required to provide information that is independent of the tests. Such information is classified in **NOPAL based** on whether it is related to the *UUT* or to the **ATE.** The information is used by the **NOPAL** system to check completeness of the specification in that tests reference only declared UUT and **ATE** entities. The **UUT** and **ATE** related information is also reported in the reports which document the specification.

In this section **we** are concerned with the *UUT* related information. It consists of two types of declarations. First is the declaration of the objectives of testing defined in terms of the component failures that the program must be able to diagnose. The **second type** consists of UUT connection points that the test program uses. The component failures are listed in the affected component clauses of the diagnoses (Section 4.3 ). The **UUT** connecting points are referenced in the stimuli or measurement conjunction statements (Section 4.1). Each component failure **and** connection point **are** declared in a separate statement. The order of the statements is immaterial. Sections 5.1 and 5.2 describe the statements for declaring component failures and connecting points, respectively.

#### 5.1 DIAGNOSABLE COMPONENT **FAILURE STATEMENTS**

Each statement describes a component failure, which can be diagnosed by the test program, and its attributes. By component failure is meant any subpart or aspects of the UUT that the program recognizes when it fails. The user can declare and name each component failure to suit the particular UUT and the test objectives. Further, a component **may** fail in a number of ways, e.g. it may be shorted, open or out of

tolerance. The mode of failure is referred to **as** failure function. The user can freely assign a meaningful identifier to each failure function **to** suit the particular UUT **and** the test objective. The combination of a component **name** and the name of the respective failure function define the failure. This corresponds to the notion of failure in the affected cmponent clause of a diagnosis (Section 4.3).

The ayntax of a component failure statement is shown in Figure 5.1. 1 < COMPONENT FAILURE STATEMENT>::=

> < COMPONENT HEADER>[: ]< COMPONENT NAME>[<KEYWORD CLAUSE>] [, < KEYWORD CLAUSE >  $i *$

2 <COMPONENT HEADER>::= COMP[FL][<LABEL>]

2 < COMPONENT NAME>::= < IDENTIFIER>

2 t-RD **CLWSE>r** := ALIAS = **<COMPONENT NAME>**  I FAIL = . <FAILORE FUNCTION> **I** INDEX = <UNSIGNED cINTEGER> |PROT[ECT]=(<LABEL>[,<LABEL>]\*)  $|COMM|$  ENT ] =  $\langle STRING \rangle$ 

FIGURE 5.1. Syntax of UUT Component Failure Statement.

The statement consists of a header, component **name and** optional keyword clauses which provide additional information on the diagnosable failure. The information in the keyword clauses **is** provided primarily for use in documentation of the program.

Ihe header consists of the **keyword** COMP[FL], which identifies the type of the statement. An optional label may be used. This label refers not only to the component but to the entire component failure statement. As will be shown, it can be referred to in a PROTECT clause to shw the precedence of testing for one component failure before the other.

An appropriate name for each component may be selected by the user to reflect the objectives of the test. For instance a component **name**  maybe R7, i.e. a resistance in UUT circuit diagram, where the objective of the teat program is to diagnose component failure of R7. Sometimss it is necessary that the user select a **name** for a component failure that is more abstract, such **as STD-FREQ,** i.e the standard frequency of a transmitter.

The keyword clauses may be specified in arbitrary order. The ALIAS clause is provided to assign more than one component name to a component. The **FAIL** clause allows the user to further specify the mode of failure through identifying the failure function. The user can choose suitable names for failure functiom to suit the UUT **and** the objective8 of testing. **This** is similar to its use in the affected component clause of a diagnosis (Section 4.3). Typical failure functions may be: OPEN, SHORT or OUT\_OF\_TOLERANCE.

Two clauses **can** affect the order of scheduling of teats by the NOPAL processor. First, the user may assign an INDEX to a component failure to indicate the likelihood of failure of the type of a For instance diodes are more likely to fail than resistors. Therefore it would **be** more efficient to test for failure of a diode before testing for a failure of a resistor. If the program finds that a diode **hae** failed, the operator can discontinue further testing. To take advantage of this the user may assign a lower integer index to diode failures than the resistor failures.

The PROT(ECT) keyword clause also effects the order of scheduling of tests. The user may **be** concerned that a test to detect a component failure may damage a component in the circuit. resistor that is connected to the collector of a transistor is shorted than applying a voltage to the collector may damage the respective transistor. The user may want to specify that the teat for the shorted resistor must precede testing for the transistor failure. The label of the "protecting" component failure is given in the PROTECT clause, i.e., the component failure statement for the transistor references the label of the resistor component failure statement in its PROTECT clause. The NOPAL processor will then schedule the test for the "protecting" component failure before the test for the "protected" component failure.

Finally a COMMENT clause is provided, purely for documentation, where additional information may be provided to document further a diagnosable failure.

Following is an example of a component failure statement

cow **10: STD-FREQ**   $FAIL = OUT\_OF\_TOL$  $INDEX = 1$ PROT =  $(11, 12)$ ;

**STD-PREQ** is the standard frequency of a transmitter **UUT.** It's failure function named OUT-OF-TOL indicates that the transmitting frequency is outside the allowed tolerance limit. The INDEX indicates that this is the highest priority for testing. The PRQT clause says that the test for this component failure should **not be** conducted if component failure **11 and 12** have been diagnosed **as** having failed.

# 5.2 UUT CONNECTING POINT STATEMENTS

A declaration statement must be provided for every UUT connecting<br>point referenced in stimuli or measurement conjunction statements in<br>test specifications. A possible approach is to compose statements for all the UUT connection points that are accessible to the ATE. The NOPAL

processor checks that all **Uvr** connecting points referenced in conjunction statements **have** been declared. It issues an error message for every connecting point that haa been referenced but not declared.

me syntax for **UUT** connecting point declaration statements is shown in Figure 5.2.

```
1 tUUT CONNECTION STATEMENT>::=
          CCONN STATEMENT HEADER, [ : ] 
                 \langle CONN_NAME>[(\langleREPETITIONS>[,\langleREPETITIONS]*)]
                 [<KEYWORD_CLAUSE>[,<KEYWORD CLAUSE>]*;
     2 < CONN HEADER>::= UUT_P[NT] [<LABEL>]
     2 < CONN_NAME>::= <IDENTIFIER>[, <IDENTIFIER>]
     2 <REPETITIONS>::= < UNSIGNED INTEGER>
     2 cKEYbDRD WSE>::= ALIAS = <IDENTIFIER>
```

```
|CONN[ECTOR] = <LABEL > [, < LABEL > ]1LIMIT = (LIMIT LIST> 
ICOMMENT = < CHAR_STRING>
```

```
3 <LIMIT LIST>::= [ <UNIT> ][ , [ \; \texttt{<MAX>} \; ] [ \; , [ \; \texttt{<MIN>} \; ] \; ] \; , [ \; \texttt{<REFPPNT>} \; ] \; ]
```
- $4$  <MAX>::= <CONSTANT>
- $4$  < MIN>::= < CONSTANT>
- $4$  <REP\_PNT>::= <LABEL>

FIGURE 5.2. Syntax of UUT Connection Point Declaration Statement.

'Phe UUT connecting point statement consists of a header, the **name**  of the connecting point **and** optional keyword clauses that provide additional information which is primarily used for documentation purposes

The header consists of the **keyword** UUT-P[NT] followed by an optional label. **The** connection point nams may typically be that of the respective connection point **name** in the circuit diagram of the **WT.** As discussed in Section 2, connection points may be scalars or arrays. If they are scalars, namely only one connection point corresponds to the name, then it is not necessary to specify the number of repetitions of the connection point. If the connection point is of an array **type,** it corresponds to a number of connection points arranged in one or more dimensions. When an array connection point is referenced in a conjunction, it must be followed in parentheses by subscripts for all of the dimensions of the array. It is necesary to provide in the

respective **UVP** connecting point declaration the number of element connection points in each dimension. The subscript statement in the test must show the same number of repetitions. For instance, consider a<br>vector connecting point TP with 10 element connections. In a vector connecting point TP with 10 element connections. conjunction statement the connection point may be referenced as  $TP(1)$ , where I is a subscript defined **as** 

 $I = SUBS('---', 10);$ 

In the **UVP** connecting point declaration the corresponding connecting point is shown as

 $OUT_P:TP(10);$ 

The connection points, whether of scalar or array type, must be mapped into physical ATE connection points in a separate connection file using EQUATE ATLAS definitions. The connection file is not deeded during the use of the **NOPAL** system; only at EQUATE **ATLAS** compilation time. This is further discussed in Section 8.

The specification of the connection name may be optionally followed by keyword clauses that contain further documentation of the connection point **as** follows.

**An ALIAS** keyword clause allows assigning an alternative name to the connection point.

The **CONNCECPOR]** keyword clause allows the user to provide information on the type of **UUT** connector used and/or the pin location on the connector. Both the connector **type** and pin location may be identified.

The LIMIT clause allows the user to specify limitations on the magnitude of the signal applied to the connecting point. This is provided in the fozm of a limit list which consists of four elements, separated by comnas. The first element is the physical unit of the applied signal, such **as V** ( for volts) or **A** ( for Amperes ). Next the **maximum** allowed magnitude of the signal followed by the minimum allowed magnitude of the signal if any. The **last** element is the reference point in **regard** to which the magnitude of the signal is measured. **An** element may be omitted, indicated by null information between the separating commas.

Finally, additional information may be provided in a COMMENT clause,

The following example illustrates a UWT connection point declaration statement:

 $UUT_P$ :  $TP(10)$ ALIAS =  $INPUT$  $COMN = COAXIAL$ LIMIT =  $(V, 100, GND)$ ;

**It means that a** *UUT* **connecting point TP, of array type, with 10 element connections, may also be referred to as INPUT. It is a coaxial type of connector. The maximum voltage applied to this connection point is 100 volts to ground.** 

 $\mathbf{r}$ 

# **CHAPTER 6**

#### **ATE RELATED DECLARATION STATEMENTS**

me user of **NOPAL can** refer to functions and UUT connection points without being concerned about how the functions **are** implemented or **how**  the UUT connection points **are** connected to the ATE, The stimuli **and**  measurement functions and the ATE connections are dependent on the facilities built-in into the A'Pe and are therefore considered **as** ATE related. All the functions that are used in the test specifications, including non ATE related functions, must be declared in ATE related statements. This includes: 1) the functions used in conjunction and assertion statements, and 2) the failure functions used in diagnoses and UUT component failure declaration. These ATE related declaration UUT component failure declarations. statements contain informational item which **are** used **as** a basis for checking the consistency of the specification and **are** also incorporated in the produced documentation.

The two types of ATE related statements, for declaring functiona and for declaring ATE connections, are described in Sections 6.1 and 6.2, respectively.

## **6.1 FUNCTION DECLARATION STATEMENTS**

Functions that are referenced in test statements must also be<br>red in function declaration statements, Except for failure declared in function declaration statements, functions **and** the functions that **are** built-in into **NOPAL** or ATLAS, all other functions must be separately defined. Basic stimuli and measurement functions may be defined directly in the REOUIRE clause of the declaration statement of the function, Otherwise, a function **may** be defined directly in EQUATE ATLAS or in a secondary **NOPAL** module, using the **NOPAL** processor to generate an ATLAS procedure for the function. Defining functions is further discussed in Section 8. All the programs generated based on the main and secondary **NOPAL** modules and the ATLAS function programs, must be compiled jointly by the EQUATE ATLAS compiler.
Figure 6.1 shows the syntax of an ATE function declaration statement.

1 **FUNCTION DECLARATION**,  $: : = \text{STATEMENT HEADER}$  [:]  $\epsilon$ FUNCTION NAME> [,  $\epsilon$ KEYWORD CLAUSE>]\* ; 2 **EXPATEMENT HEADER**,  $: :=$  **FUNC[TION]** [<LABEL>]<br>2 **EVINCTION NAME**,  $: :=$  **<IDENTIFIER** 2 **EXECUTION NAME:**  $: :=$  **IDENTIFIER**<br>2 **EXEYWORD CLAUSE**,  $: :=$  ALIAS =  $\cdot$ ID 2 <KEWRlRD CLAUSE, **::a** ALIAS = <IDENTIFIER> **I** TYPE = <FUNCTION USAGE> I #PINS = <UNSIGNED INTEGER,  $\int$  [PARA[METER] =  $[(\langle PARMETER \n ATTRIBUTES \rangle)]$ \* **I** \1AUIE = **<DATA** TYPE, I REQCUIFtE] = <ATLAS ACTION **STATEMENT TEMPLATE>**   $|$  COMM[ENT] =  $\langle$ CHAR\_STRING> 3 **cFUNCTION** USAGE> ::= S|M|E|F 3  $\langle$  PARAMETER ATTRIBUTES > =  $\langle$  IDENTIFIER >, **<SOURCE OR TARGET>, [<DATA TYPE>] 4 <SOURCZ OR** TRRGET, *<sup>r</sup>***rr** S1.T  $\Omega$ 

FIGURE 6.1. Syntax of Function Declaration Statement.

The function declaration statement consists of a statement header, a function **name,** and a series of optional **keyword** clauses. The header consists of the reserved word HlNC[TION] followed by **an** optional label. The function name is the same that is used in the function references in conjunction or assertion statements, ok in diagnosis statements **and UUT**  component failure declarations.

All the keyword clauses **are** optional. They **are** used only in certain cases, as described below. The ALIAS keyword clause is used to give an alternative name to the function by which it may be referenced. This allows using different function names for the **same** function.

The TYPE clause describes the class of usage of the function. It is provided optionally, purely as part of the documentation of the function. There are four function usage classes **<sup>r</sup>**

<sup>S</sup>- Stimuli. The function is **wed** only in stimuli conjunctions.

- **<sup>M</sup>** Measurement, The function is used only in measurement conjunctions.
- **<sup>E</sup>** Evaluation. The function is **wed** only in assertions **and** performa a purely computational task.
- **<sup>F</sup>** Failure. The function is used only **as** a failure function in diagnoses and **WT** failure declarations.

The #PINS clause is used only When the function **type** is of S or **<sup>M</sup>***<sup>8</sup>* namely when the function employs stimuli or measurement devices. In these cases the number of connecting points that are used by the stimuli or measurement devices is specified in this clauses. This must also be the number of test points specified on the left hand side of the conjunction where the function is referenced. If provided, the conjunction where the function is referenced. information on the number of pins used is included in the generated program documentation.

The PARA[METER] (or PARM) keyword clause may be repeated for each argument of the function, ordered by the argument's position. It<br>provides information on the argument's name and data type. The provides information on the argument's name and data type. parameters should be **named Pol, POZ,** etc. , according to the position of the argument in the argument list. The primitive data types are DECIMAL, INTEGER, DIGITAL and BOOLEAN. The default data type is DECIMAL, IIVIZGER, DIGITAL **and** BOOLEAN. The default data **type** is DECIMAL. The user can also refer by name to a tree-like data structure with the data types of FILE, GROUP and RECORD. The use of data with the data types of FILE, GROUP and RECORD. structures or arrays as parameters is further discussed in Section **7.**  In the present **NOPAL** system a variable may **not** denote a character string, but a character string may serve as an argument of some built-in functions. The specification of the parameters in this version of **NOPAL**  is purely for documenting the function **and** no checks **are** conducted,

The **VAUTE** clause gives information on data type of the returned argument.

The **REQUIRE** clause is used to define a basic stimuli or measurement function which consists of application of a single device. **A** function that is defined in the REQUIRE clause needs not be defined elsewhere in a secondary module or directly in **EQUATE ATLAS.** The definition of the function consists of providing a template of an ATLAS action statement. It must start with an ATLAS action verb. The only verbs allowed, however, **are:** 

- **APPLY**  for applying a signal through use of a stimuli device.
- MEASURE for measuring a signal through use of a meter device.
- MONITOR Same as measure, except the measurement is repeated and displayed on the operator console, until the operator presses the PROCEED key. The last value measured is returned by this function.
- DO DIGITAL for applying a digital stimuli and/or measurement device.

SET\_UP - for set up and application of dual channel devices.

The definition of a function in this manner is further discussed **below and** in Section 8. **A** set of templates for the **EQUATE** ATE currently in use **are** given in an appendix. Additional templates mya be entered in the respective file (see Section 9).

Finally a **COMMENT** clause may be used for any further documentation of the function.

Following is an example of use of an ATE function declaration<br>statement. Assume that a function named FM GEN has the effect of Assume that a function named FM GEN has the effect of applying a frequency modulated signal as stimulus to a **WT. It** requires four arguments: **PO1** - the carrier frequency, **PO2** - the applied pawer, **PO3 - the modulating frequency and PO4 - the maximum frequency deviation. DIST\_ANLY is a function that measures distortion with three** DIST\_ANLY is a function that measures distortion with three parameters: **PO1** - the distortion in %, **PO2** - the power level **and PO3 the** carrier frequency. Eelow is an example of a stimuli **part** of a teat where the function is used, followed by the measurement part which measures the distortion

**TEST TN: STIM; CONJr <TPl,GNDs** = RGEW **(11.5 MKZ, -27 DEM820 IMZ, 2 KHZ); MEAS**;  $COMJ: **TP2**, **GND** > = **DIST ANLY** (**DIST**  $\ast$ ,  $O$  **DBM**,  $11, 5$  **MHZ**)$  $\texttt{TRRGET:DIST}$ ; The declaration of the FM\_GEN function is as follows **FUNC: PM\_GEN** TYPE  $= S$ , **#PINS** = **2,**   $PARM = (PO1, S, DEC)$ , PARAM = (PO2, S, DEC),  $PARM = (PO3, S, DEC)$ ,  $PARAM = (PO4, S, DEC)$ , **REQUIRE = APPLY FM\_SIGNAL RFD** *CAKm* **(PO11 -8-w (PO2) DBM, SINE-WAVE** , **MOD-PREQ( PO3** ) KHZ, FREQ DEV(P04) KHZ **CNX COAX(CNXO1);** 

The **REQUIRE** clauae is **based** on a template for signal generations in the **NOPAL** system's library. The available options were selected according to the **need** of the test. The template is stored in the **NOPAL system** library in the **form** of a ayntex diagram using **EBNF** as follows:

APPLY {AM\_SIGNAL|FM\_SIGNAL} {RFA|RFB}, CAR\_FREQ( ) <HZ\_DIM>, CAR\_POWER( )DBM, **{Em, 1 (SINE-wAvE 1 SQWmE-WAVE ITRIm-wAVE**   $|$ **SAWTOOTH-WAVE,** {POS-SLOPE | NEG-SLOPE } **ICOMPXZX-WAVE, STIM(** ) **IRANDOM-NOISE) MOD-FREQ** ( ) **<HZ-DIM**>, } **(MOD-DEPTH( )PC IMDPAMPL** ( ) **PC**   $| MOD-INDEX( ) | FREG-DEFV( ) < HZ-DIM>$ **C 8CNX{C0AX(** ) **I sw'-TEST) 1s** 

The user needs to select the appropriate options to form the REQUIRE clause. Templates include sunrmary information on the legal ATE connection points. **The** objective is to provide the user of **NOPAL**  information on defining basic functions through the templates. Further information on the device and connections require referencing the appropriate diagram of the device in the ATLAS manual. The **REQUIRE** clause is checked by the **NOPAL** system that it conforms with a respective template stored in the library of the system. Note that parameter numbers ( $P \langle n \rangle$ ) and test point numbers ( $CNX\langle n \rangle$ ) are inserted in the empty brackets in the template. <n> is a **two** digit integer. The current template library is listed in an appendix.

Similarly, the DIST\_ANLY function if declared as follows.

```
FUNC: DIST_ANLY
          TYPE = M, 
          #PINS = 2, 
          PARAM = (POl,T,DEC),<br>PARAM = (PO2,S,DEC),<br>PARAM = (PO3,S,DEC),
          VALUE = (DEC),REQUIRE = MEASURE(DISTORTION (PO1) PC),
                      FM-SIGNAL, POWER MAX (PO2) DBM,
                      CAR-PREQ (P03) Mm 
                      CNX HI(CNXO1) LO(CNXO2);
```
The REQUIRE clause can contain only statements for the action verbs<br>The MEASURE, MONITOR and DO DIGITAL TEST. In the case of dual APPLY, MEASURE, MONITOR and DO DIGITAL TEST. channel devices, the APPLY template must be preceded by a SETUP template. The other action verbs in **ATLAS** are procedural in nature; namely they **are** dependent on the sequence of statements, **and** therefore **can** not be used in the **NOPAL** nonprocedural language.

The scale factors of the units of the arguments of the function, used in conjunction statements and in the respective REQUIRE clause, must **agree.** 

Additional templates may be added to the library of templates to reflect changes in the **ATE.** Thus it is easy to custom tailor the function template library to a specific **ATE** configuration.

### **6.2 ATE CONNECTION POINT DECLARATION STATEMENT**

The choices of **ATE** connection points that correspond to the **UUT**  connecting points depends on the devices selected for applying stimuli<br>or measurements, on the ATE interface used (dedicated, programmed, and or measurements, on the **ATE** interface used (dedicated, programed, **and**  whether switchable) and on a variety of other details of the operation of the **ATE.** The choice of devices and **ATE** connection points can be performed separately from the tasks of specifying a test program in<br>NOPAL and the generation of the corresponding ATLAS program. The user NOPAL and the generation of the corresponding ATLAS program. can refer in **NOPAL** to stimuli and measurement functions without knowing how they perform. The details of the functions that utilize stimuli or measurement devices may be defined separately in a NOPAL secondary module or directly in ATLAS. The ATE connection points that correspond to **UUT** connecting points must be defined in a separate connection file. The programs that define functions, **and** the connections file, are needed only at the tims of use of the **ATLAS** compiler. Thus the declarations of the **ATE** connection points **are** not needed durinq test proqram specification and therefore, supplying the **ATE** connection points declarations is optional. If these statements are included they are incorporated in the generated documentation but no checks **are based** on these statements. The **ATE** connection points information maybe useful

**for mapping the** UUT **connection points into the ATE connection points in the connection file. The connection file is described in Section 8.2.** 

**An ATE test point declaration statement essentially provides a name**  or number of an ATE connection point and the name of the corresponding UUT **connectinq points. These statements map ATE connections into UUT connection points, the reverse of the connection file. The eyntax is shown in Figure 6.2.** 

 $\sim 10^{11}$ 

<ATE CONNECTION DECLARATION STATEMENT> ::= <STATEMENT HEADER>[: ]<IDENTIFIER> [(<SUBSCRIPT RANGE LIST>)][, <KEYWORD CLAUSE>]\*; <STATEMENT HEADER> : := ATE\_P[NT][<LABEL>]  $\overline{2}$  $\mathbf{2}$ <SUBSCRIPT RANGE LIST> : := < UNSIGNED INTEGER> [, <UNSIGNED INTEGER>]\*  $\overline{2}$  $\langle$ KEYWORD CLAUSE> ::= ALIAS =  $\langle$ IDENTIFIER>  $|$  UUT\_P[NT] = < UUT CONNECTION LIST>  $\vert$  COMM[ENT] = < CHAR STRING>  $\overline{\mathbf{3}}$ < UUT CONNECTION LIST> : =  $($  < IDENTIFIER>  $[$  ( <LIST OF INDICES>)][, <IDENTIFIER>  $($  ( $\cdot$ LIST OF INDICES>)]]\*) <LIST OF INDICES> ::= < UNSIGNED INTEGER> [, <UNSIGNED INTEGER>]\*

FIGURE 6.2. Syntax of ATE Point Declaration Statement.

 $\circ$ 

The ATE connecting point declaration statement consists of a header, the identity (name) of the ATE connection points and optional descriptive keyword clauses. The header uses the reserved word ATE\_PNT followed by an optional label. The name of the ATE connection point must be provided next. If the ATE connection point is of an array type, then the name of the ATE connecting point is followed by the ranges (i.e the number of element connections) along each dimension of the array.

The optional ALIAS keyword clause provides an alternative name for the ATE connecting point. The UUT\_PNT keyword clause identifies the corresponding UUT connection points. If the UUT connecting points are members of an array, then the indices of the point must follow the name in parenthesis.

Finally, additional information may be provided in a COMMENT clause.

Following is an example of an ATE Point declaration. ATE\_PNT: PROBE,  $UUT_PNT = (TP1, GND);$ 

This declaration statement refers to the PROBE of the ATE which is a two point connection denoted in the test specification as TP1 and GND.

#### **CHAPTER 7**

#### **DATA** DECLARATION **STATEMENTS**

In most test program specifications, the user refers only to<br>ntary (i.e. non-structured) variables of primitive data types. In elementary (i.e. non structured) variables of primitive data types. these cases it is not necessary to provide data declaration statements<br>at all, and the NOPAL processor determines the data types, NOPAL processor determines the data types, dimensionality and ranges of variables baaed on the use of these variables in statements in the specification. The user may however, optionally provide data declaration statements which override the automatic data type, dimensionality and range determinatin. The **NOPAL**  processor conducts checks on consistency of data type **and** dimensionality of variables **and** issues error messages if a conflict is detected. The data types of variables **are** reported in the cross reference report. Section **7.1** discusses the cases where data declaration statements are optional. In more complex cases, **NOPAL** allawa the declaration and use of data structures. This is discussed in Section 7.2.

#### **7.1** ELEMENTARY VARIABLES **WITH PRIMITIVE DATA TYPES**

The primitive data types in this version of **NOPAL** are: DECIMAL, INTEGER, DIGITAL and **BOOLEAN.** The automatic determination of the data types of a variable is based first on the respective declaration statement, if any. The data type of arguments of a function, including the result argument may be provided optionally in the respective ATE function declaration statement ( Section **6.1** ) . Otherwise, DECIMAL data types **are** selected for variables in arithmetic expressions, DIGITAL data types **are** selected for variables in digital expressions, and **BOOLEAN**  data types are selected for variables in boolean expressions. These expressions **are** recognized by the use of respective distinct classes of operators (except in the case that only = and ^= are used, which **are**  common to DECIMAL and DIGITAL). The **NOPAL** processor "propagates" data types. Namely, once the data type of a variable is determined then the other variables in respective expressions or assertions, where the variable with the determined data type is used, will have the same data

 $-69 -$ 

type. Thus variables in **an** arithmetic assertion have either DECIMAL or INTEGER data **type,** variables in a digital assertion have DIGITAL data types, and variables in boolean expressions have BOOLEAN data types. The **NOPAL** DECIMAL, INTEGER, **and** DIGITAL data types **are** implemented by cooresponding data types of ATLAS. NOPAL BOOLEAN data **type** is implemented by ATLAS DIGITAL data type. Any discovered conflicts are reported to the user. Finally, the remaining variables without a data **type are** assigned the DECIMAL data **type.** Note that a data type declaration is needed if the user wants to assign **an** INTEGER data **type**  to some variable. Declared variables are considered global to the entire module. The syntax for elementary (non structured) variable data declaration statements is shown in Figure 7.1.

- 1 <VARIABLE **DATA** DECUSRATION **SPATEMENT>I:=** 
	- $c$ STATEMENT HEADER> $[:]$ cLIST OF VARIABLES> $[:]$
	- <DATA TYPE>[<ARRAY SPEC>];
	- 2 **cSTATEMENT HEADER>::=DCL[cLABEL>]**
	- 2 <LIST OF **VARIABLES~r:=cIDENTIFIER~[,cIDENTIFIER~]r**
	- 2 <  $OARTA$  TYPE>::= $DEC[IMAL]$ 
		- | DIG[ITAL]
		- **I INT** [ EGER ] | BOOL[EAN]
	- 2  $\langle ARRAY \text{ } SPEC \rangle$ ::=  $ARRAY \text{ } (\langle RANGE \rangle [ , \langle RANGE \rangle ]^*)$ 
		- $3 \times RANGE$ ;: = < UNSIGNED INTEGER>  $\uparrow$  \*

FIGURE 7.1. **Syntax** of Data Declaration Statement For Elementary Variables.

**The** etatement starts with a header consisting of the reserved word DCL, followed optionally by a label **and** r. The variable nams **are** next listed, followed by the assigned data **type** and array declaration. Thus a number of variables may be declared in a single statement. The allowed primitive data types **are** DECIMAL, INTEGER, DIGITAL or BOOLEAN. If the variable( $s$ ) are of array type, then the ARRAY reserved word is used followed in parenthesis by the ranges of the respective dimensions, i.e. the numbers of elements along the respective dimensions. If the range is unknown (defined by an END<sub>-4</sub>SUBSCRIPT> variable) then the range is denoted by \*.

Examples of elementary variable data declaration statenents **are:** 

**DCL A, B, X: <b>INTEGER**; **DCL** Y, Z : DIGITAt ARRAY (5,7,9);

A, B **and X are** integer scalars. Y and **Z are** three dimensional arrays of  $5 * 7 * 9$  elements.

## **7.2 DATA STRUCTURES AND HIGH LEVEL DATA TYPES**

Data declaration statements can be used in **NOPAL** for declaring tree like data structures, somewhat similar to **COBOL** or **PL1. A** data structure may consist of aggregates of variables organized in a specific way. These data structures are useful in communications with external<br>devices that store, consume or produce masses of data. The user of devices that store, consume or produce masses of data. **NOPAL** is not concerned with input/output activity. Normal comunication with the ATE operator is achieved by specifying diagnoses and respective messages and operator responses. However, sometimes it is necessary to access or store data structures from, or to, secondary mass storage devices. Similarly, it may be necessary, especially in digital testing, to **send** data structures to stimuli device, and/or receive such data structures fram a measurement device. **An** entire data structure may then be referred to by **name** and operated upon by a function defined for this purpose, i.e. be an argument of a function.

The syntax of a data structure declaration statement is shown in Figure **7.2.** 

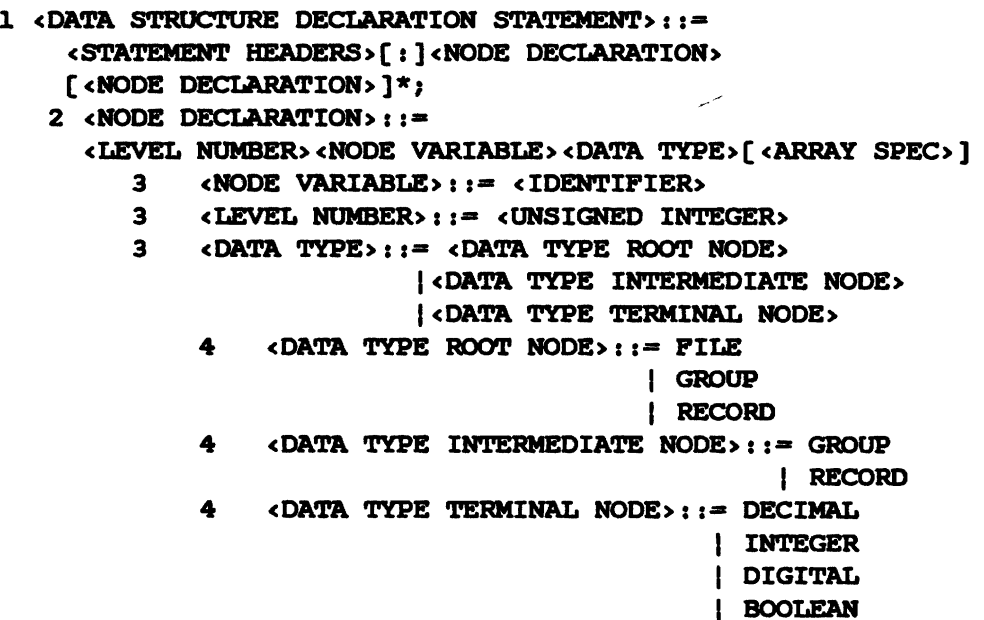

### **FIGURE 7.2.** Syntax Diagram of Data Structure Declaration Statements.

The notion of a data tree structure is that the entire structure is given a name associated with the root node. Its major constituents **are**  represented by nodes at end of branches emanating from the root node. The nodes on each level **are** ordered from left to right in accordance with their position in an external device. Additional levels of the tree are used for constituents of each node at the next lower level. The terminal nodes in a tree are the elementary variables.

The data structure declaration statement describes the entire data **tree** structure. It consists of a statement header similar to that used for eleraentary variable declaration statements **(DCL),** followed by a series of declarationa of the nodes in the tree structure. The individual node declarations must be ordered starting from the **root** of the tree **and** traversing all the nodes, depth first, from left to right. Each node declaration must be preceded by the level number of the node in the tree, with the **root** node having a level number **1,** its immediate constituents level number 2, etc.

**An** individual node declaration is similar in syntax to the elementary variable declaration statement. Following the level number is a **name** associated with the node, its data type and an array epecification, if **an array.** 

The data types associated with terminal nodes in the tree are the **same aa** those used for elementary variables: DECIMAL, INTEGER, DIGITAL **and** BOOLEAN.

**Three** data types, FILE, *GRDUP* **and RECORD may be** associated with a **non** terminal node of atree. Their meaning is **as** follows. The FILE data **type** may be associated only with a root node. Its meaning is that the entire data structure is on a secondary storage device, namely it **is**  given as an input file or is to be produced **as an** output file on a secondary mass storage device, such **aa** disk or tape. The accessing or storing of the data in a file, **ae** needed, is handled by the NOPAL processor **and** the user need not be concerned with it. The **GROUP** and **RECORD** data types may be assigned to **any** intermediate node in the data **tree,** i.e. non terminal nodes. They may be assigned to the root node only when the data structure is not an input or output file, namely where the FILE data type is inappropriate. The distinction between between **GROUP** and **RECOW)** data **type** is that the latter indicates a structure, consisting of an aggregate of variables, which must be moved as one unit because of the device characteristic. It is similar to **RECORD** in **PL1 and COBOL.** The appropriate function where a RECORD structure serves as an argument must be defined separately. This distinction between RECORD and GROUP is not important in the present version of **NOPAL** because of limitations of ATLAS, where individual variables **are** referenced in INPUT **and** WRITE ATLAS statements.

Following is **an** example of an input/output file declaration statement .

**DCL 1 P** *r* **<b>r FILE**, **2 G1** *r* 2 G1 **t GROUP, 3 R r RECOlRD ARRAY** ( **10** ), **4** VARl **r** DIGITAL, **<sup>4</sup>VAR2** : DIGITAL, 2 G2 **r RECORD** ARRAY ( \*), 3 VAR3 **: DECIMAL**;

**This is an input/output file consisting of** two **substructures, G1 followed by G2. G1 is a scalar. It consists of an array of 10 records, each containing the variables (terminal nodes)** VARl **and** VAR2. **G2 is a record array of variable number of repetitions. The subscript and range for this dimension must be separately specified. Each G2 record contains a single VAR3 decimal variable.** 

 $\langle \varphi | \psi | \psi^{\mu} \rangle$ 

 $\hat{\mathbf{v}}$ 

#### **CHAPTER 8**

### DEFINITION OF FUNCTIONS AND CONNECTIONS FIIZ

When specifying a test program, a user may use a symbolic name  $\int$  or  $\int$ a function without being concerned about how the function is implemented. It is sufficient that the user know the name of the function **and** the meaning of the arguments of the function. Similarly, the user need not be concerned at the time of specifying tests with the physical connections between the **UUT** and the ATE. It is sufficient to refer to **WT** connections by Bymbolic names. At some time hawever, it **is**  necessary to define the functions and ATE connection points that are used.

Function programs may be prepared centrally and placed in a library, available to the user community, or they may be prepared for individual test programs, concurrently or after the main test program **has** been developed. **A** connection file must be prepared for each test program concurrently or after specifying the test program. These tasks sometimes involve detailed knowledge of the ATE. They **can** be performed **by** a specialist in the ATE, but also frequently **by** a user not knowledgeable in the particular ATE **and** in the ATLAS test language. This section describes the conventions that need to be followed in these **tasks.** 

### **8.1** DEFINITION OF FUNCTIONS

As discussed in Section 6.1, basic stimuli and measurement functions may be defined in the REQUIRE clause of the respective function declaration statement. **More** complex functions can be defined in **NOPAL,** in a secondary module. It is also possible to define functions directly in ATLAS. The ATLAS function procedures, whether generated by **NOPAL** or manually written directly in **ATLAS, muat** be **placed**  in an **ATLAS** file named SYSLIB which is included with the ATLaS program generated from the main **NOPAL** module in the ATLAS compilation (i.e. the generated main ATLAS program would have a corresponding ATLAS **INCLUDE** 

 $-74 - 1$ 

statement). Due to limitations in EQUATE **ATLAS,** the user must observe certain naming conventions for variables when either defining a function in ATLAS or in NOPAL. These variable naming conventions are described below.

In defining a function, the user must refer to the variables **which**  correspond to the arguments of a function as PO1, PO2,... in accordance with their position in the function argument list. The connections must be referred to as CNXO1, CNXO2, etc. in accordance with the position of the **UUT** connection in the connection list in the respective conjunction. The liat of arguments of a stimuli function should not contain any result arguments. The list of arguments of a measurement function contains input arguments and result arguments. The liat of arguments of purely computational functions, used in assertions, have only input arguments. The result argument is not included in the function arguments. It must be referred to by the name **RES.** 

For example, consider the two conjunction statements:

CONJ: cTl,GND> = **METER(V1** V,100) TARGET Vl;

CONJ:  $\langle TI, GND \rangle = METER (\rangle 10 V, 100)$ ;

The first conjunction has **two** argumenta. The first argument is also the result argument V1. It is the value measured by the METER function. It must be referred to as PO1 in the definition of **METER.**  The second argument is the constant 100, which is used to indicate the range of values to be measured. It should be denoted by POZ. In the second conjunction, the result argument is implicit. It is **compared**  whether it is greater than 10V; this determines whether the test passes<br>or fails. This comparison is handled by the NOPAL system and does not This comparison is handled by the NOPAL system and does not effect the definition of the function. Thus in the **above** example PO1 would correspond to Vl, **PO2** to 100,CNXOl to T1 and **CNXO2** to **GND.** 

Consider next the example of the assertions:

ASRT:  $X = FUNC(Y, Z, ---)$  TARGET:  $X$ ;

ASRT:  $X > FUNC(Y, Z, ---);$ 

In the first definition type assertion, the result argument is not provided in the list of arguments of the function. It defines the value of X. In the second condition **type** assertion, the result argument is compared if smaller than **X** to determine test outcome. In both cases the result argument is not included in the list of arguments of the<br>function. In writing the definition of a function the user must refer In writing the definition of a function the user must refer to the result argument by the name **RES.** Functions used in assertions must have one result argument.

Futher, the variables corresponding to input and result arguments must be qualified by prefixing the name of the function. Thus the names of the variables and connections that denote arguments in the **above** 

examples are:

METER.PO1, METER.PO2, METER.CNXO1, METER.CNXO2.

FUNC.PO1, FUNC.PO2,---- , FUNC.RES.

The above rules apply whether the function is defined in a **secondary NOPAL** module or in **AW.** There is no need to prefix the name of the variables with the function name when defining a function in a REQUIRE clause.

8.1.1 Definition Of **A** Punction In **A** Secondary **NOPAL** Module.

**<sup>A</sup>**secondary **NOPAL** module is similar in organization, syntax **and**  semantics to the main module with the following differences.

A module header statement (see Section 3) is used with the keyword MDDULEI followed by a chosen name. For example,

MDDUIS: SYSLIB

**<sup>A</sup>**number of functions **can** be defined in a secondary module. **Each**  function must start with a function header statement using the syntax of Figure 8.1, and be followed inmediately by the statements that define the function.

```
1 <MODPUN HEADER STATEMENT>::=
      MODFUN[ : ] <IDENTIFIER>[, [INPUT]( <INPUT ARGUMENTS> ), ]
                [, RESULT(<RESULT ARGUMENTS>)]
                 [, CONN(<CONNECTION ARGUMENTS>]
   2 <INPUT ARGUMENTS>::=
         <IDENTIFIER>: <DATA TYPE> 
         [,<IDENTIFIER>: <DATA TYPE>]* 
   2 RESULT ARGUMENTS>::=
         tIDENTIFIERt><DATA TYPE, 
         [, <IDENTIFIER>: <DATA TYPE>]*
   2     < CONNECTION  ARGUMENTS>  =   < IDENTIFIER>[, <IDENTIFIER>]*
      3 <DATA TYPE>::= DEC[IMAL] 
                       | INT[EGER]
                       | DIG[ITAL]
                       | BOOL[EAN]
                       ( FILE 
                       1- 
                       IRECORD
```
FIGURE 8.1. Syntax Diagram of a Punction Header Statement.

The header statement starts with the MODFUN reserved word, followed by the name of the function, the reserved **word** INPUT and a list of input arguments, the reserved **word REPURNS** and a list of result arguments **and**  the reserved word CONN and a list of connection names. Each of the argument names is followed by its data type. The variables denoting argument names is followed by its data type. arguments and connection points must be namd **aa** discussed above. For example :

MODFUN: FUNC, INPUT (FUNC.PO1:DEC, FUNC.PO2:DEC), RESULT (FUNC.RES: DEC);  $MODFUN: METER, INPUT (METER, PO2:DEC);$ RESULT(METER.PO1:DEC), CONN (METER.CNXO1, METER.CNXO2);

**Each** MDDFON consists of one test only. The test is similar to tests in the main NOPAL module, and may consist optionally of stimuli **and** measurement conjunctions, assertions, logic, diagnoses and messages. There may be **UUT, ATE and** data declaration statements, that **are** global to the entire module. These may include declarations and definitions of additional functions.

The END statement must be used at the end of the secondary module.

### 8.1.2 Definition Of Functions Directly In ATLAS.

**<sup>A</sup>**function definition **maybe** an ATLAS Procedure which is included with the main program in the **ATLAS** campilation. Knowledge of EQUATE **ATLAS is needed to compose function procedures directly in EQUATE ATLAS.** The version of the EQUATE ATLAS compiler **'may** not handle arguments in the procedure call. Therefore the NOPAL processor generates the appropriate statements for passing the arguments to the function procedure. The user must therefore omit the arguments in the procedure defining statement. The variables that denote the arguments must however, be declared. This is illustrated in the following example of definition of a procedure in **ATLAS** for **an** impedance measurement function.

DEFINE PROCEDURE 'OHN-METER'S DECLARE DECIMAL 'OHM-METER.POL' 'OErM-Wmm. **PO2** \* **S MEASURE (RES 'OHM-METER.PO1' OHM), IMPEDANCE,** REF **VOLTAGE** 'OHM-METER.PO2' V, CNX HI OHM-METER.CNXO1 LO OHM-METER. CNXO2 \$ **END** 'OHM-METER' \$

This function may be referenced in NOPAL as: **MEAS;**  CONJ: *\*TL, GND>: := OHM\_METER(R1 OHM, V1 V)TARGET: R1;* 

The code generated by the **WOPAL** processor to use the function would **be <sup>1</sup>**

```
'OHM-METER.P2' = 'vl" $ 
DEFINE 'OHM-METER.CNX1', T1 $<br>DEFINE 'OHM-METER.CNX2', GND
            'OHM-METER.CNX2', GND $
PERFORM 'OHM-METER' S
'R' = 'OHM-METER.P1' $
```
Step numbers **0** through 999 are reserved for use in Atlas function procedures.

ThUs **as** long **as** the user adheres to the **above** variable naming convention, the **NOPAL** processor would generate appropriate code to **pass**  arguments and connections and call the function procedure.

### **8.2** WT-ATE **CONNECTION** FILE

The UUT-ATE connection file uses the ATLAS DEFINE MACRO statements to give each **UUT** symbolic connection name its equivalent ATE connection name or value. These statements are placed in a file named CNX<SPEC NAME> consists of the first three characters of the name NAME>. **<SPEC NAME,** consists of the first three characters of the name of the main module. This file is included with the other ATEAS programs in the ATLAS compilation.

In using **analog** stimuli **and** measurement devices, **an** ATE connection point must be identified, individually, for each **UUT** connection point. It is necessary to compose one DEFINE statement for each UUT connecting<br>point. The syntax of a DEFINE statement for relating the UUT and ATE point. **The** syntax of a DEFINE statement for relating the **UUT** and ATE connecting points is shown in **Figure 8.2.** 

## 1 < UUT-ATE ATLAS DEPINE>::=

DEFINE<UUT CONNECTION>, <ATE CONNECTION>\$

- 2 < UUT CONNECTION>::= '<IDENTIFIER>'
- 2 <ATE CONNECTION>::= [<LETTER>]\*
	- | <ATLAS ARITH EXPR>

FIGURE 8.2. Syntax of ATLAS DEFINE Statement for UUT-ATE Connect ion.

The **Am** connection **can** be expressed **as** a string of letters specifying a **name** or a number of **an** ATE connection. Alternately an arithmetic expression may be expressed using ATLAS syntax with a value that corresponds to the ATE connection. The ATLAS syntax of an arithmetic expression differs from **NOPAL** in that variable names must be enclosed in quotes. The arithmetic expression is useful to map array connections. For instance, let **TP** be a UUT connection of array type The corresponding ATE connections are 221 to 230. The DEFINE statement would be:

Legal **ATE** connection points are shown in the appendix with the for REQUIRE clauses used to define basic stimuli and measurement functions.

The situation is more complicated in using digital stimuli **and**  In this case it is necessary, in addition to the above, to declare a vector which stores the **ATE** connection point values for The connection file must then include also a declaration of the vector (or "list" in **ATLAS)** and **an ATLAS** FILL statement which assigns the **ATE** connection point. For example, consider the case where **TP1 and** TP2 **are two** series of connection points for digital stimuli and response which use test points **51-58** and **161-168** respectively. Then the connection file will have to include:

 $\omega \propto \lambda^2$ 

DEFINE 'T1', 'STIM\_CNX'\$

DEFINE 'T2', 'RESP\_CNX'\$

DECLARE DECIMAL LIST 'STIM\_CNX' (8), 'RESP\_CNX' (8)\$

FILL 'STIM\_CNX', 'RESP\_CNX', 51  $(1)$ 161  $(2)$ 52 162  $(3)$ 53 163  $(4)$ 54 164 55  $(5)$ 165  $(6)$ 56 166 57 167  $(7)$ 58 168\$  $(8)$ 

### **CHAPTER 9**

#### **OPERATING THE NOPAL PROCESSOR**

The **NOPAt** processor is currently operational using the Digital Equipment Corporation vAx 11 series computers, under the **VMS** operating system. It requires also the use of the PL/I compiler .

To use the processor it is necessary first to assign a disk device for the files. For example, the assignment of a disk device DRO is as<br>follows:<br>**\$NOPAL:** == \$DRO: [NOPALBOT]NOPAL follars :

This command may also be defined. **as part** of the system call for the **NOPAL** processor.

The user then composes a specification which serves **as** the input file to **NOPAL.** 

The **NOPAL** processor may then be initiated by keying in NOPAL <INPUT FILE NAME>[/<OPTION>]\*

The options for running the **NOPAL** processor are shown in Table 9.1. The default options **are** underlined. The options allow choice of reports, **as** well **as** stopping the processor before specified phases.

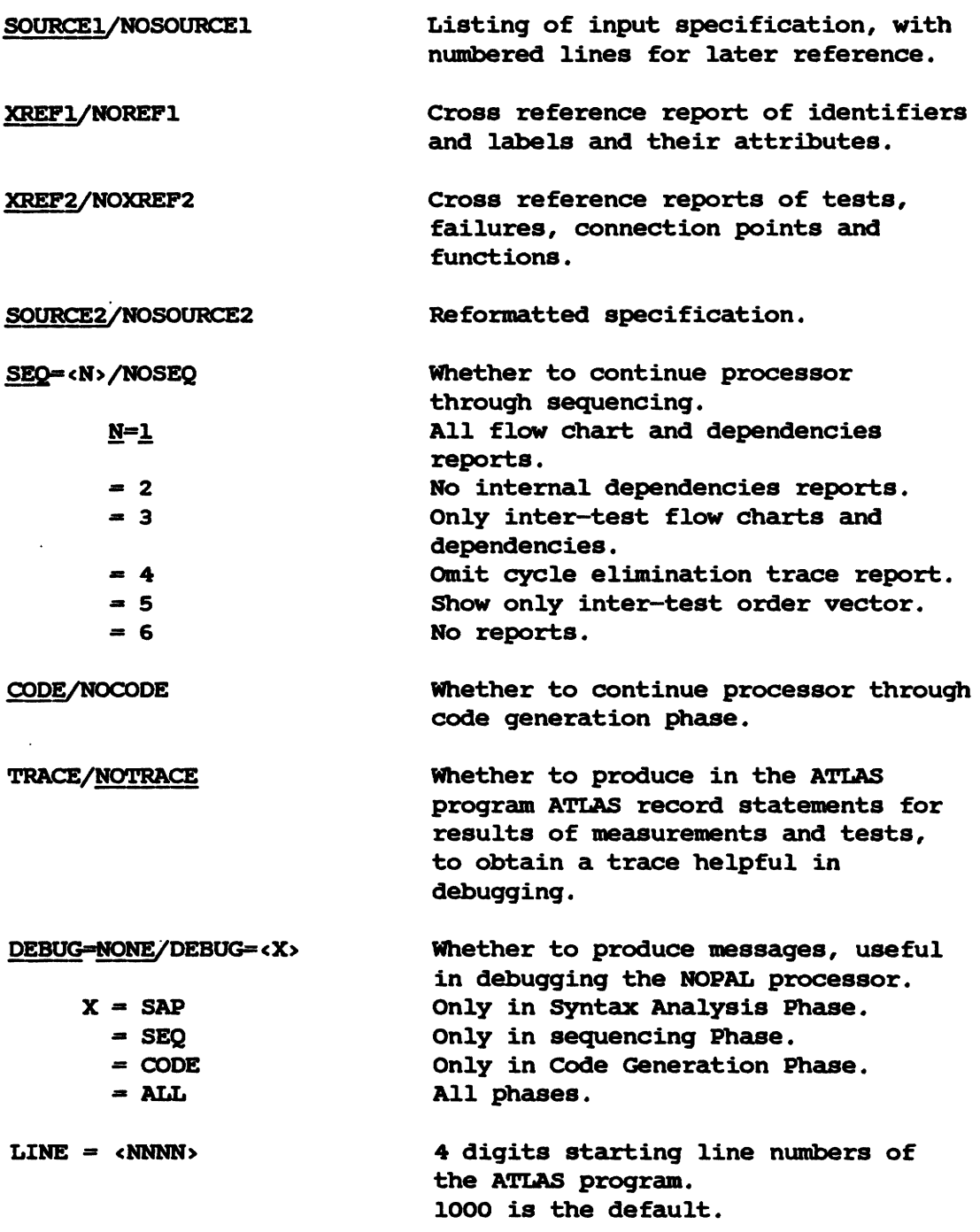

**TABLE** 9.1. Options In Running the **NOPAL** Processor.

**The reports are stored in respective files, Table 9.2 shows the files used by the NOPAL processor. The files are all sequential, except for MXRo.cum. The record format of all the files is variable, except for l4aCRD .I;IB,** MACRD, **DES an8 blACEED. com, the files have a maximum record length of 500 bytes. To obtain a printed input, it is necessary to print the respective file.** 

 $\circ$ 

 $\ddot{\phantom{a}}$ 

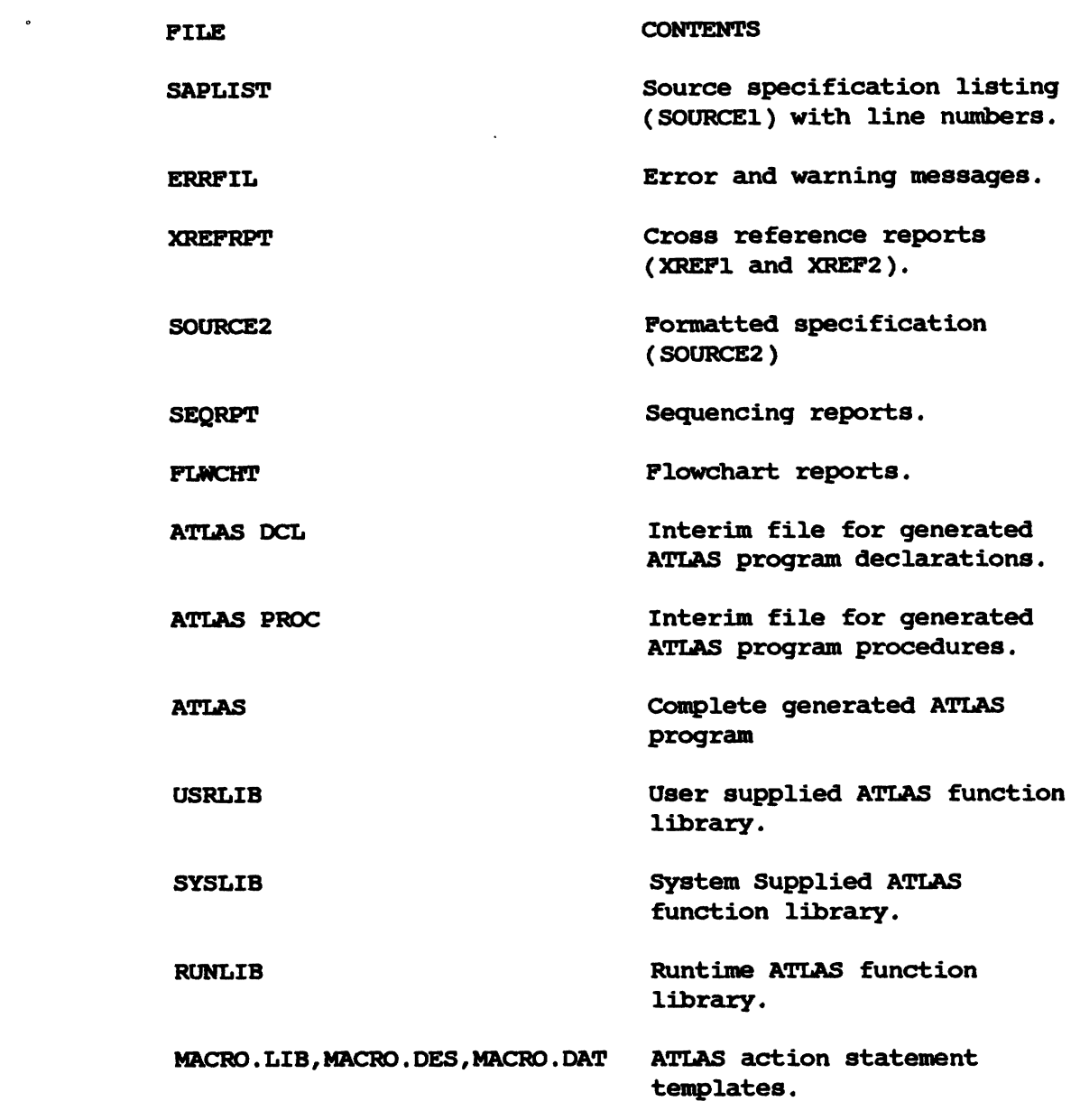

 $\sim$ 

 $\mathcal{L}^{\text{max}}$ 

 $\mathcal{L}^{\mathcal{L}}$ 

TABLE **9.2.** Piles Used by the NOPAL Processor.

APPENDIX I --- TEMPLATES USED TO COMPOSE REQUIRE CLAUSES TO DEFINE STIMULI AND MEASUREMENT FUNCTIONS

 $\frac{1.1}{1.1}$  ORGANIZATION OF EACH TEMPLATE ENTRY<br>
(Line 1): NAME **COMMENT**<br>
NAME --- THE SYMBOLIC NAME OF TEMPLATE  $(Line 1)$ : **NAME NAME AND OF EACH TEMPLATE ENTRY<br>
NAME COMMENT<br>
NAME --- THE SYMBOLIC NAME OF TEMPLATE<br>
COMMENT --- A BRIEF DESCRIPTION OF TEMPLATE PAGE NO --- IN ATLAS REFERENCE MANUAL( RCA EQUATE ATLAS** PROGRAMMING MANUAL FOR AN/USM-410(XE-3)(V) **ELECTRONIC EOUIPMENT TEST STATION REPORT** NO. 410XE3. **PM** SEPTEMBER 1976 ) WHERE THE TEMPLATES ARE DESCRIBED. NOTE THAT THE NOPAL TEMPLATES USE AN UNDERSCORE INSTEAD OF A HYPHEN - USED IN ATLAS.

 $(LINE 2,3,...)$ : **TEMPLATE** 

(LINE 2,3,....): TEMPLATE<br><u>1.2 NOTATIONS USED IN TEMPLATES</u><br>( ......) Select one **<sup>C</sup>1** Optional |<br>| Optional delimiter<br>| Optional delimiter another template name () and the variable/constant to 1 **(1** Variable/constant to be supplied **as**  argument of function. Alternatively the user may provide a constant numeric value. Connection point to be supplied on the  $\mathbf{1}$ () left hand side of the conjunction that references the function. Alternatively the user may provide a fixed character string. \$ End mark of the template Other character strings Terminal symbols to be selected by user The templates **are** stored in three different files: ( 1) **A** sequential file **MACRO.DES** which is used for documentation. (2) **A** sequential file MM3O.LIB consists of alphabetically ordered templates. (3 ) **An** ISAN file MACRO. DAT used to verify REQUIRE function. It is necessary to perform the following steps to add or modify template. Step 1: **Add** or modify the W4CRO **.DES** file.

The **above** organization **and** conventions must be observed.

Step 2: The template **muat** be inserted in the appropriate alphabetical order into the W4CRO.LIB file.

Step 3: Execute the command control file MACRO.COM by keying in @MACRO This will create a new ISAM file **MACRO.DAT**  Step 2: The template must be inserted<br>alphabetical order into the MI<br>Step 3: Execute the command control f:<br>This will create a new ISAM f:<br>I.3 TEMPLATES, ORDERED BY CATEGORIES

I.3 TEMPLATES, ORDERED<br>CATEGORY I --- DIMENSION

ADIM --- THE LEGAL CURRENT UNIT  $Pg.3-20$  ${A | MA | UA}$ WDIM --- THE LEGAL POWER UNIT  $Pg.3-20$  $\{W | MW | UW\}$ \$ VDIM --- THE LEGAL VOLTAGE UNIT  $Pq.3-20$  $\{ V | KV | MV | UV \}$ \$ SDIM --- THE LEGAL TIME UNIT  $Pg.3-20$ {SEC| MSEC | USEC| NSEC| PSEC}\$ OHMDIM -- THE LEGAL RESISTANCE UNIT  $Pg.3-20$ { OHM | KOHM | MOHM}\$ HZDIM --- THE LEGAL FREQUENCY UNIT  $Pq.3-20$  $(HZ | KHZ | MHZ | GHZ)$ \$ OHMDEGHZDIM --- THE LEGAL IMPEDANCE + ANGLE + FREQUENCY UNIT Pg.3-20 {OHMDEGHZ | KOHMDEGHZ | MOHMDEGHZ } \$ CATEGORY II --- CONNECTION POINTS DESCRIPTIONS HI/GND --- CONNECTION POINTS DESCRIPTION  $Pq.C-11$ HI $()$  [GND $()$ ]\$ HI/LO --- CONNECTION POINTS DESCRIPTION  $Pg.C-11$  $(HI() [IO()) | IO() }$ HI/LO/GND --- CONNECTION POINTS DESCRIPTION  $Pg.C-11$ HI ( ) [ LO ( ) | GND ( )]\$ REF-HI/GND - CONNECTION POINTS DESCRIPTION  $Pq.C-11$ REFHI () [REFGND ()]\$ REF-HI/LO --- CONNECTION POINTS DESCRIPTION  $Pg.C-11$ REFHI () [REFLO ()]\$ REF-HI/LO/GND --- CONNECTION POINTS DESCRIPTION  $Pg.C-11$ REFHI () [REFLO () | REFGND ()]\$ CONN-REFHI/GND --- CONNECTION POINTS DESCRIPTION **Pg.C-9** { CNX { {  $\left\{$  {  $\left\{$   $\right\}$  {  $\left\{$   $\left\{$   $\right\}$   $\left\{$   $\left\{$   $\right\}$   $\left\{$   $\right\}$   $\left\{$   $\left\{$   $\right\}$   $\left\{$   $\left\{$   $\right\}$   $\left\{$   $\left\{$   $\left\{ \right\}$   $\left\{$   $\left\{ \right\}$   $\left\{$   $\left\{ \right\} \right\}$   $\left\{$   $\left\{ \right\}$   $\left\{$ [ <REF-HI/GND> | REFBNC ( ) ] | { BUFFERED, CNX D( ) | [ UNBUFFERED, ] CNX  $\{$  { HI ( ) | BNC ( ) | PROBE } | { <RF-PROBE> | !( ) } } } [ REFHI ( ) | REFBNC ( ) ]  $\}$  \$ CONN-REFHI/LO/GND --- CONNECTION POINTS DESCRIPTION  $Pg.C-9$ { CNX { {  $\left\{$   $\left\{$   $\left\{ \right\}$   $\left\{$   $\left\{ \right\}$   $\left\{ \right\}$   $\left\{ \right\}$   $\left\{ \right\}$   $\left\{ \right\}$   $\left\{$   $\left\{ \right\}$   $\left\{ \right\}$   $\left\{ \right\}$   $\left\{ \right\}$   $\left\{ \right\}$   $\left\{ \right\}$   $\left\{$   $\left\{ \right\}$   $\left\{ \right\}$   $\left\{ \right\}$   $\left\{ \right\}$  [ <REF-HI/IO/GND> | REFBNC ( ) ] | { BUFFERED, CNX ( ) [ REFHI ( ) | REPBNC () ] | [UNBUFFERED, ] CNX { { <HI/LO> | BNC () | PROBE } | {  $RF-PROBE > | 1()$  } }  $[ REF-HI/LO > | REFBNC () ]$  } } \$ CONN-TERMHI/GND --- CONNECTION POINTS DESCRIPTION  $Pg.C-10$ [ TESTEQUIPIMP 50 OHM, ] { CNX {  $\langle$  HI/GND> |  $I()$  } | CNX { BNC ( ) | PROBE |  $\{()\}$  | [UNBUFFERED, ] CNX HI () | CNX <RF-PROBE> | BUFFERED, CNX HI () } \$ CONN-TERMHI/LO/GND --- CONNECTION POINTS DESCRIPTION  $Pq.C-10$ [TESTEQUIPIMP 50 OHM, ] { CNX { <HI/IO/GND> | !( ) } | CNX { BNC ( ) | PROBE | !()} | [UNBUFFERED, ] CNX <HI/LO> | CNX <RF-PROBE> | BUFFERED, CNX HI () }\$ CONNHI/GND --- CONNECTION POINTS DESCRIPTION  $Pq.C-8$  $\{ CNX \{ cHL/GRD > | l() \} | CNX \{ BNC \} | PROBE | l() | cRF-PROBE \}$ | { [ UNBUFFERED, ] | BUFFERED, } CNX HI ( ) } \$ CONNHI/LO/GND --- CONNECTION POINTS DESCRIPTION  $Pg.C-8$ { CNX {  $\lt{HI/LO/GND}$  |  $!()$  } | CNX { BNC ( ) | PROBE |  $!()$  |  $\lt{RF-PROBE}$  } | { BUFFERED, CNX HI ( ) | [UNBUFFERED], CNX { HI ( ) LO ( ) | <HI/LO> }}} \$ RF-PROBE --- ACTIVE MEASUREMENT PROBES  $Pg.C-11$ {RFPROBE | RFPROBEX1 | RFPROBEX10 | RFPROBEX100}\$ CATEGORY III --- DIGITAL TEST

Cat. II Digital Text : C101 - DIGITAL TEST, STIM ONLY  $Pq.C-34$ DO DIGITALTEST, {STIMONLY | RECIRCULATE }, STIM ( ), MSGLENGTH () WORDS, WORDLENGTH () BITS [, WORDRATE () <HZDIM> [, THRUIMP () < OHMDIM> ] ], VOLTAGEONE () < VDIM>, VOLTAGEZERO () <VDIM> [, CNXSTIM () ] \$ C102 --- DIGITAL TEST, STIM-RESP-SAVE  $Pg.C-35$ DO DIGITALTEST, STIMRESPSAVE, STIM (), RESP (), MSGLENGTH () WORDS, WORDLENGTH () BITS [, WORDRATE () <HZDIM> [, RESPDELAY () <SDIM>] [, THRUIMP () <OHMDIM>] ], VOLTAGEONE () <VDIM>, VOLTAGEZERO () <VDIM> { [, VOLTAGEONE MIN () <VDIM> ] [, VOLTAGEZERO MAX () <VDIM>] | [, VOLTAGEONE MAX () <VDIM>] [, VOLTAGEZERO MIN () <VDIM>] } [, CNXSTIM (), CNXRESP () ] \$ C103 - DIGITAL TEST, D-LASAR FUNCTION  $Pa.C-36$ DO DIGITALTEST, DLASAR, MSGLENGTH () WORDS, WORDLENGTH () BITS, CHANNEL () [, ERRORCHANNEL ()] [, RESP ()] [, WORDRATE () <HZDIM> [, RESPDELAY () <SDIM> ] [, THRUIMP () <OHMOIM> ] ], VOLTAGEONE () <VDIM>, VOLTAGEZERO () <VDIM> { [, VOLTAGEONE MIN () <VDIM> ] [, VOLTAGEZERO MAX () <VDIM> ] | [, VOLTAGEONE MAX () <VDIM> ] [, VOLTAGEZERO MIN () <VDIM> ] } [, CNXSTIM (), CNXRESP ()  $]$  \$ CATEGORY IV - ANALOG STIMULUS C61 - DC VOLTAGE AND POWER, THE ALLOWED 1() ARE: DC1, DC2A, DC2B, DC3A, DC3B, DC5, AND DC6  $Pq.C-15$ APPLY DCSIGNAL  $\{ \}$ , VOLTAGE () <VDIM> [, VOLTAGE MIN () <VDIM> ] [, VOLTAGE MAX () <VDIM> ] [ [, <THRU-IMP> ], CNX <HI/IO> ] \$ C62 --- DC STANDARD(VOLTAGE SOURCE AND CURRENT SOURCE)  $Pg.C-16$ APPLY DCSIGNAL DCSTD, (VOLTAGE () <VDIM> | CURRENT () <ADIM>} [, CURRENT MAX () < ADIM> ] [, VOLTAGE MAX () < VDIM> ] [ [, < THRU-IMP> ], CNX  $\langle H I / I O \rangle$  ] \$ C63A --- AC SINEWAVE WAVEFORM GENERATOR  $Pg.6-11$ APPLY ACSIGNAL, SINEWAVE, FREQ () <HZDIM> {, VOLTAGE | , VOLTAGEP | , VOLTAGEPP } ( ) <VDIM> [ , DCOFFSET ( ) <VDIM> ] [ , TESTEQUIPIMP  $(50| 600)$  OHM [ , UUTIMP ( ) < OHMDIM> ] | [ , THRUIMP ()  $\langle$  OHMDIM>], CNX HI() ]\$ C63B --- AC SQUAREWAVE AND TRIANGULARWAVE WAVEFORM GENERATOR  $Pg.6-11$ APPLY ACSIGNAL, [ SQUAREWAVE | TRIANGULARWAVE ], FREQ ( ) <HZDIM> [, VOLTAGEP | , VOLTAGEPP ] ( ) <VDIM> [, DCOFFSET ( ) <VDIM> ] [ , TESTEQUIPIMP (50| 600) OHM [ , UUTIMP ( ) < OHMDIM> ] | [ , THRUIMP ()  $\langle$  (OHMDIM>], CNX HI() ]\$ C63C --- AC SAWTOOTH-WAVE WAVEFORM GENERATOR  $Pg.6-11$ APPLY ACSIGNAL, SAWTOOTHWAVE, FREQ () <HZDIM> [, VOLTAGEP | , VOLTAGEPP ] ( ) <VDIM> [, POSSLOPE |, NEGSLOPE] [, DCOFFSET ( ) <VDIM> ] [ , TESTEQUIPIMP {50} 600} OHM [ , UUTIMP ( ) < OHMDIM> ] | [ , THRUIMP ()  $\langle$  OHMDIM>], CNX HI() ]\$ C63D --- AC RANDOM-NOISE WAVEFORM GENERATOR  $Pg.6-12$ APPLY ACSIGNAL, RANDOMNOISE, FREQ () <HZDIM> , VOLTAGETRMS () <VDIM> [, DCOFFSET () <VDIM>][, TESTEQUIPIMP  $\{50\}$  600} OHM [, UUTIMP () < OHMDIM> ] | [, THRUIMP () < OHMDIM> ], CNX HI () ]\$ C64 -- AC STANDARD  $Pg.C-17$ APPLY ACSIGNAL ACSTD, FREQ () <HZDIM>, VOLTAGE () <VDIM> [, VOLTAGE MIN () <VDIM> ] [, VOLTAGE MAX () <VDIM> ] [[, <THRU-IMP>] , CNX  $\times$ HI/LO> ] \$ C65 - PULSE TRAINS AND PULSE BURSTS  $Pg.C-18$ 

APPLY PULSEDDC { MP | DP, [DELAY ( ) <SDIM> ] } , PERIOD ( ) <SDIM>, WIDTH () <SDIM> [, BURST ()] [, RISETIME () <SDIM>, FALLTIME () <SDIM>  $]$  [[, <THRU-IMP>], CNX HI()]\$ C66 --- SYNCHRO SIGNAL GENERATOR  $Pa.C-19$ APPLY SYNCHRO, ANGLE () DEG [, CNX [ S1 () ] [ S2 () ] [ S3 () ]  $[R1() ] [R2() ] ]$ \$  $CS7$  --- AC POWER  $Pq.C-19$ APPLY ACSIGNAL ACPWR, FREQ () <HZDIM> \$ CATEGORY V --- ANALOG MEASUREMENTS C81 - DC VOLTAGE  $Pq.C-21$ { MEASURE | MONITOR} (VOLTAGE () <VDIM>), DCSIGNAL [ [, VOLTAGE MAX () <VDIM> ] [, VOLTAGE MIN () <VDIM>] [, SAMPLEWIDTH () <SDIM> | , RANDOMSAMPLE ] [, DELAY () <SDIM> ] [, <VERIFY>], <CONNHI/LO/GND> ]\$ C810 --- TIME INTERVAL( SINGLE AND DUAL CHANNEL)  $Pg.C-27$ { MEASURE | MONITOR } (TIME () <SDIM>), TIMEINTERVAL [ , {SINGLECHANNEL | DUALCHANNEL }, MAXTIME ( ) <SDIM> [, DELAY () <SDIM> ] [, BUFFERED |, UNBUFFERED ] [, <VERIFY> ], START, <VOLTAGEP>[, <VOLTAGEP>]\* [, ACCOUPLE | , DCCOUPLE] [, TESTEQUIPIMP () <OHMDIM>], THRESHOLD () <VDIM>, { POSSLOPE | NEGSLOPE}, CNX { <HI/GND> | BNC () | PROBE | <RF-PROBE> | 1()}, STOP, THRESHOLD () <VDIM>, {POSSLOPE |NEGSLOPE}[, <VOLTAGEP> [, <VOLTAGEP> ]\* [, ACCOUPLE |, DCCOUPLE] [, TESTEQUIPIMP () < OHMDIM> ], CNX { <REF-HI/GND> | !()} ] ] \$ C811 --- HARMONIC DISTORTION  $Pa.C-27$ ( MEASURE | MONITOR ) (DISTORTION ( ) PC), ACSIGNAL[, VOLTAGE MAX  $\leq$ () <VDIM> , {FREQ | FREQ MAX} () <HZDIM> , {ACCOUPLE | DCCOUPLE } [, DELAY () <SDIM>] [, <VERIFY>]<CONN-TERMHI/LO/GND>]\$ C813 --- AM AND FM MODULATION Pg.C-29 { MEASURE | MONITOR} { { (MODFREQ () <HZDIM> | (MODAMPL () PC | (VOLTAGETRMS () <VDIM> | (DISTORTION () PC], AMSIGNAL| { (MODFREQ () <HZDIM> { (FREQDEV () <HZDIM> { (DISTORTION () PC}), FMSIGNAL}  $\angle$ [, POWER MAX () DBM, CARFREQ () <HZDIM> [, DELAY () <SDIM> ] [, <VERIFY> ],  $\{\langle \text{CONNHI}/\text{GND}\rangle \mid \text{CNX RFB}\}\$ C82 --- DC AND AC CURRENT  $Pq.C-22$ { MEASURE | MONITOR } (CURRENT () < ADIM>), { DCSIGNAL | ACSIGNAL} [ [, DELAY () <SDIM> ][, <VERIFY> ], CNX {ACPWR | DC1 | DC2A | DC2B | DC3A | DC3B | VIA () FREETP ()} ] \$ C83A --- AC VOLTAGE(SINEWAVE RMS)  $Pq.C-22$ { MEASURE | MONITOR } (VOLTAGE () <VDIM>), ACSIGNAL [ [ACCOUPLE] [, VOLTAGE MAX () <VDIM> ], FREQ () <HZDIM> [, DELAY () <SDIM>  $[($ , <VERIFY>  $]$ , <CONNHI/LO/GND>  $]$ \$ C83B --- AC VOLTAGE(TRUE RMS)  $Pq.C-23$ ( MEASURE | MONITOR ) (VOLTAGETRMS ( ) <VDIM> ), ACSIGNAL [ , VOLTAGETRMS MAX ( ) <VDIM>, FREQ MAX ( ) <HZDIM> [ , ACCOUPLE | , DCCOUPLE ] [ , DELAY ( ) <SDIM> ] [ , <VERIFY>] , <CONN-TERMHI/LO/GND> ] \$ C84 --- PEAK AND PEAK-TO-PEAK VOLTAGE FOR AC SIGNALS  $Pa.C-23$ { MEASURE | MONITOR } ( {VOLTAGEPMAX | VOLTAGEPMIN | VOLTAGEPP } ( ) <VDIM>), ACSIGNAL [ {, VOLTAGEPP MAX () <VDIM>, ACCOUPLE | {, VOLTAGEP MAX () <VDIM> | , VOLTAGEP MIN () <VDIM> } [, ACCOUPLE | , DCCOUPLE ] }, FREQ MAX () <HZDIM> [, DELAY () <SDIM> ] [, <VERIFY>], <CONN-TERMHI/LO/GND>] \$

```
C86 -- FREQUENCY AND PERIOD Pg . C-25 
    ( ~~I~SURE I MONITOR) ((FREQ () <mIM>), ACSIGNAL C, FRECZ IYAX () 
   <HZDIM> [ , SAMPLEWIDl'H ( ) &DIM> ] , <C86NEXF> ] I (PERIOD ( ) <SDIM> ), 
   ACSICNAL [, PERIOD MIN () cSDIM> [, PERIODAVERAGE () PERIODS 1, 
   VOLTAGE MAX ( ) cVDIM> [, ACCOWLE I , DCalUPLe] [, TEiRESHOLD ( ) tVDIM>] 
    \begin{array}{lll} \texttt{NOTTAGE MAX} & \texttt{()} & \texttt{VDIM} \\ \texttt{?} & \texttt{IDIM} & \texttt{()} & \texttt{SDIM} \\ \texttt{?} & \texttt{DELAY} & \texttt{()} & \texttt{SDIM} & \texttt{] } \end{array} \bigcup \texttt{?} & \texttt{?} & \texttt{CORN-TERMHI/CAD} & \texttt{?} \bigcup \texttt{?} & \texttt{?} \bigcup \texttt{?} & \texttt{?} \bigcup \texttt{?} & \texttt{CBSIGNAL [, SAMPLEWIDTH () <SDIM> ], <CB6NEXT> ] | (PERIOD () <SD<br>ACSIGNAL [, PERIOD MIN () <SDIM> [, PERIODAVERAGE () PERIODS ],<br>VOLTAGE MAX () <VDIM> [, ACCOUPLE |, DCCOUPLE] [, THRESHOLD ()<br>[, DELAY () <SDIM> ] [, MAX
C88 --- PULSE MEASUREMENTS FOR PULSED DC/SIGNALS Pg.C-26<br>
( MEASURE | MONITOR } ( { VOLTAGEPMAX | VOLTAGEPMIN | VOLTAGEPP |
     OVERSHOOT I UNDERSHOOT ) ( ) tVDIM> ) , PULSEDDC [ ( , VOLTAGEPP MAX ( ) 
     <VDIM>, ACOOUPLE I (, VOLTAGEP MAX () <VDIM> I , VOLTAGEP MIN () 
      t VDIM, ) [ , ACCOUPLE I , DCCOUPLE] ) , PERIOD ( ) &DIM>, DU'IYCYCLE ( ) PC 
      [ , DELAY ( ) <!3DIM> I[, <VERIFY> ] , ~CONN~I/IXI/GND> ]$ 
 COUPLE | (, VOLTAGEP MAX () <VDIM> | , VOLTAGEP MAX (VDIM> ; VOLTAGEP MIN (<br>
CVDIM> ; ACCOUPLE | , DCCOUPLE | , DCCOUPLE | , PERIOD () <SDIM> , DUTYCYCL<br>
[, DELAY () <SDIM> ][, <VERIFY>] , <CONN-TERMHI/LO/GND> ] $<br>
C89 -
    [ MEASURE I MQNITOR ) ( RES ( ) <OHMDIM> ), IMPEDANCE 
    [ [, IMP MAX () <OHMDIM> [, FREQ () tHZDIM>] I , RES MAX () <OHMDIM> ] 
CATEGORY VI - RF STIMULUS AND MEASUREMENTS 
   [I -UPAGE () aVDIM>] [, DELAY () <SDIM>][,tVERIFY>],CNX (HI () IX) () 
   | BNC () | PROBE | UUTACPWR | RESSTD ()} ] $<br>CATEGORY VI --- RF STIMULUS AND MEASUREMENTS
C91 -RP SINE WAVE STIMULUS Pg . C-29 
    APPLY RFSIGNAL {RFA I RFB), FREQ ( ) tHZDIM>, POWER ( ) DBM 
[, CNX \{COAX \} \} SANALYZER \} SELF TEST}]$<br> C92A --- RF MODULATED WAVE STIMULUS(AM AND FM)(DEVICE: RFA, RFB)
 CATEGORY VI ---- RF STIMULUS AND MEASUREMENTS<br>
C91 ----RF SINE WAVE STIMULUS<br>
APPLY RFSIGNAL (RFA | RFB), FREQ () <HZDIM>, POWER () DBM<br>
[,CNX (COAX () | SANALYZER | SELF TEST)]$<br>
C92A ---- RF MODULATED WAVE STIMULUS(AM AN
   APPLY (AMSIGNAL | FMSIGNAL) {RFA | RFB}, CARFREQ () <HZDIM>,
   CARPoWER ( ) Dm, (EXP, I (SINEWAVE I SQUAREXhVE I TRIAN-VE I
    SAWIOOTHWAVE, \{POSSLOPE \mid NEGSLOPE\} \mid COMPLEXWAVE, STIM () \mid RANDOMNOISE\},
   MDDPREQ ( ) <HZDIM>,)(MDDDEEVEi ( ) PC I MDDAMPL ( ) PC I MODINDEX ( ) I
FREQDEV () <HZDIM>}[, CNX {COAX () | SELF TEST}]$<br>C92B --- RF MODULATED WAVE STIMULUS(PAM)(DEVICE: RFA, RFB)
CARPOWER () DBM, {EXT, | {SINEWAVE | SQUAREWAVE | TRIANGULARWAVE |<br>SAWTOOTHWAVE, {POSSLOPE | NEGSLOPE} | COMPLEXWAVE, STIM () | RANDOMNOISE},<br>MODFREQ () <HZDIM>,}{MODDEPTH () PC | MODAMPL () PC | MODINDEX () |<br>FREQDEV () <
    APPLY PAMSIGNAL (RFA I RPB [ , DEIAY ( ) <SDIM> ] ) , CARFREQ ( ) 
    tEiZDIM>, CARPOWER ( ) DBM, (EXP I PRP ( ) <Hp)IM>, PULSE3IIDTB ( ) <SDIM>) 
    APPLY PAMSIGNAL (RFA | RFB<br>EXEZDIM>, CARPOWER () DBM,<br>I, CNX {COAX () | SELF TES<br>BA --- BE ATTENHATION (DEV
 C92B --- RF MODULATED WAVE STIMULUS(PAM)(DEVICE: RFA, RFB)<br>
APPLY PAMSIGNAL (RFA | RFB [, DELAY () <SDIM>]), CARFREQ ()<br>
<HZDIM>, CARPOWER () DBM, {EXT | PRF () <HZDIM>, PULSEWIDTH ()<br>
[, CNX {COAX () | SELF TEST}]$<br>
C93A 
C93A --- RF ATTENUATION (DEVICE: ATINA) Pg.C-31<br>APPLY RFSIGNAL ATINA, ATIN () DB [, FREQ MAX () <HZDIM>]
   C, CNX (ATPNOUTPUT ( ) I SELF TEST)]$ 
C93B -- RF ATTENUATION (DEVICCE t Am) Pg . C-31 
APPLY RFSIGNAL A'ITNB, A'ITN () DB [, CNX SELF TE3T]$ 
 RPPLY RPSIGNAL ATINA, ATIN () DB [, FREQ MAX () <HZDIM>]<br>
[, CNX (ATINOUTPUT () | SELF TEST}]3<br>
C93B --- RF ATTENUATION (DEVICE: ATINA) Pg.C-31<br>
APPLY RPSIGNAL ATINB, ATIN () DB [, CNX SELF TEST]3<br>
C94 --- RF POWER MEASURE
   RFSIm)CC, MAX (1 (DBMl<mIM>)l C, FREa () <mIM>I[, ()I 
    [, <VERIFY>], CNX {COAX () | SANALYZEROSC | RFA } ]$
    { MEASURE | MONITOR} (FREQ ( ) <HZDIM> ) RFSIGNAL
    C, [POWER MAX ( ) DBM, ] [HP | UHF | PBAND | LBAND | SBNAD | CBAND | 3
KUBAND][,()][,<VERIFY>], CNX {COAX ()| SANALYZEROSC | RFA}]$<br>C96 --- RF SIGNAL ANALYSIS (DEVICE: S-ANALYZER)    Pg.C-32
 C95 ---- LP/HP/RF FREQUENCY MEASUREMENTS Pg.C-32<br>
{ MEASURE | MONITOR} (FREQ () <HZDIM> ) RFSIGNAL<br>
[, [POWER MAX () DBM, ][HP | UHF | PBAND| LBAND | SBNAD | CBAND| X<br>
KUBAND][,()][, <VERIFY>], CNX {COAX ()| SANALYZEROSC |
    RPSIGNALs SANALYZER, RFA'ITN ( ) DB, ( OUTPUTRF', I ( OUTPUTIF I 
    (OUTPUTFMDISCRF IOUTPUTF'MDISCLF ~OVPPLlTmGAmRF IOUTP-LP) 
    , BANIIWZI3TEI ( ) <HZDIM>), FREQ ( ) tHZDIM>,IFATTN ( ) DB,) CNX (COAX ( )I RFA 
    | SANALYZEROSC}$
      FSIGNALS SANALYZER,<br>OUTPUTFMDISCRF | OUTP<br>BANDWIDTH ( ) <HZDIM<br>SANALYZEROSC}$<br>CATEGORY VII --- MIS<br>U-IMP --- SOURCE IMP
 OUTPUTPMDISCRF |OUTPUTPMDISCLF |OUTPUTLOGAMPRF |OUTPUTLOGA, BANDWIDTH () <HZDIM>}, FREQ () <HZDIM>, IFATTN () DB, } CN<br>| SANALYZEROSC}$<br>| CATEGORY VII ---- MISCELLANEOUS<br>|THRU-IMP ---- SOURCE IMPEDANCE LOCATED AT THE PIU T
                       ASSOCIATED VOLTAGE FIELDS SPECIFY VOLTAGE AT THE ATE
```
END OF IMPEDANCE.  $Pg.C-11$ THRUIMP () < OHMDIM>\$ VERIFY --- CHECK WHETHER THE VALUE FALLS WITHIN THE RANGE

 $Pg.C-7$ UL ( ) LL ( ) $\sqrt{3}$ 

 $\bullet$ 

 $\mathcal{A}$ 

VOLTAGEP --- FOR THE EASY OF WRITTEN, SO WE SEPARATE IT FROM C810, Pg.C-27 {VOLTAGEP MIN | VOLTAGEP MAX } () <VDIM>\$

 $\ddot{\phantom{a}}$ 

أسربه

 $\sim$ 

### APPENDIX I1 - EXAMPLES

The **two** examples of spectrum analysis **and** digital counter-testing in this **appendix** illustrate the use of variaous features in NOPAL **and** the reports that **are** produced. Eight reports are shown for each example, **as** follows. Report Description **Report File** 

- 1. Source NOPAL specification **as**  SOURCE1 input by user.
- 2. Reformatted NOPAL specification, SOURCE2 with indentation of clauses in assertions **and** conjunctions, blocked testa **and** declarations.
- 3. Cross-reference of symbolic names used in the specification, showing where referenced, attributes and data types. .<br>! |<br>|<br>| --XRE**F**<br>|
- **|**<br>| e. Cross-references of tests, connection & prints, diagnoses, messages, and functions used in the specification.  $\Box$
- 5. Plowchart of Main Procedure, showing FLWCHRT declarations **and** order of tests.
- 6. Dependency matrices and flowcharts, **SEQRPT** showing sequences of steps of each test and of overall specification.
- **7.** Errors **and** warnings. ERRFIL
- **8. ATLAS** program **ATLAS** 
	- 11.1 **r** Frequency **Spectrum** Analysis Example

The following example illustrates use of the NOPAL processor for analog testing. The example is taken from the **RCA EQUATE-ATLAS** Programming Manual, July 1981, page 13-66. It is **as** follows.

THE **UUT** IS AN AUDIO **Sf- GENERATOR THAT P-WCES A** SIGNAL **COMPOSED OF**  THREE COMPONENTS OF EQUAL AMPLITUDES, 1 V PEAK, AT THREE FREQUENCIES: 512 HZ, 640 HZ and **786** HZ. **VERIFY THAT:** 

1) THE EXPECTED AUDIO FREQUENCIES ARE WITHIN +- 5%,

2) THE **VOyPAGE** AT THESE PREQUENCIES IS 1 +- .3 **V** PEAK,

3) THERE ARE NO **E'REQUENCY COMPONENTS** EXCEEDING -30 **DB** OUTSIDE THE THREE AUDIO SIGNAL RANGES.

The reports for this example are shown in Figures 11.1 through 11.8. The NOPAL specification is shown in source form in Figure 11.1 **and** in refonaatted form in Figure 11.2. For convenience of presentation, the specification is organized in three tests. Test T1 consists of measurement of the audio frequency spectrum, in 256 spectral line, 5 HZ apart. A function called frequency spectrum, in 256 spectral line, 5 HZ apart. SPECTRUM is used for the measurement and it defines a vector variable FREQ-SPEC with 256 elements. Test T2 consists of evaluation of the first **two** conditions above for each of the three audio ranges. It is an array test, performed for each of the three audio ranges, with a subscript **J** denoting the audio range. It verifies the existance of a signal in each of the expected audio signal frequency ranges, with a voltage amplitude of 1 +- .3 V The diagnoses selected **are** of array type, with three elements, one for each of the three audio ranges. Test T3 verifies the last condition **above,** whether there is at least one frequency spectral line exceeding -30 **DB** outside the expected audio frequency ranges. If found, the diagnosis message reports the lowest such frequency component.

The specification in Figure II.1 includes comments which further explain the objectives of statements **and** variables.

Test T1 uses a SPECTRUM function which defines the spectral values which form a vector PREQSPEC of 256 ( subscript I ) elements.

In test **T2** the spectral values in the three ranges are extracted from FREQ-SPEC to form a 3x10 matrix AUDIOSPEC, with 10 spectral lines for each of the audio frequency ranges (subscripts **J** and K). (The **NOPAL** processor simulates this matrix by a vector in the ATLAS program.) AUDIOSPEC is defined as consisting of the 10 spectral line values in FREQSPEC in each of the three audio ranges only. The lower limit spectral lines of each audio range are denoted by the variable **LL** which has three elements.

In test T3, the spectral lines outside the expected audio signal range form a variable size vector OUTSPEC, of at most 226 elements (excluding the 30 spectral lines of the three audio ranges). OUTSPEC is defined **ks** consisting of the respective spectral line values in **FREQSPEC.** The size of this vector is variable and may be limited by the existance of the first (lowest) frequency component exceeding -30 DB. The subscript N is used in referring to elements in **om-SPEC.** 

The SPECTRUM function is declared and also defined by use of a REQUIRE clause. As shown it has five parameters: pol--the variable denoting the spectrum value, po2-the **maximum** value of spectrum element voltage, po3-upper frequency, po4-the distance between spectral lines, and po5-the number of spectral lines, There are also two connection point parameters,

**CNX ,andCNX. 1 2 These parameters are exglained by comments in the source specification.**  FIG. II.1 : TEST SPECIFICATION SPOOL FOR EXAMPLE 1

/\* NOPAL TEST SPECIFICATION SOURCE FILE: SP001.SPC \*/

NOPAL PROCESSOR OPTIONS SPECIFIED:

#### STMT NO.

---------

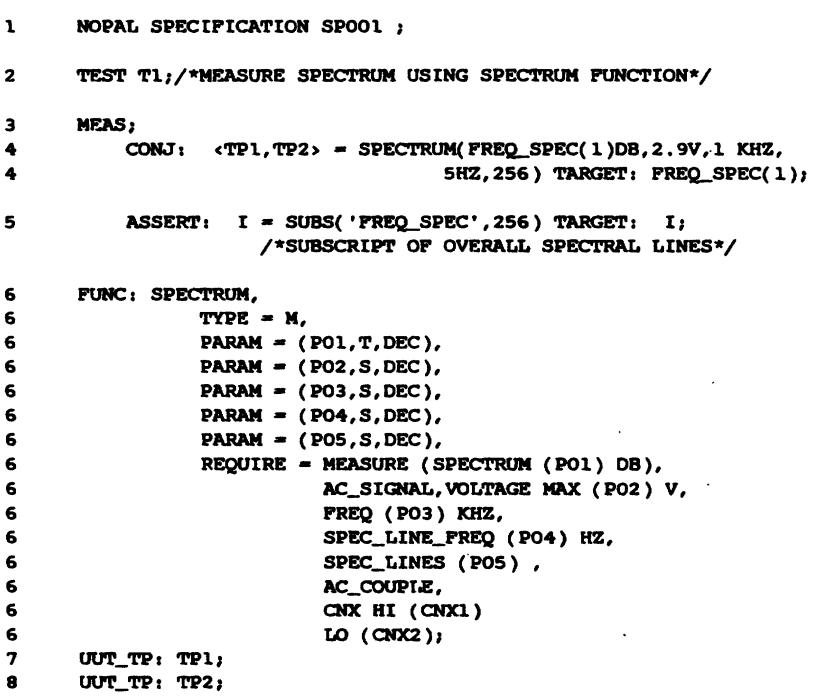

 $\sim$   $\sim$ 

 $\mathcal{L}$ 

 $\ddot{\phantom{a}}$ 

 $\alpha$ 

# FIG. II.1 (CONTD.)

 $\mathcal{L}^{\text{max}}_{\text{max}}$  and  $\mathcal{L}^{\text{max}}_{\text{max}}$ 

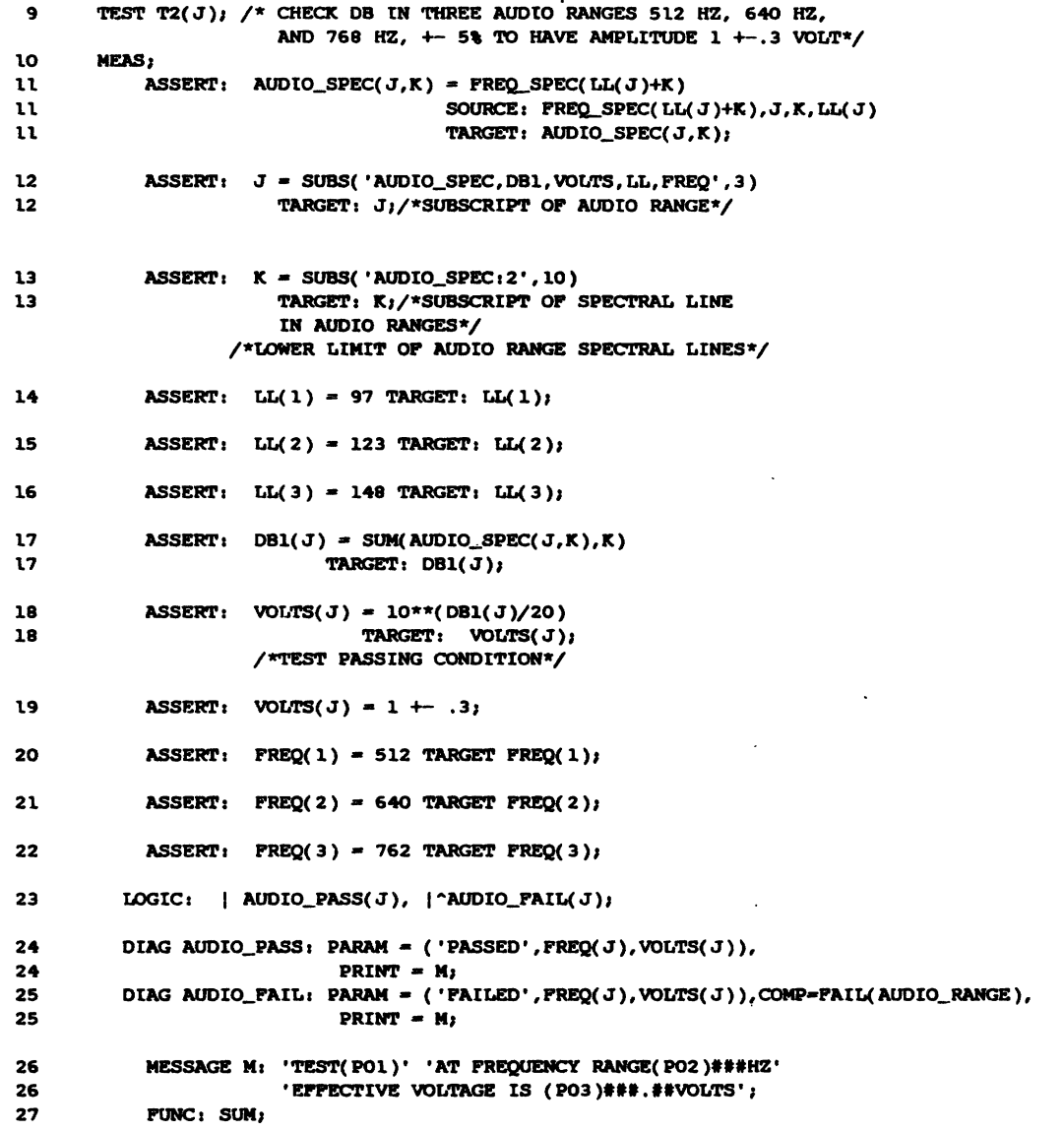

 $\mathcal{L}(\mathcal{L}^{\mathcal{L}})$  . The set of  $\mathcal{L}^{\mathcal{L}}$ 

# FIG. II.1 (CONTD.)

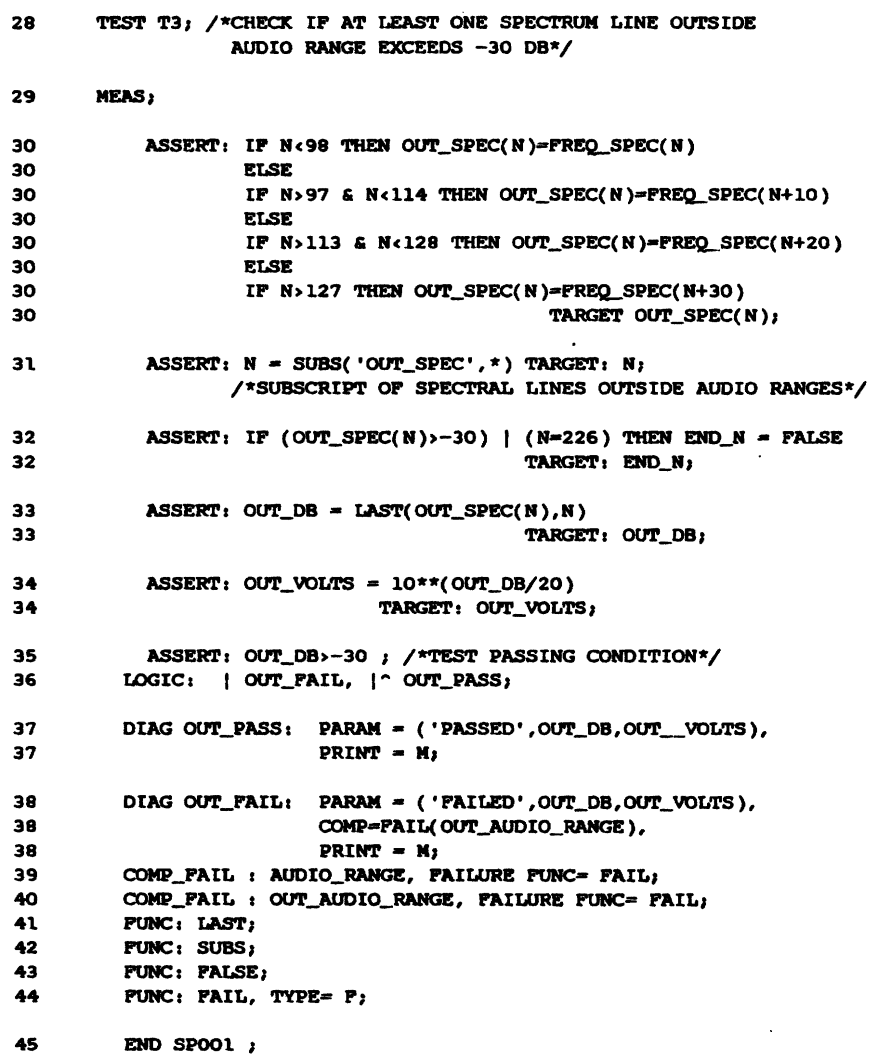

 $\sim 10$ 

 $\mathcal{L}(\mathcal{L})$  and  $\mathcal{L}(\mathcal{L})$ 

 $\langle \rangle$ 

 $\sim$   $\sim$ 

#### 11.2 : Digital Counter Example

The following example illustrates the use of **NOPAL** for digital testing.

THE **ULfi** IS **A** DIGITAL **COUNTER** OF INPUT **PULSES** THAT CAN COUNT **0 TO** 255. THE COUNTER HAS ONE INPUT LINE OVER WHICH "ONE" OR "ZERO" SIGNALS MAY BE APPLIED AND AN EIGHT BIT PARALLEL OUTPUT OF THE COUNT. THE TEST REQUIREMENTS ARE AS  $POLLOWS:$ 

1) UPON APPLICATION OF A "ONE" TO THE INPUT, THE OUTPUT MUST INCREASE BY  $B'1'.$ 

2 ) UPON APPLICATION OF **A** "ZElW' TO 'EKE INPUT, THE **OUTPUT** MUST **NUI'** CHANCiE.

3) IF TEE **COUNTEXHAS APAILURE,** 'EKE DIAGNOSIS *MUST* INCLUDE **ONE** COUNTER VALUE WHERE THE COUNTER FAILS.

The reports for this example are shown in Figure 11.9 to 11.16. The source specification is shown in Figure 11.9. For convenience of presentation there are two tests. The first test, T1, applies a stimulus to the input of the counter consisting of a sequqnce of 256 pairs of "ZERO" and "ONE" and measures the counts for each application of a "ZERO" or a "ONE". This test uses a the counts for each application of a "ZERO" or a "ONE". This test uses a combined stimuli/measurement function names DIGSRS. TPl is the input combined stimuli/measurement function names DIGSRS. connection. TP2 is a vector of eight output connections. **STIM and RESP** are the input **and** output vectors (512 elements) respectively. I is the subscript of these vectors.

Test T2 is also a scalar test. It defines a binary variable COND(J) for each one of the applications of an element of STIM that a "ONE" value. The subscript J has a variable range with **an** upper limit of 256. For each **STIM**  value of one, if the counter ourput-RESP( $2*5$ ) is incremented by B'l' then  $COMP(J)$  is TRUE, otherwise it is FALSE. The function DIG\_ADD is used for binary addition of two operands. It has three operands: the **two** operands that are added ( in binary) and the length of the operands in bits. COND( J) is **a** vector of variable size. The range of J is terminated on the first occurance of COND(J)=FALSE, or if the counter functions well, on  $J=256$ ; namely, on finding the first malfunction of the counter, or on completing the check of all 256 count positions,This is specified by the variable END.J. The test passes if the last element of COND(J) is TRUE, and fails otherwise.

PIG. II.2 : REFORMATTED REPORT FOR EXAMPLE 1

/\* REFORMATTED SPECIFICATION REPORT, FILE: SOURCE2 \*/

```
\star \star\lambda^{\star}NOPAL TEST SPECIFICATION FOR SPOO1
   \sqrt{r}^{\star}/
   \sqrt{r}\star******/NOPAL SPECIFICATION SPOO1;
   **\sqrt{ }^{\star}/
   \sqrt{ }TEST MODULES:
                         3
                                                   \overline{z}\gamma\overline{z}y****************************
          \circTEST T1;
    /* NULL STIMULUS */
    MEASUREMENT $M_T1(T1);
       CONJUNCTION $M_WOOO1($M_T1):
           (\text{CTP1}, \text{TP2}) =
           SPECTRUM(FREQ_SPEC(1) DB , 2.9 V , 1 KHZ , 5 HZ , 256))
                   TARGET: FREQ_SPEC(1);
       ASSERTION SM_WOOO2(SM_T1):
           I = SUBS('FREG_SPEC', 256)TARGET: I
                   SOURCE: SUBS;
    /* NULL LOGIC */
  TEST T2(J);
     \frac{1}{2} NULL STIMULUS */
     MEASUREMENT $M_T2(T2);
       ASSERTION $M_WOOO1($M_T2):
           AUDIO\_SPEC(J, K) = PREQ\_SPEC(LL(J)+K)TARGET: AUDIO_SPEC(J, K)
                   SOURCE: LL(J), K, J, FREQ_SPEC(LL(J)+K);
                                                            \simASSERTION $M_WOOO2($M_T2):
           J = SUBS('AUDIO\_SPEC, DB1, VOLTS, LL, FREQ', 3)TARGET: J
                   SOURCE: SUBS;
```
```
FIG. II.2 (CONTD.)
  ASSERTION SM_WOOO3(SM_T2):
      K = SUBS('AUDIO\_SPEC:2', 10)TARGET: K
               SOURCE: SUBS;
  ASSERTION SM_WOOO4(SM_T2):
      LL(1) = 97TARGET: LI(1);ASSERTION $M_WOOO5($M_T2):
                               \epsilonLL(2) = 123TARGET: LL(2);
  ASSERTION SM_WOOO6(SM_T2):
      LL(3) = 148TARGET: LL(3)ASSERTION $M_W0007($M_T2):
      DB1(J) = SM(ANDIO\_SPEC(J, K), K)TARGET: DB1(J)
              SOURCE: SUM(AUDIO_SPEC(J,K), K), K, J, AUDIO_SPEC(J, K);
  ASSERTION $M_WOOO8($M_T2):
      VOLTS(J) = 10**(DBL(J)/20)TARGET: VOLTS(J)
              SOURCE: J, DB1(J);
  ASSERTION $M_WOOO9( $M_T2):
      VOLTS(J) = 1 + .3SOURCE: VOLTS(J), J;
  ASSERTION $M_WOO10($M_T2):
      FREG(1) = 512TARGET: FRep(1)ASSERTION $M_WOO11($M_T2):
      PREQ(2) = 640TARGET: FREQ(2);
                                        \simASSERTION $M_WOO12($M_T2):
      PREQ(3) = 762
               TARGET: FREQ(3);
LOGIC $LOGIC0010(T2): |AUDIO_PASS(J), |^AUDIO_PAIL(J);
  DIAGNOSIS AUDIO_PASS:
     OPERATOR MESSAGE:
         OTHER PARAMETERS=('PASSED', FREQ(J), VOLTS(J)),
         PRINT-H)
  DIAGNOSIS AUDIO_FAIL:
      OPERATOR MESSAGE:
         APPECTED COMPONENTS=PAIL(AUDIO_RANGE),
         OTHER PARAMETERS-('FAILED', FREQ(J), VOLTS(J)),
         PRINT-N)
```
 $\sim 10^{-1}$  k  $^{-1}$ 

 $\ddot{\phantom{a}}$ 

```
TEST T3;
  /* NULL STINULUS */
  MEASUREMENT $M_T3(T3);
     ASSERTION $M_WOOO1($M_T3):
          IP N<98 THEN
             OUT\_SPEC(N) = FREG\_SPEC(N)ELSE IF N>976N<114 THEN
                   OUT\_SPEC(N) = PREQ\_SPEC(M+10)ELSE IF N>113&N<128 THEN
                        OUT\_SPEC(N) = FREG\_SPEC(N+20)ELSE IF N>127 THEN
                            OUT\_SPEC(N) = FREG\_SPEC(N+30)TARGET: OUT_SPEC(N)
                  SOURCE: N, FREQ_SPEC(N+30), FREQ_SPEC(N+20), FREQ_SPEC(
                          N+10), FREQ SPEC(N);
      ASSERTION $M_WOOO2($M_T3):
          N = SUBS('OUT\_SPEC', *)TARGET: N
                  SOURCE: SUBS;
      ASSERTION $M_W0003($M_T3):
          IF (OUT\_SPEC(N) > -30) ((N=226) THEN
              END_N = PALSETARGET: END_N
                  SOURCE: OUT_SPEC(N), N, FALSE;
      ASSERTION $M_WOOO4($M_T3):
          OUT_DB = LAST(OUT_SPEC(N), N)
                  TARGET: OUT_DB
                  SOURCE: OUT\_SPEC(N), N, LAST(OUT\_SPEC(N), N))ASSERTION $M_WOOO5($M_T3):
          OUT_VOLTS = 10** (OUT_DB/20)TARGET: OUT_VOLTS
                  SOURCE: OUT_DB;
      ASSERTION $M_WOOO6($M_T3):
          OUT\_DB > -30SOURCE: OUT_DB;
   LOGIC $LOGIC0010(T3): |OUT_FAIL, |^OUT_PASS;
     DIAGNOSIS OUT_FAIL:
         OPERATOR MESSAGE:
             AFFECTED COMPONENTS=FAIL(OUT_AUDIO_RA),
             OTHER PARAMETERS=('FAILED', OUT_DB, OUT_VOLTS),
             PRINT-M;
     DIAGNOSIS OUT_PASS:
         OPERATOR MESSAGE:
             OTHER PARAMETERS=('PASSED', OUT_DB, OUT__VOLTS),
```
FIG. II.2 (CONTD.)

PRINT-M;

FIG. II.2 (CONTD.)

```
MESSAGES
                                                                                                           \dot{\mathbf{z}}
```
**MESSAGE M:** 

TEXT='TEST(PO1)', 'AT FREQUENCY RANGE(PO2) ###HZ', 'EPPECTIVE VOLTAGE IS ( P03)###.##VOLTS';

```
/********************************
      /*
      \sqrt{\pi}UUT COMPONENTS/FAILURES
                                                       ^{\star}/
      \prime^*\overline{z}7**COMP_FAIL 00100: AUDIO_RANGE, PAILURE FUNCTION=FAIL;
    COMP_FAIL 00200: OUT_AUDIO_RA, FAILURE FUNCTION=FAIL;
      **/
      \mathcal{L}^*\overline{z}/* UUT CONNECTION POINTS
                                                       ^{\star}/
      \gammaUUT_POINT
                  \cdots TP1;
    UUT_POINT
                   :TP2;7**
                                                       \starATE PUNCTIONS
                                                       ^{\star}/
      \overline{I}^{\star}/
      y******
    FUNCTION
                  : SPECTRUM, FUNCTION TYPE=M, #PINS= 2,
            PARAM#01=(PO1, T),
            PARAM#02=(PO2, S),
            PARAM#03=(P03, S),
            PARAM#04=(P04, S),
            PARAM#05=(P05, S),
            REQUIRE = MEASURE (SPECTRUM 'PO1' DB ), AC-SIGNAL, VOLTAGE MAX 'PO2'
 V, FREQ 'PO3' KHZ, SPEC-LINE-FREQ 'PO4' HZ, SPEC-LINES 'PO5', AC-COUPLE, CNX HI
 ' SPECTRUM. CNXO1' LO 'SPECTRUM. CNXO2';
\hat{t} :
                  : PAIL, FUNCTION TYPE=P;
    FUNCTION
    PUNCTION
                  : SUM, FUNCTION TYPE=E;
    FUNCTION
                  : LAST, PUNCTION TYPE=E;
    FUNCTION : SUBS, FUNCTION TYPE=E;
```
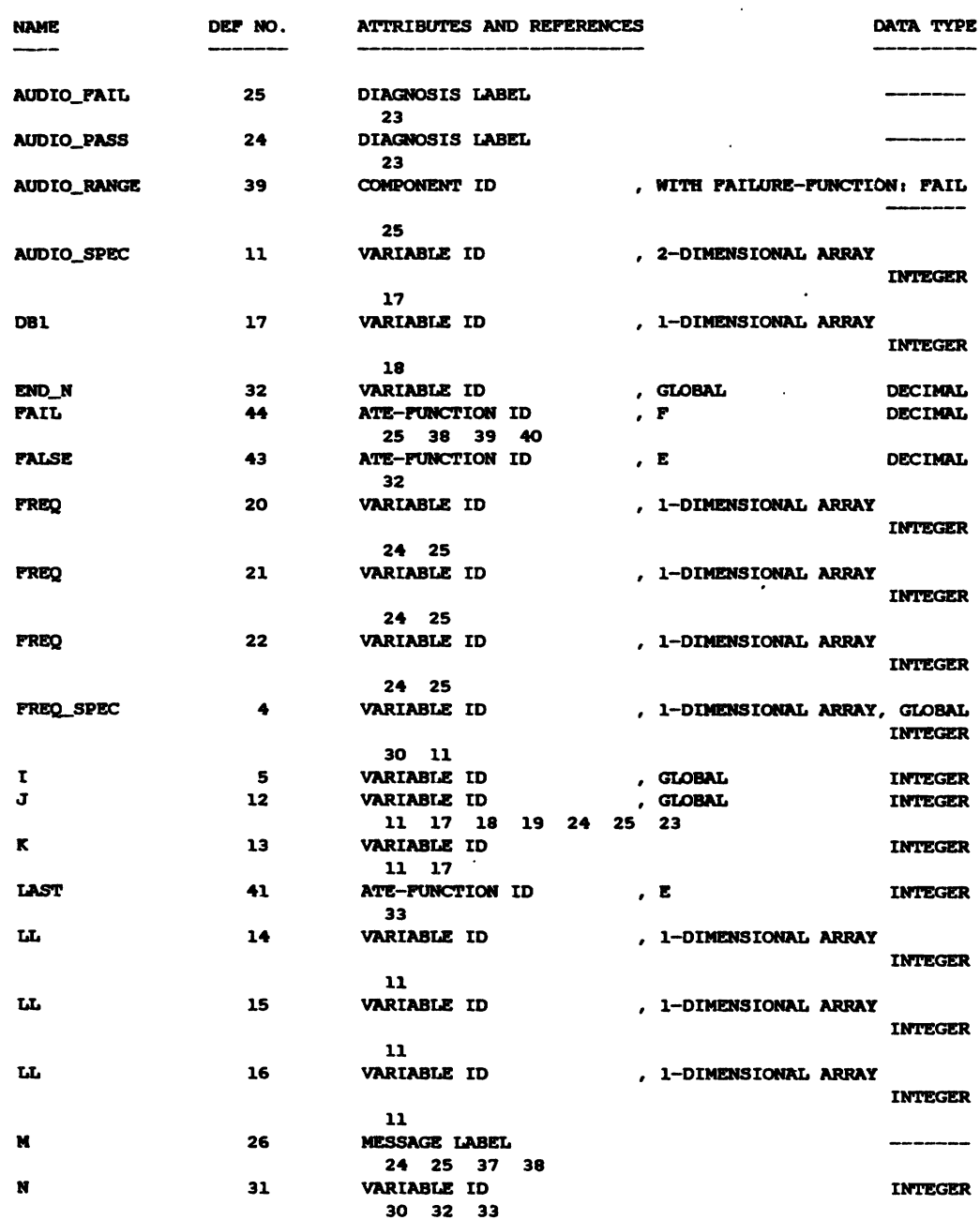

## FIG. II.3 : CROSS REPERENCE AND ATTRIBUTES REPORT FOR EXAMPLE 1

 $\sim 10^{11}$ 

 $\sim 10^{11}$  km  $^{-1}$ 

 $\mathcal{L}(\mathcal{L})$ 

 $\sim 100$ 

FIG. II.3 (CONTD.)

 $\mathcal{L}(\mathcal{L}^{\mathcal{L}})$  and  $\mathcal{L}(\mathcal{L}^{\mathcal{L}})$  and  $\mathcal{L}(\mathcal{L}^{\mathcal{L}})$ 

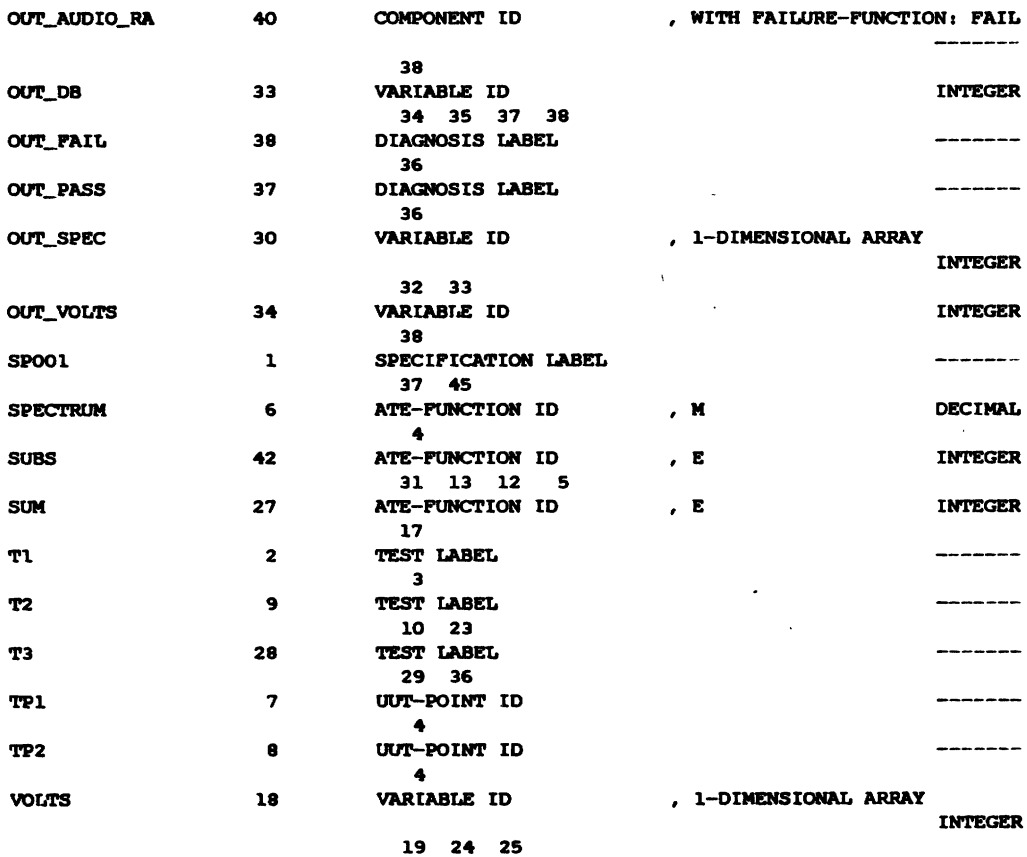

 $\mathcal{L}^{\text{max}}_{\text{max}}$  and  $\mathcal{L}^{\text{max}}_{\text{max}}$ 

#### PIG. II.4 : CROSS REFERENCES -- TESTS VS DIAGNOSES VS MESSAGES VS TEST POINTS VS FUNCTIONS -- FOR EXAMPLE 1  $\sim$   $\sim$

 $\epsilon$ 

 $\bullet$ 

 $\ddot{\phantom{a}}$ 

 $\ddot{\phantom{a}}$ 

SUMMARY CROSS-REFERENCES, FILE: XREF2 --- DIAGNOSES <= > TEST-MODULES

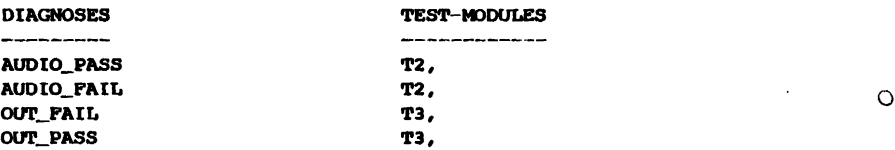

SUMMARY CROSS-REFERENCES, PILE: XREP2 --- MESSAGES <=> DIAGNOSES <=> TESTS

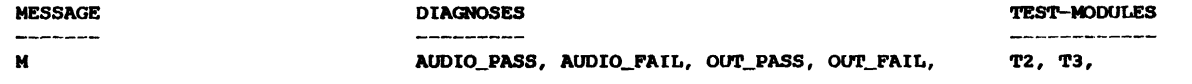

SUMMARY CROSS-REFERENCES, FILE: XREF2 --- AFFECTED-COMPONENTS <= > DIAGNOSES <= > TESTS

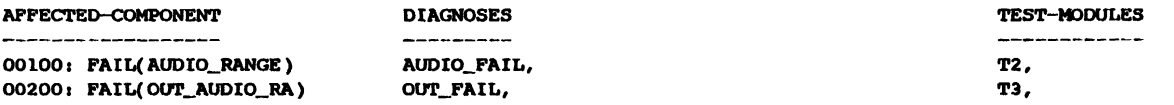

SUMMARY CROSS-REFERENCES, FILE: XREF2 --- UUT-CONNECTING-POINTS <=> TEST-MODULES <=> ATE-CONNECTING-POINTS

 $\sim$ 

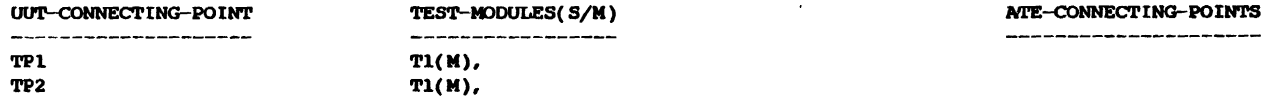

#### SUMMARY CROSS-REFERENCES, FILE: XREF2 --- ATE-FUNCTIONS <= > TEST-MODULES

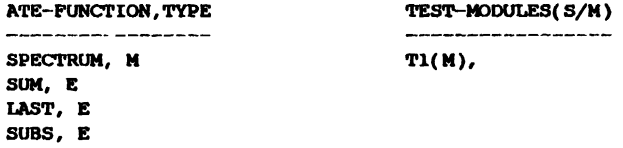

FALSE, E

 $\blacksquare$ 

```
FIG. II.5 : PLOWCHART REPORT FOR NOPAL SPECIFICATION SPOO1
    /***** FLOWCHART FOR GLOBAL PROCEDURE SPOO1 *****/
     BEGIN SPOO1;
          DECLARE AS GLOBAL VARIABLES:
                FREQ_SPEC( 256), I, J, END_N,
               our_vours,
           DECLARE AS EVAL OR CONTROL FUNCTIONS:
               LAST;
           DECLARE AS STIMULUS FUNCTIONS:
               /* NO STIMULUS FUNCTIONS */
           DECLARE AS MEASUREMENT PUNCTIONS:
               SPECTRUM;
           DECLARE AS FAILURE FUNCTIONS:
               FAIL
          PERFORM TEST T1;
LOOP OF J ITERATES FROM 1 TO
                               \overline{\phantom{a}}PERFORM TEST T2;
LOOP OF J ENDS ;PERFORM TEST T3;
     END SPOO1;
```
 $\lambda$ 

 $\ddot{\phantom{a}}$ 

 $\ddot{\phantom{a}}$ 

 $\mathcal{L}$ 

 $\ddot{\phantom{0}}$ 

## FIG. II.6 : SEQUENCE REPORT FOR EXAMPLE 1

#### WEIGHTED ADJACENCY MATRIX FOR NOPAL SPECIFICATION SPOOL

 $\sim 10$ 

 $\sim$   $\sim$ 

 $\bar{\gamma}$ 

 $\ddot{\phantom{a}}$ 

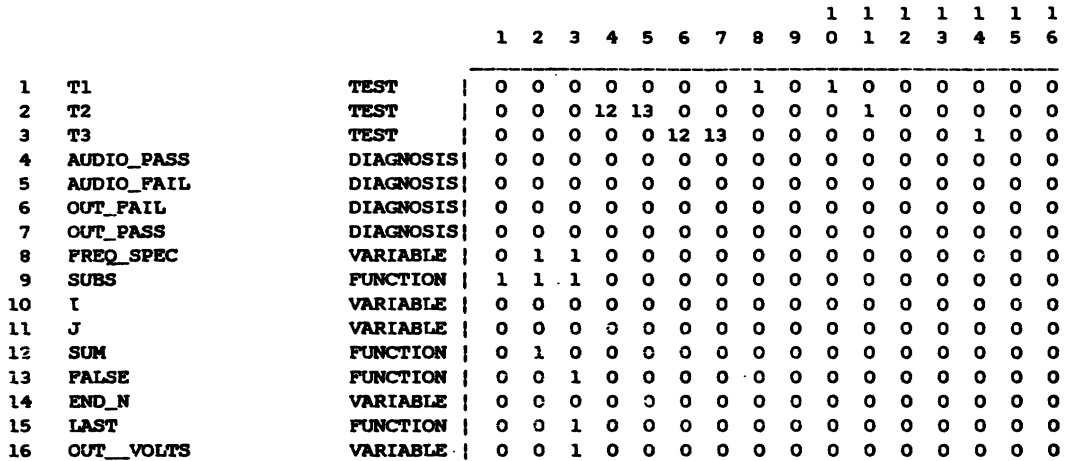

## SEQUENCE OF PROCESSING FOR NOPAL SPECIFICATION SPOOL

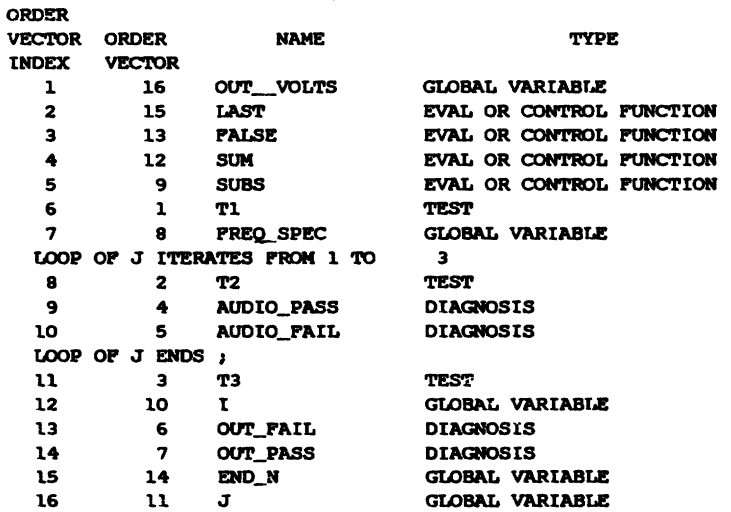

 $\bar{\lambda}$ 

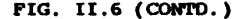

#### INTRA TEST SEQUENCING FOR MODULE T1 ANALYSIS OF THE ADJACENCY MATRIX

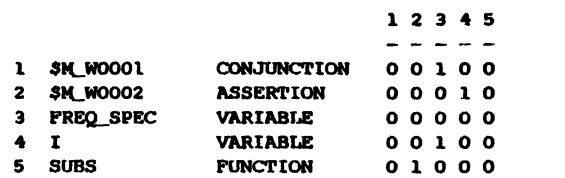

#### SEQUENCE OF PROCESSING FOR TEST MODULE TI

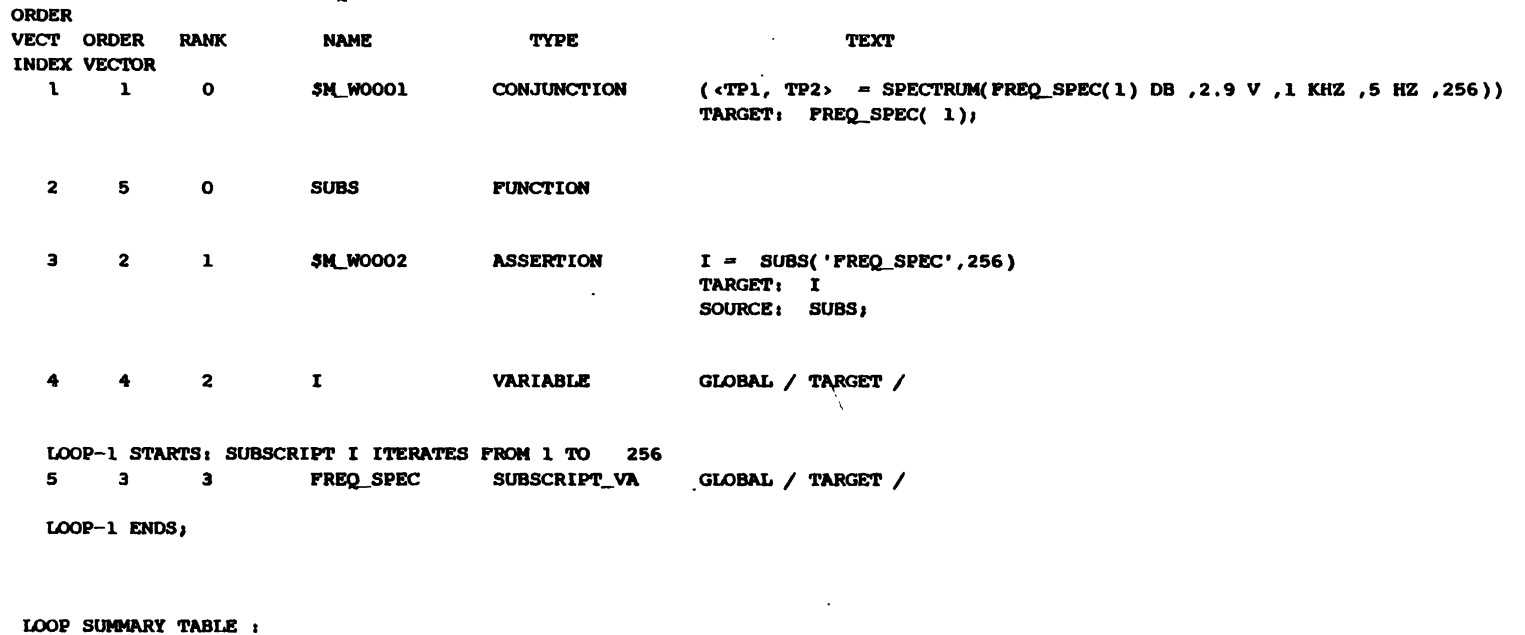

 $\alpha$ 

 $\sim 100$ 

 $\sim$ 

 $\sim$ 

素

 $\ddot{\phantom{0}}$ 

 $\Delta$ 

LOOP-1 FIRST NODE IS 5 LAST NODE IS 5 SUBSCRIPT IS I

 $\hat{\mathcal{L}}$ 

## FIG. II.6 (CONTD.)

 $\sim$   $\sim$ 

INTRA TEST SEQUENCING FOR MODULE T2<br>ANALYSIS OF THE ADJACENCY MATRIX

 $\bar{\beta}$ 

 $\bullet$ 

 $\ddot{\phantom{0}}$ 

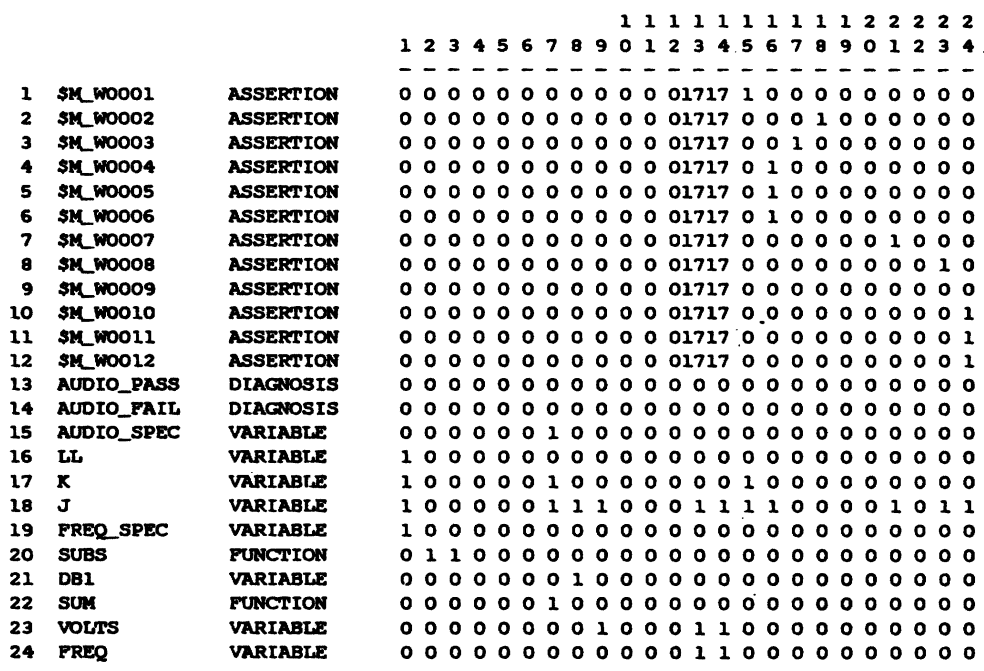

## SEQUENCE OF PROCESSING FOR TEST MODULE T2

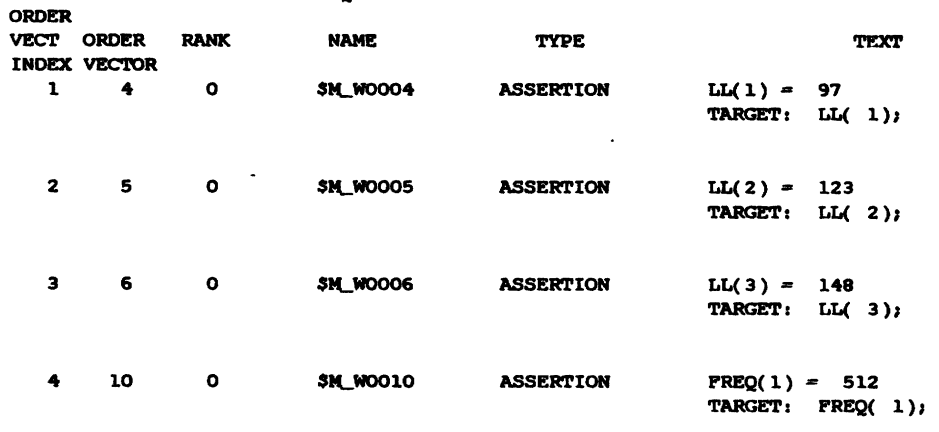

 $\ddot{\phantom{a}}$ 

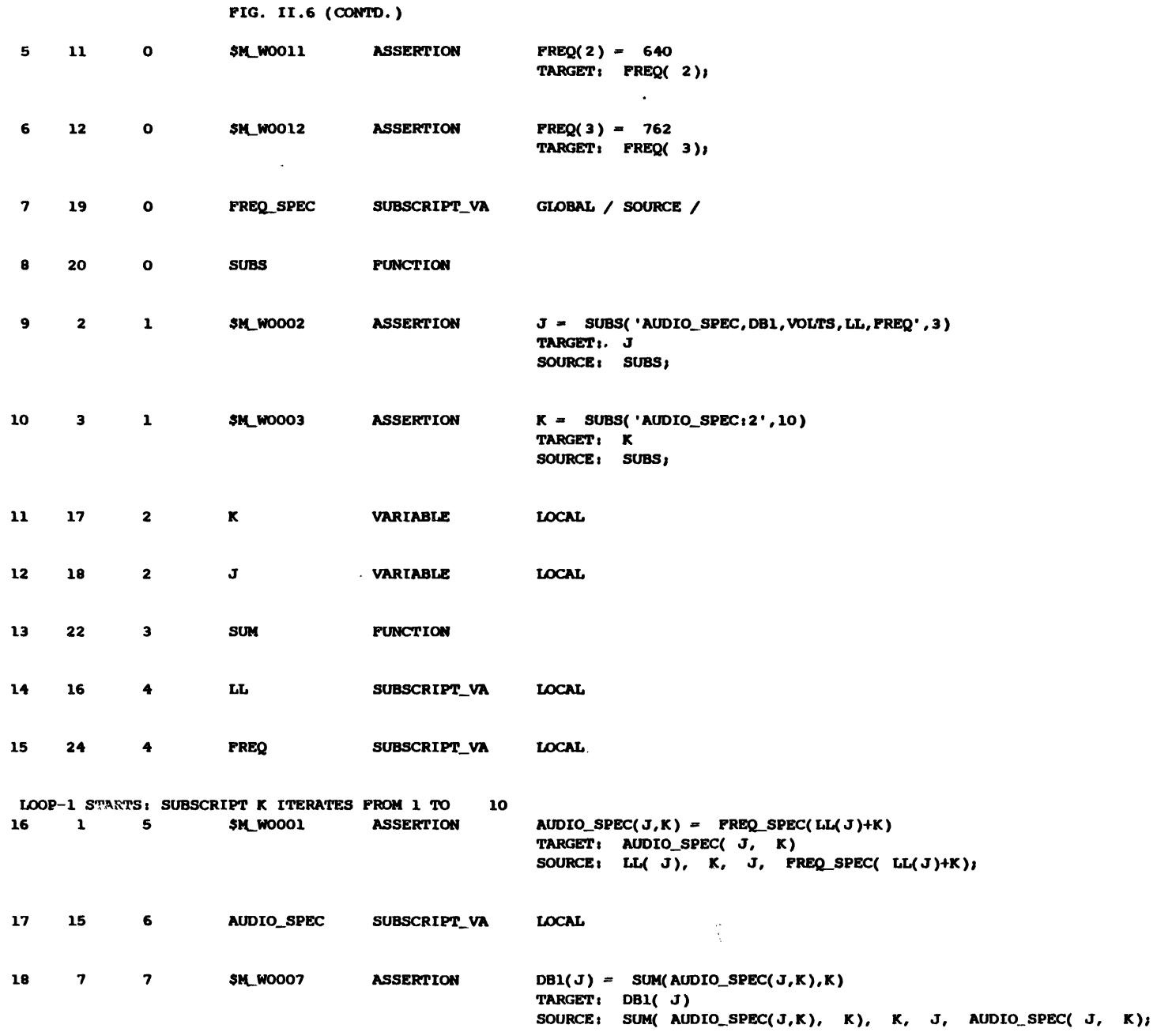

 $\mathcal{A}^{\pm}$ 

 $\sim 10^7$ 

LOOP-1  $ENDS$ 

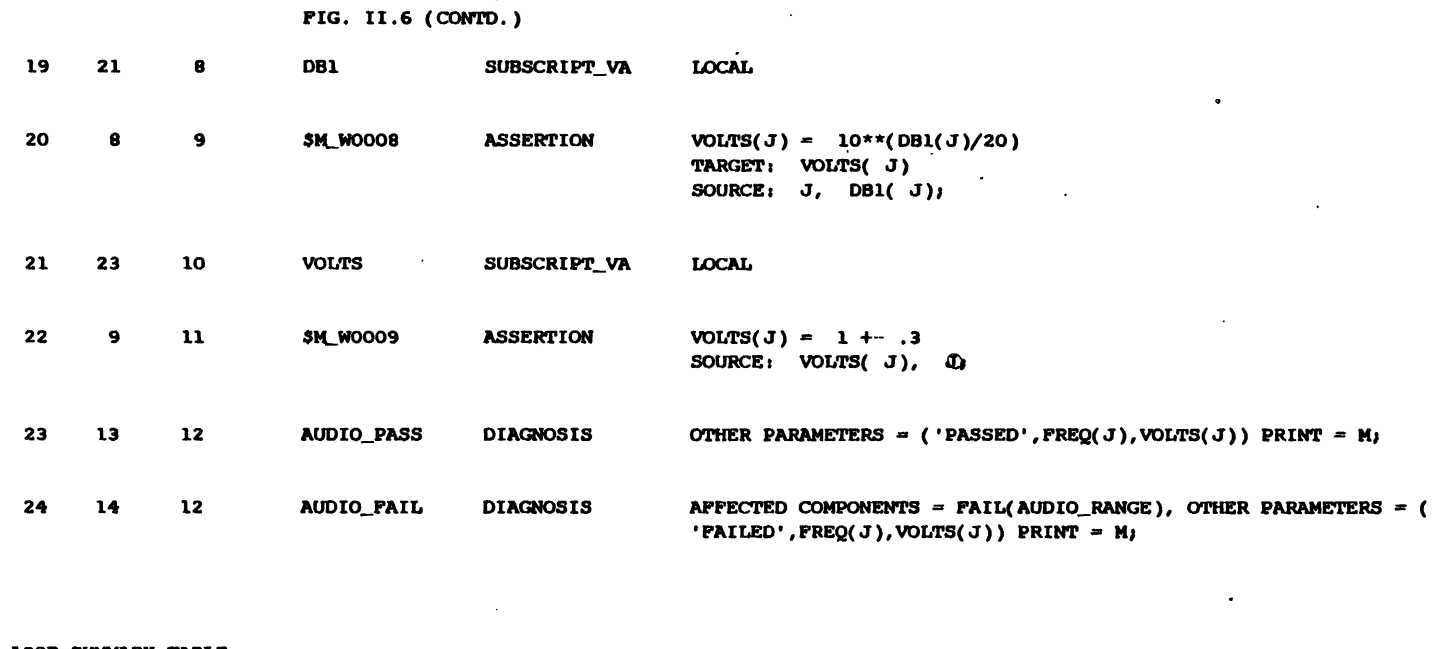

 $\sim 100$  km s  $^{-1}$ 

 $\mathbf{I}$ **60T**  $\mathbf{I}$ 

 $\sim$ 

 $\sim$ 

LOOP SUMMARY TABLE : LOOP-1 FIRST NODE IS 16 LAST NODE LS 18 SUBSCRIPT IS K

 $\sim 100$ 

 $\mathcal{L}^{\mathcal{L}}$ 

 $\mathcal{L}(\mathbf{q})$  , where  $\mathcal{L}(\mathbf{q})$ 

 $\sim 10^{-1}$ 

 $\ddot{\phantom{a}}$ 

 $\sim 100$ 

## PIG. II.6 (CONTD.)

# INTRA TEST SEQUENCING FOR MODULE T3<br>ANALYSIS OF THE ADJACENCY MATRIX

 $\sim 10^4$ 

 $\Box$ 

 $\ddot{\phantom{0}}$ 

 $\mathcal{A}$ 

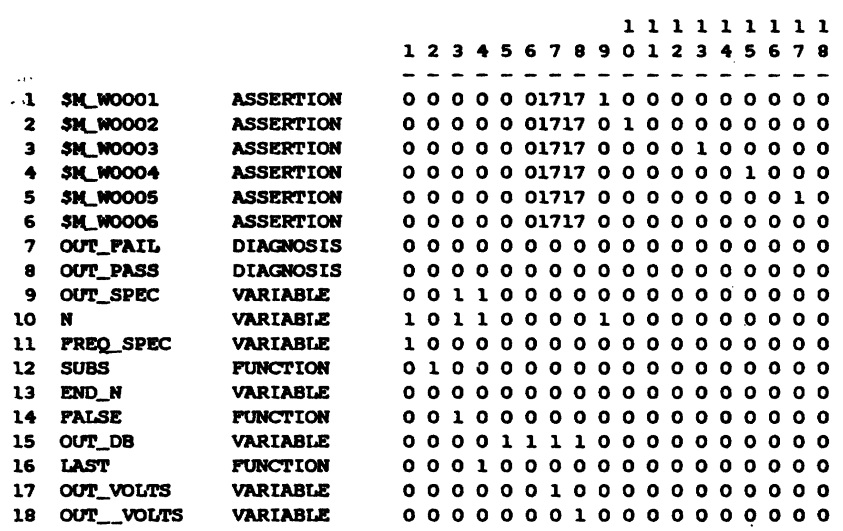

 $\sim 10^{-1}$ 

 $\bar{\mathcal{A}}$ 

 $\bar{z}$ 

SEQUENCE OF PROCESSING FOR TEST MODULE T3

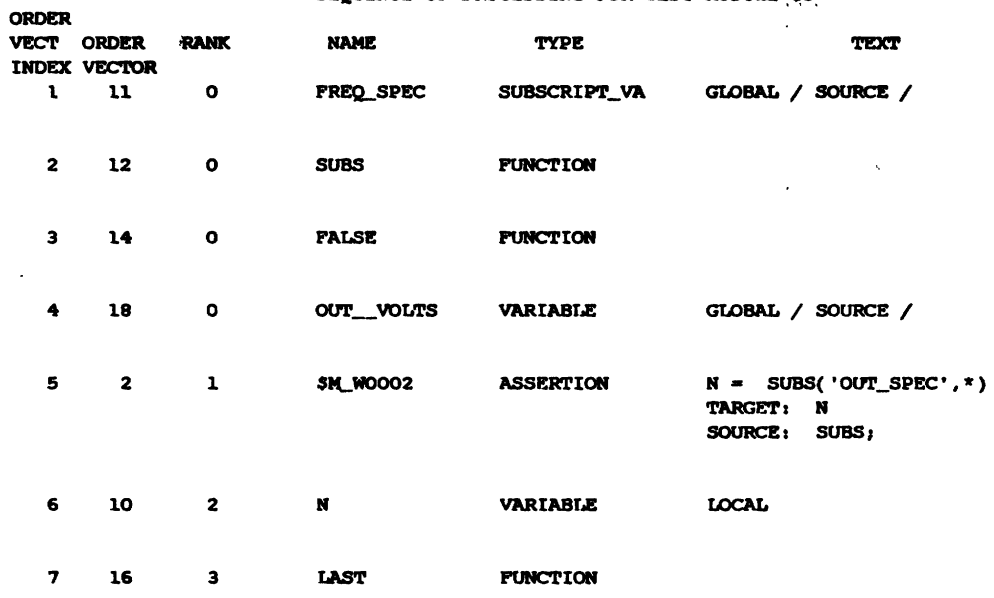

## FIG. II.6 (CONTD.)

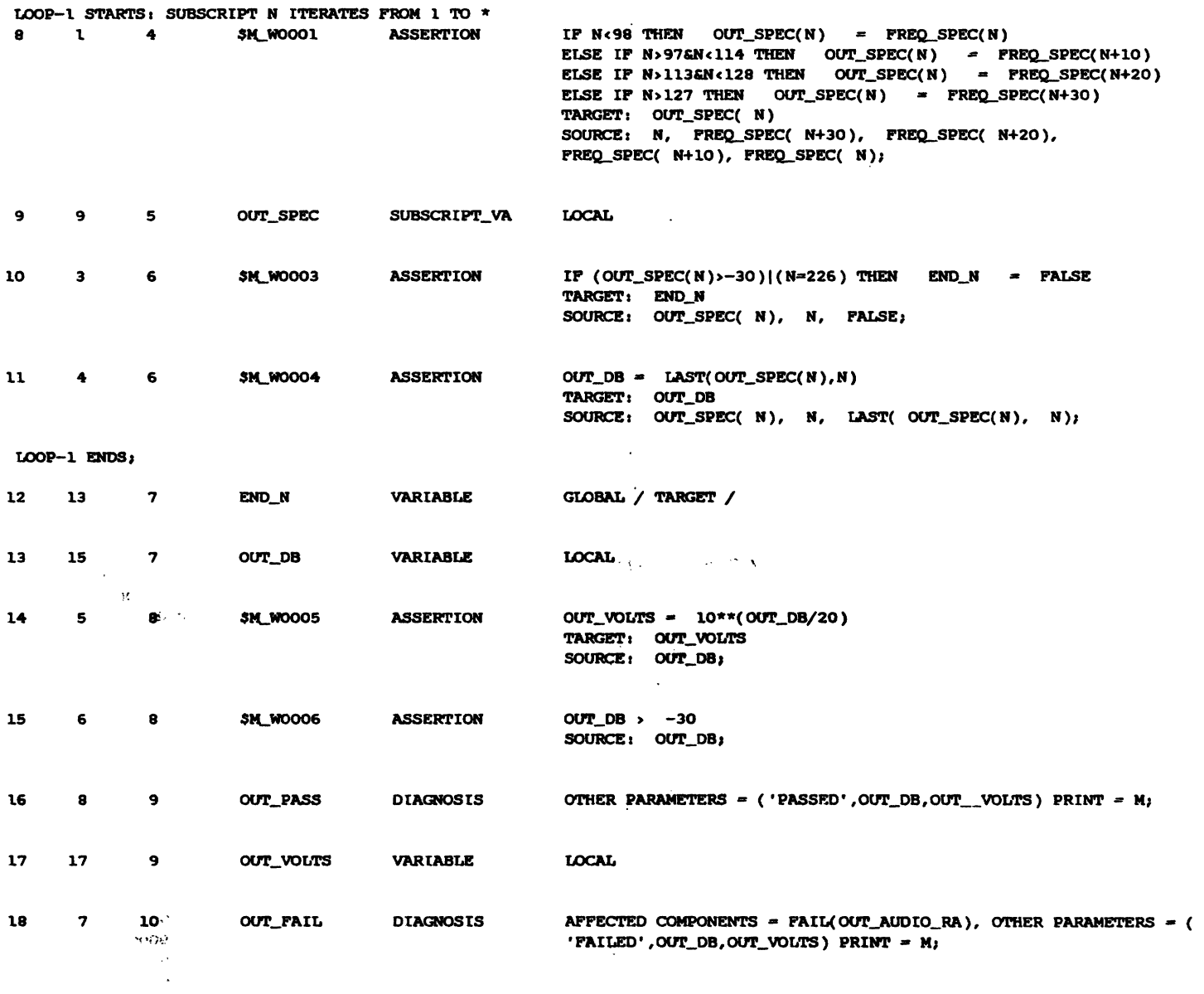

LOOP SUMMARY TABLE :

 $\sim 10$ 

LOOP-1 FIRST NODE IS 8 LAST NODE IS 11 SUBSCRIPT IS N

FIG. II.7 : ERROR AND WARNING REPORT FOR EXAMPLE 1

ERROR/WARNING MESSAGES GENERATED DURING NOPAL SYNTAX ANALYSIS: \*\*WARNING\*\* LEX(LABEL)1: NAME/INTEGER WAS TOO LONG. TRUNCATED. IN STATEMENT 38, NEAR TEXT 'OUT\_AUDIO\_RA'<br>\*\*WARNING\*\* LEX(LABEL)1: NAME/INTEGER WAS TOO LONG. TRUNCATED. IN STATEMENT 40, NEAR TEXT 'OUT\_AUDIO\_RA' \*STATISTICS\* NO. OF SAP ERRORS = 0, NO. OF WARNINGS = 2, NO. OF STATEMENTS- 45

ERROR/WARNING MESSAGES GENERATED DURING CROSS-REFERENCE: \*\*WARNING\*\* XRP3: PREQ IS USED AS A LOCAL VARIABLE IN TEST T2 AND KLSO IN DIAGNOSES AUDIO\_PASS , AUDIO\_FAIL \*\*WARNING\*\* XRF31 OUT\_OB IS USED AS A LOCAL VARIABLE IN TEST T3 AND ALSO IN DIAGNOSES OUT\_PASS, OUT\_FAIL \*\*WARNING\*\* XRF3: VOLTS IS USED AS A LOCAL VARIABLE IN TEST T2 AND ALSO IN DIAGNOSES AUDIO\_PASS , AUDIO\_FAIL

 $\mathcal{L}^{\text{c}}$  .

 $\sim 35$  GeVs.

 $\sim$  1

 $\sim 10^{11}$  $\sim$  v (

\*STATISTICS\* NO. OF XREF1 ERRORS =  $\qquad$  O NO. OF WARNINGS =  $\overline{a}$ 

ERROR/WARNING MESSAGES GENERATED DURING SEQUENCING AND CODE GENERATION:

\*\*WARNING\*\* ESQ6: (POSSIBLE INCOMPLETENESS): GLOBAL VAR I DEFINED AS TARGET IN TEST T1; BUT NEVER USED.

\*\*WARNING\*\* ESQ6: (POSSIBLE INCOMPLETENESS): GLOBAL VAR J DEPINED AS TARGET IN TEST T2; BUT NEVER USED.

\*\*WARNING\*\* ESQ9: (POSSIBLE INCOMPLETENESS): TEST MODULE TI DOES NOT HAVE ANY DIAGNOSIS.

WARNING MESSAGES GENERATED DURING CODE GENERATION \*\*WARNING\*\* INI1: UUT POINT 'TP2' NOT CONNECTED TO ANY ATE PIN \*\*WARNING\*\* INI1: UUT POINT 'TP1' NOT CONNECTED TO ANY ATE PIN \*\*WARNING\*\* FLB3: SYSLIB DOES NOT EXIST SHOULD BE INCLUDED AT ATIAS COMPILE TIME.<br>\*\*WARNING\*\* FLB3: RUNLIB DOES NOT EXIST SHOULD BE INCLUDED AT ATLAS COMPILE TIME. \*\*WARNING\*\* ISQ8: (POSSIBLE AMBIGUITY): VARIABLE LL OF TEST T2, IS DEFINED MORE THAN ONCE IN \$M\_WOOO4, SM\_WOOOS, SM\_WOOO6. THEY MUST BE EXCLUSIVE. \*\*WARNING\*\* ISQ8: (POSSIBLE AMBIGUITY): VARIABLE FREQ OF TEST T2, IS DEFINED MORE THAN ONCE IN \$M\_WOO10,<br>\$M\_WOO11,\$M\_WOO12. THEY MUST BE EXCLUSIVE. \*\*WARNING\*\* SUS8: (INCONSISTENT): IN STATEMENT NUMBER 30 THE BOUND OF DIMENSION-1 OF VARIABLE FREQ SPEC WAS DECLARED TO BE 256 BUT 16001 IS USED HERE. \*STATISTICS\* NO. CODE GENERATION ERRORS = 0, NO. OF WARNINGS=

\*STATISTICS\* NO. OF SEQUENCING ERRORS= 0, NO. OF WARNINGS= 5

```
FIG. II.8 : ATLAS PROGRAM FOR EXAMPLE 1
           BEGIN EQUATE PROGRAM 'SPOO1' $
\mathbf cNAMES
                                        INDEX
\mathbf c*** TEST MODULES ***
                                      -1\mathbf c\cdotT1\cdot-2\mathbf c\cdotT2\cdot-\frac{1}{3}\mathbf c'T3'
\mathbf c\mathbf c*** DIAGNOSES ***
                                     -1\mathbf c'AUDIO-PASS'
\mathbf c'AUDIO-FAIL'
                                        -2\mathbf c'OUT-FAIL'
                                        -- 3
\mathbf c'OUT-PASS'
                                            \overline{\phantom{a}}\mathbf c\mathbf c*** APPECTED COMPONENTS ***
\mathbf{c}FAIL(OUT-AUDIO-RA)
                                                -1\mathbf cPAIL(AUDIO-RANGE)
                                                   -2\bullet\mathbf c\bullet\mathbf cDECLARATIONS OF SYSTEM VARIABLES $
           DECLARE DIGITAL, LIST, 'SYS.DIAG-FLAG'(4) $
            DECLARE DECIMAL, 'SYS.S-TIME' $
\ddot{\phantom{a}}DECLARE DECIMAL, 'SYS.D-TIME' $
           DECLARE DECIMAL, 'SYS.DUMMY' $
           DECIARE DECIMAL, 'SYS.NAME' $<br>DECIARE DECIMAL, 'SYS.NAME' $<br>DECIARE DECIMAL, LIST, 'SYS.#TESTS IN CONJ'(4) $
           DECLARE DIGITAL, LIST, 'SYS.TEST-FLAG'(3) $
           DECLARE DIGITAL, 'SYS. FIAG' $
           DECLARE DIGITAL, 'SYS.ASRT-FLAG' $<br>DECLARE DECIMAL, 'SYS.TIN', 'SYS.TIME' $
            DECLARE DECIMAL, LIST, 'SYS.CLOCK'(6) $
           DECLARE DECIMAL, 'SYS.I' $<br>DECLARE DECIMAL, 'SYS.Y/N' $
            DECLARE DIGITAL, 'SYS. STATE' $
            DECLARE DIGITAL, 'SYS. SELECT' $
           DECLARE DECIMAL, LIST, 'AFF-COMP.NAME'(1) $<br>DECLARE DIGITAL, LIST, 'AFF-COMP.SELECT'(1) $
            DECLARE DECIMAL, LIST, 'AFF-COMP.WHERE'(2) $
            DECLARE DIGITAL, LIST, 'AFF-COMP. STATE'(2) $
            DECLARE DECIMAL, 'AFF-COMP.TEST' $
            DECLARE DECIMAL, 'AFF-COMP.COUNT' $
            DECLARE DIGITAL, 'AFF-COMP.CHANGE' $
      *** CONSTANTS *** $
\mathbf{C}DEFINE 'SYS. SELECTED', B'10' $
            DEFINE 'SYS.NOT SELECTED', B'O1' $
            DEPINE 'SYS.NOT TESTED', B'OO' $
            DEFINE 'SYS.TESTED', B'10' $<br>DEFINE 'SYS.SKIPPED', B'01' $
           DEPINE 'SYS.#DIAGS' , 4 $<br>DEPINE 'SYS.#TESTS' , 3 $
            DEFINE 'SYS, TRUE' , B'1' $
            DEFINE 'SYS. FALSE' , B'O' $
            DEFINE 'SYS.DONT KNOW', B'OO' $
           DEFINE 'SYS.IS', B'OO1' $
    \lambdaDEPINE 'SYS. IS NOT', B'OIO' $
            DEFINE 'SYS.MAY BE', B'Oll' $
            DEFINE 'SYS.MAY BE NOT', B'100' $
            DEPINE 'SYS.#COMPONENTS', 2 $
```
FIG. II.8 (CONTD.)

```
\mathbf cUUT POINT DEFINITIONS
                                  S
     POLLOWING DISK FILE SHOULD CONTAIN THE
\mathbf{c}\mathbf cMISSING EQUATE/UUT PIU & DIU ASSIGNMENTS. $
          INCLUDE "CNXSPO" $
\mathbf cNACRO DEFINITIONS $
          DEFINE 'PRT.TIME', 'SYS.CLOCK'(1), " ##:",
                  'SYS.CLOCK'(2), "##:", 'SYS.CLOCK'(3), "##" $
C<sup>***</sup> DECLARATIONS FOR USER DEFINED GLOBAL VARIABLES $
\overline{t}_1 \rightarrow \overline{t}_2DECLARE INTEGER, LIST, 'FREQ-SPEC' (256) $
          DECLARE INTEGER, 'I' $
         DECLARE INTEGER, 'J' $
          DECLARE DIGITAL, 'END-N' $
                             'OUT--VOLTS' $
         DECLARE DECIMAL,
\mathbf cSYSTEM UTILITY ROUTINES $
         DEPINE PROCEDURE, 'GET. TIME' $
            READ(TIME 'SYS.CLOCK'(1) ALL), SYS-CLOCK $
            'SYS.TIME' = 3600*'SYS.CLOCK'(1) + 60*'SYS.CLOCK'(2) +
                    'SYS.CLOCK'(3) $
          END 'GET. TIME' $
          DECLARE DECIMAL, 'SPECTRUM.CNXO1' $
         DECIARE DECIMAL, 'SPECTRUM.CNXO2' $<br>DECIARE DECIMAL, 'SYS.DEC.01' $
          DECLARE INTEGER, LIST, 'AUDIO-SPEC.2' (3,10) $
          DECLARE INTEGER, LIST, 'LL.2' (3) $
         DECLARE INTEGER, 'K.2' $<br>DECLARE INTEGER, 'J.2' $
          DECLARE INTEGER, LIST, 'DB1.2' (3) $
          DECLARE INTEGER, LIST, 'VOLTS.2' (3) $
          DECLARE INTEGER, LIST, 'FREQ.2' (3) $
          DECLARE DIGITAL, 'END-K.2' $
          DECLARE DECIMAL, 'SYS.DEC.02' $
          DECLARE DECIMAL, 'DOO1.PO2' $
          DECLARE DECIMAL, 'DOO1.PO3' $
          DECLARE DECIMAL, 'DOO2.PO2' $
          DECLARE DECIMAL, 'DOO2.PO3' $
          DECLARE INTEGER, LIST, 'OUT-SPEC.3' (2) $
         DECLARE INTEGER, 'N.3' $
          DECLARE INTEGER, 'OUT-DB.3'
          DECLARE INTEGER, 'OUT-VOLTS.3'
                                             - 3
          DECLARE DIGITAL, 'SYS.DIG.O1' $
         DECLARE DIGITAL, 'SYS.DIG.02' $
          DECLARE DIGITAL, 'SYS.DIG.03' $
          DECLARE DIGITAL, 'SYS.DIG.04' $
          DECLARE DIGITAL, 'SYS.DIG.05' $
          DECLARE DIGITAL, 'SYS.DIG.06' $
          DECLARE DIGITAL, 'SYS.DIG.07' $
          DECLARE DIGITAL, 'SYS.DIG.08' $<br>DECLARE DIGITAL, 'SYS.DIG.09' $
          DECLARE DIGITAL, 'SYS.DIG.10' $
          DECLARE DIGITAL, 'SYS.DIG.11' $
          DECLARE DIGITAL, 'END-N.3' $
```
 $\mathbf{r}$ 

```
DECLARE DECINAL, 'DOO4.PO2' $<br>DECLARE DECINAL, 'DOO4.PO3' $
      DECLARE DECIMAL, 'DO03.PO2' $<br>DECLARE DECIMAL, 'DO03.PO2' $
      INCLUDE "SYSLIB" $
      DEFINE PROCEDURE, 'AFF-COMP.PRINT'S
      COMPARE 'SYS.I', LT 2 $ GOTO STEP 305 IF NOGO $
300
      RECORD 'AFF-COMP.COUNT', "###: FAIL(OUT-AUDIO-RA)"$ GOTO STEP 310 $
305
      RECORD 'AFF-COMP.COUNT', "###: FAIL(AUDIO-RANGE)"$
      END 'AFF-COMP. PRINT'$
310
      INCLUDE "RUNLIB" $
DIAGNOSES PROCS $
\mathbf{c}DEFINE PROCEDURE, 'AUDIO-PASS' $
1000
      RECORD "TEST(PO1) ILAT FREQUENCY RANGE(PO2) ###HZILEFFECTIVE ",
        "VOLTAGE IS (PO3)###.##VOLTS" $
      'SYS.DIAG-FLAG'(1) = 'SYS.SELECTED' $
      END 'AUDIO-PASS' $
DEFINE PROCEDURE, 'AUDIO-FAIL' $
1100
      'AFF-COMP.COUNT' = 1 $
      'AFF-COMP.NAME'(1) = 2 $
      'AFF-COMP. SELECT'(1) = 'SYS. MAY BE' $
      PERFORM 'AFF-COMP.UPDATE' $
      RECORD "TEST(PO1) | LAT FREQUENCY RANGE(PO2) ###HZILEFFECTIVE ",
        "VOLTAGE IS (PO3)###.##VOLTS" $
      'SYS.DIAG-FLAG'(2) = 'SYS.SELECTED' $
      END 'AUDIO-PAIL' $
C*******1200
      DEFINE PROCEDURE, 'OUT-FAIL' $
      'AFF-COMP.COUNT' = 1.3'AFF-COMP.NAME'(1) = 1 $
      'AFF-COMP.SELECT'(1) = 'SYS.MAY BE' $
      PERFORM 'AFF-COMP.UPDATE' $
      RECORD "TEST(PO1) HAT FREQUENCY RANGE(PO2) ###HZILEFFECTIVE ",
        "VOLTAGE IS (PO3)###.##VOLTS" $
      'SYS.DIAG-FLAG'(3) = 'SYS.SELECTED' $
      END 'OUT-PAIL' S
DEPINE PROCEDURE, 'OUT-PASS' $
1300
      RECORD "TEST(PO1) | LAT FREQUENCY RANGE(PO2) ###HZILEFFECTIVE ",
      " "VOLTAGE IS (PO3)###.##VOLTS" $
      "SYS.DIAG-FLAG'(4) = 'SYS.SELECTED' $
      END 'OUT-PASS' $
\mathbf{c}TEST PROCS $
```
FIG. II.8 (CONTD.)

```
PIG. II.8 (CONTD.)
1400
         DEPINE PROCEDURE, 'T1' $
         'SYS. PLAG' = 'SYS. TRUE' $
         'SYS.ASRT-FLAG' = 'SYS.TRUE' $
         'APP-COMP.TEST' = 1.5DEFINE 'SPECTRUM.CNXO1', 'TP1' $
         DEPINE 'SPECTRUM.CNX02', 'TP2' $
          MEASURE (SPECTRUM 2.9 DB ), AC-SIGNAL, VOLTAGE MAX 1 V, FREQ 5
            KHZ, SPEC-LINE-PREQ 256 HZ, SPEC-LINES 'FREQ-SPEC'(1)
           AC-COUPLE, CNX HI 'SPECTRUM.CNX01' LO 'SPECTRUM.CNX02' $
1405
         'SYS. TEST-FLAG'(1) = 'SYS. TESTED' $
         END 'T1' 31500
         DEPINE PROCEDURE, 'T2' $
 \mathbf{F} \in \mathcal{H} .
         'SYS. FEAC" = 'SYS. TRUE' $
 \mathcal{L}_{\rm{eff}}'SYS. ASRT-FLAG' = 'SYS. TRUE' 5'AFF-COMP.TEST' = 2 $
         'LL.2'(1) = 97 $
         'LL.2'(2) = 123 $
         'LL.2'(3) = 148 $
         'PREQ.2'(1) = 512 $
         PRBQ.2'(2) = 640 $
         'FREQ.2'(3) = 762 $
         'END-K.2' = 'SYS.TRUE' $
         FOR K.2' = 1 THRU 10 BY 1 THEN 3
             'AUDIO-SPEC.2'('J.2','K.2') = 'FREQ-SPEC'(('LL.2'('J.2')+
               'K.2')) $
             'SUM.PRMO1' = 'AUDIO-SPEC.2'('J.2','K.2') $
             'SUM.PRM02' = 'K.2' $
1505
             PERFORM 'SUM' $
             'SYS.DEC.O1' = 'SUM.RES' $
             'DB1.2'('J.2') = 'SYS.DEC.01' $
             COMPARE 'END-K.2', EQ 'SYS.TRUE' $
             GOTO STEP 1510
                               IP NOGO $
         END FOR $
1510
         'VOLTS.2'('J.2') = (10**('DB1.2'('J.2')/ 20)) $
         'SYS.DEC.02' = .3 $
         COMPARE 'VOLTS.2'('J.2'), UL 1 + 'SYS.DEC.02' LL 1 - 'SYS.DEC.02' $
                           IF GO $GOTO STEP 1515
         'SYS. FLAG' = 'SYS. FALSE' $'SYS.ASRT-FLAG' = 'SYS.FALSE' $
1515
         COMPARE 'SYS.ASRT-PLAG', EQ 'SYS.TRUE' $
         GOTO STEP 1520
                          IF NOGO S
         'DOO1.PO2' = 'FREQ.2'('J.2') $
         'DOO1.P03' = 'VOLTS.2'('J.2') $
         PERPORM 'AUDIO-PASS' $
         COMPARE 'SYS.ASRT-FLAG', EQ 'SYS.TRUE' $
1520
         GOTO STEP 1525 IF GO $
         'DOO2.PO2' = 'FREQ.2'('J.2') $
         'DOO2.PO3' = 'VOLTS.2'('J.2') $
         PERFORM 'AUDIO-FAIL' $
1525
         'SYS.TEST-FLAG'(2) = 'SYS.TESTED' $
         END 'T2' $
1600
         DEFINE PROCEDURE, 'T3' $
         'SYS. PLAG' = 'SYS. TRUE' $'SYS. ASRT-FLAG' = 'SYS. TRUE' \sharp'AFF-COMP. TEST' = 3 $
```
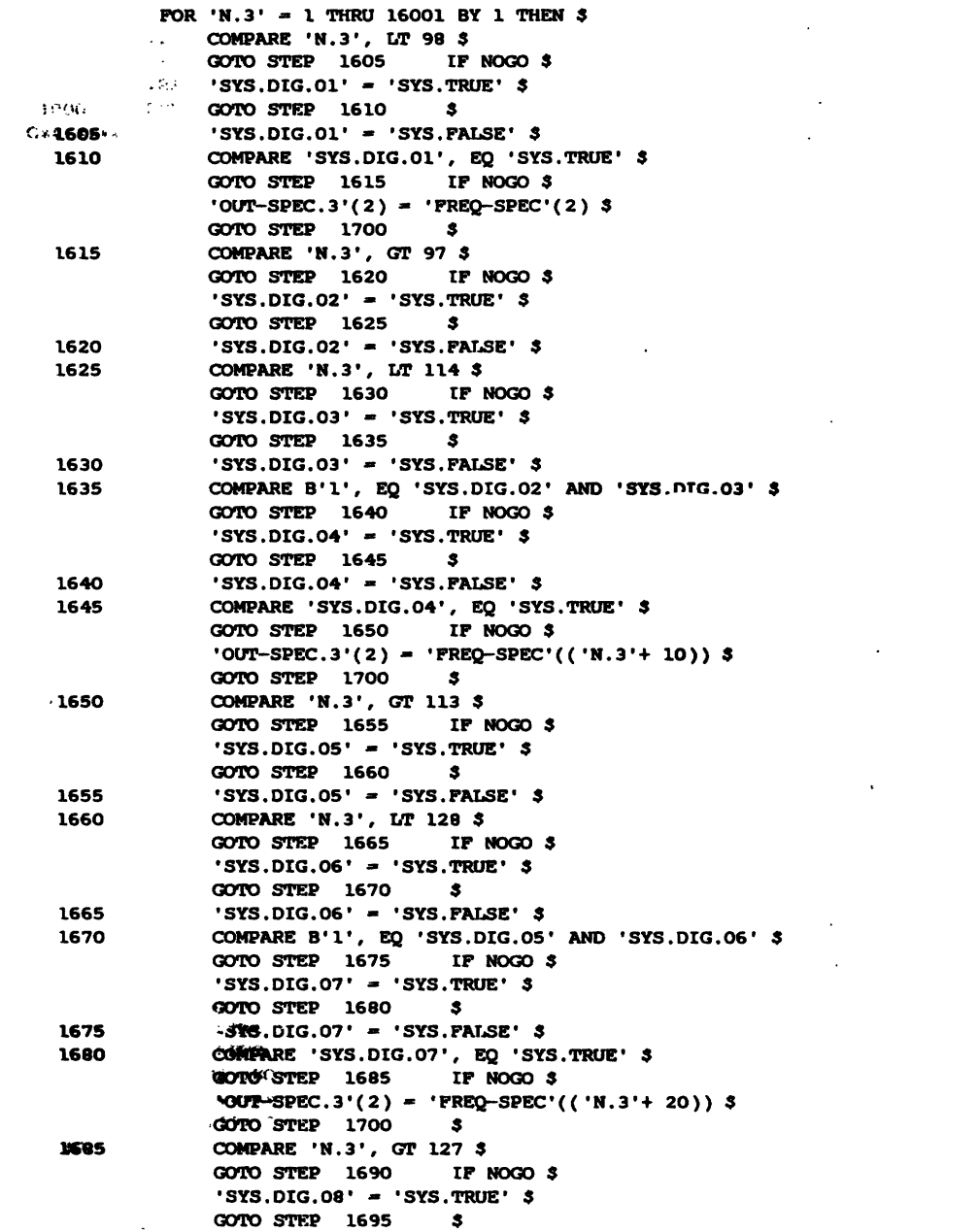

 $\mathcal{L}^{\text{max}}_{\text{max}}$  , where  $\mathcal{L}^{\text{max}}_{\text{max}}$ 

FIG. II.8 (CONTD.)

 $\label{eq:2.1} \frac{1}{\sqrt{2}}\left(\frac{1}{\sqrt{2}}\right)^{2} \left(\frac{1}{\sqrt{2}}\right)^{2} \left(\frac{1}{\sqrt{2}}\right)^{2} \left(\frac{1}{\sqrt{2}}\right)^{2} \left(\frac{1}{\sqrt{2}}\right)^{2} \left(\frac{1}{\sqrt{2}}\right)^{2} \left(\frac{1}{\sqrt{2}}\right)^{2} \left(\frac{1}{\sqrt{2}}\right)^{2} \left(\frac{1}{\sqrt{2}}\right)^{2} \left(\frac{1}{\sqrt{2}}\right)^{2} \left(\frac{1}{\sqrt{2}}\right)^{2} \left(\$ 

 $\label{eq:2.1} \mathbf{v} = \mathbf{v} + \mathbf{v}$ 

1700 COMPARE 'OUT-SPEC.3'(2), GT ( 0.000000E+00- 30) \$ **GOTO STEP** 1705 IP NOGO \$  $\sqrt{STS.DIG.09' - 'SYS.TRUE'$  $375.014...$ <br>  $3070, 57EP$  1710 \$<br>  $975.01G.09' = 'STS.FALSE'$ \$<br>  $97.01G.09' = 'STS. PALSE'$ \$ 1705 CONDARE 'N.3', EQ 226 3 1710  $\frac{1}{2}$ IF NOGO S  $'sys.DIG.IO' = 'SYS.TRUE'$ GOTO STEP 1720  $\bullet$ 1715 'SYS.DIG.10' = 'SYS.FALSE'  $$$ COMPARE B'1', EQ 'SYS.DIG.09' OR 'SYS.DIG.10' \$ 1720 GOTO STEP 1725 IF NOGO \$  $'sys.DIG.I1' = 'SYS.TRUE'$ ; GOTO STEP 1730  $\bullet$ 1725 'SYS.DIG.11' = 'SYS.FALSE' \$ 1730 COMPARE 'SYS.DIG.11', EQ 'SYS.TRUE' \$ GOTO STEP 1735 IF NOGO \$ 'END-N' = 'SYS. PALSE' \$ GOTO STEP 1735  $\ddot{\mathbf{3}}$ 'LAST.PRMO1' = 'OUT-SPEC.3'(2) \$ 1735 'LAST.PRMO2' = 'N.3' \$ 1740 PERFORM 'LAST' \$ 'SYS. DEC.  $01'$  - 'LAST. RES' \$ 'OUT-DB.3' = 'SYS.DEC.01' \$ 'OUT-SPEC.3'(1) = 'OUT-SPEC.3'(2) \$ 'FREQ-SPEC.3'(1) = 'FREQ-SPEC.3'(2) \$ COMPARE 'END-N.3', EQ 'SYS. TRUE' \$ GOTO STEP 1745 IP NOGO \$ END FOR S 1745 'OUT-VOLTS.3' =  $(10**('OUT-D8.3')' 20))$ \$ COMPARE 'OUT-DB.3', GT ( 0.000000E+00- 30) \$<br>GOTO STEP 1750 IF GO \$ GOTO STEP 1750 'SYS. FLAG' = 'SYS. FALSE' \$ 'SYS.ASRT-FLAG' = 'SYS.FALSE' \$ 1750 COMPARE 'SYS.ASRT-FLAG', EQ 'SYS.TRUE' \$ GOTO STEP 1755 IF GO \$ 'DOO4.PO2' = 'OUT-DB.3' \$ 'D004.P03' = 'OUT--VOLTS' \$ PERFORM 'OUT-PASS' \$ 1755 COMPARE 'SYS.ASRT-FLAG', EQ 'SYS.TRUE' \$ GOTO STEP 1760 IF NOGO \$<br>'DO03.PO2' = 'OUT-DB.3' \$ 'DO03.P03' = 'OUT-VOLTS.3' \$ PERFORM 'OUT-FAIL' \$ 1760 'SYS, TEST-FLAG'(3) = 'SYS. TESTED' \$  $RNO'YT3'3$ 

FIG. II.8 (CONTD.)

'OUT-SPEC.3'(2) = 'FREQ-SPEC'(('N.3'+ 30)) \$<br>GOTO STEP 1700 \$

'SYS.DIG.08' = 'SYS.FALSE'  $$$ 

GOTO STEP 1700

 $\sim 10^{-1}$ 

 $\tau = -302$ 

COMPARE 'SYS.DIG.08', EQ 'SYS.TRUE' \$ GOTO STEP 1700 IF NOGO \$

1690 1695

```
E 1800
           PERFORM GET. TIME' $
           RECORD "IX TESTING UUT: SPOO1" $
                  "SYS.CLOCK'(4), "DATE ##/", 'SYS.CLOCK'(5), "##/",<br>'SYS.CLOCK'(4), "DATE ##/", 'SYS.CLOCK'(5), "##/",
           RECORD
           'SYS.TIM' = 'SYS.TIME' $
           FOR 'SYS. I' = 1 THRU 'SYS. #DIAGS' THEN $
              'SYS.DIAG-FLAG'('SYS.I')= 'SYS.NOT SELECTED' $
              'SYS. #TESTS IN CONJ'('SYS.I') = 0 $
           END FOR $
           FOR 'SYS.I' = 1 THRU 'SYS.#COMPONENTS' THEN $
              'AFF-COMP.STATE'('SYS.I') = 'SYS.DONT KNOW' $
              'AFF-COMP. WHERE'('SYS.I') = 0 $
           END FOR $
           FOR 'SYS. I' = 1 THRU 'SYS. #TESTS' THEN $
               'SYS.TEST-FLAG'('SYS.I') = 'SYS.NOT TESTED' $
           END POR $
\mathbf cBEGINNING OF TESTING
                                  \bullet\mathbf c\mathbf{s}CONTROL PRECEDING THE CALL ON THE TEST MODULE 'T1' $
\mathbf{c}1900
           'SYS. PLAG' = 'SYS. TRUE' $PERFORM 'TI' S
C $
           FOR 'J' = 1 THRU '3' THEN S
\mathbf{c}CONTROL PRECEDING THE CALL ON THE TEST MODULE 'T2' $
           'SYS. FLAG' = 'SYS. TRUE' $
 2000
           PERFORM 'T2' $
C<sub>3</sub>END FOR $
    CONTROL PRECEDING THE CALL ON THE TEST MODULE 'T3' $
\mathbf{c}'SYS. FLAG' = 'SYS. TRUE' $
 2100
           PERFORM 'T3' $
C<sub>s</sub>2200
           PERFORM 'GET. TIME' $
           RECORD "PINISHED TESTING AT", 'PRT. TIME' $
           'SYS.TIM' = 'SYS.TIME' - 'SYS.TIM' $'SYS.CLOCK'(1) = INT ('SYS.TIM'/3600) $
           'SYS.TIM' = 'SYS.TIM' - 3600*'SYS.CLOCK'(1) $
           'SYS.CLOCK'(2) = INT('SYS.TIM'/60) $
           'SYS.CLOCK'(3) = 'SYS.TIM' - 60*'SYS.CLOCK'(2) $
           RECORD "DURATION ", 'PRT.TIME' $
           REMOVE ALL $
           RECORD "DO YOU WISH TO SEE THE FINAL FAULT ISOLATION STATE ? ",
              "(Y/N) " 3
           WAIT-FOR MANUAL-DATA-GO-NOGO $
           GOTO STEP 2205 IF NOGO $
           PERFORM 'PRINT. DONT KNOW' $
           PERFORM 'PRINT. IS' $
           PERFORM 'PRINT. IS NOT' $<br>PERFORM 'PRINT. MAY BE' $
           PERFORM 'PRINT. MAY BE NOT' $
 2205
           RECORD "DO YOU WISH TO RERUN THIS PROGRAM? (Y/N)" $
           WAIT-POR MANUAL-DATA-GO-NOGO $
           GOTO STFP 2210 IF NOGO $
```
FIG. II.8 (CONTD.)

PIG. II.9 : TEST SPECIFICATION DIGITAL TEST FOR EXAMPLE 2

/\* NOPAL TEST SPECIFICATION SOURCE FILE: DIGIT.SPC \*/

NOPAL PROCESSOR OPTIONS SPECIFIED:

 $\pmb{\gamma}$ 

 $\overline{\mathbf{z}}$ 

```
STATT NO.
  ليوري
            ' NOPAL SPECIFICATION DIGITAL TEST;
     \mathbf{1}-5TEST T1; /*MEASURE COUNTER OUTPUT FOR 256 COUNTS*/
     \overline{\mathbf{2}}\overline{\mathbf{3}}MEAS:
     \ddot{\bullet}CONJ: \langle T1, T2 \rangle = DIG_SRS(STIM(1), RESP(1), 512, 8, 50 KHZ,3.5 V, 0.5 V, 2 V, 1 V\blacktriangle\ddot{\bullet}TARGET: RESP(1);
     5
                      ASSERT: IF I=1 THEN STIM(I) = B'O'\mathbf{s}ELSE STIM(I) = "^ STIM(I-1)
     \mathbf{s}TARGET: STIM(I);
                       ASSERT: I=SUBS('STIM, RESP', 512) TARGET: I;
     \mathbf 6\overline{\mathbf{z}}PUNC: DIG_SRS, /*DIGITAL STIMULI_RESPONSE_SAVE*/
      \pmb{\tau}TYPE = M,
     \overline{7}PARAM=(PO1, S, DIG),
                                                         /*STIMULI VECTOR 1ST ELEMENT"/
                                                        /*RESPONSE VECTOR 1ST ELEMENT*/
     \overline{\mathbf{z}}PARAM=(PO2, T, DIG),
                                                      /*MESSAGE LENGTH*/
     \overline{7}PARAM-(PO3, S, DEC),
                                                        /*NUMBER OF BITS/WORD*/
      7
                          PARAM=(PO4, S, DEC),
                          PARAM=(POS, S, DEC),
                                                         /*FREQUENCY OF SIGNAL APPLICATION N KHZ*/
     \overline{\mathbf{z}}\pmb{7}PARAM=(PO6, S, DEC),
                                                        /*ONE LEVEL*/
                                                        /*ZERO LEVEL*/
     \overline{\mathbf{z}}PARAM=(PO7, S, DEC),
                          PARAM=(PO8, S, DEC),
     \overline{\mathbf{z}}/*MIN ONE LEVEL*/
      \overline{7}PARAM-(PO9, S, DEC),
                                                        /*MAX ZERO LEVEL*/
     \overline{\mathbf{z}}REQUIRE- DO DIGITAL_TEST,
      \pmb{\tau}STIM_RESP_SAVE,
      \overline{z}STIM (PO1),
      \overline{\mathbf{z}}RESP (PO2),
     \overline{\mathbf{z}}MSG_LENGTH (PO3) WORDS,
      \pmb{7}WORD_LENGTH (PO4) BITS,
      \overline{z}WORD_RATE (PO5) KHZ,
      \overline{\mathbf{z}}VOLTAGE_ONE (PO6) V,
                                           VOLTAGE_ZERO (PO7) V,
      \overline{7}\overline{\mathbf{z}}VOLTAGE_ONE MIN (PO8) V,
                                           VOLTAGE_ZERO MAX (PO9) V,
      \overline{\mathbf{z}}
```
CNX\_STIM (CNXO1), CNX\_RESP (CNXO2);

 $\overline{a}$ 

FIG. II.9 (CONTD.)

```
\bulletTEST T2;
                                                        \mathbf{r}MEAS;
  \bulletASSERT: IP(RESP(2*J)=DIG_ADD(RESP(2*J-1),H'01',8))
 10
                        THEN COND(J)=TRUE
 10
                        ELSE COND(J) - FALSE
 10
 10
                        TARGET: COND(J);
 11
               ASSERT: J=SUBS('COND', 256) TARGET: J;
               ASSERT: IF(COND(J)=FALSE) | (J=256) THEN
 12
                        END_J = TRUE TARGET: END J;
 12ASSERT: COUNT = LAST(COND(J), J)
 13
                                                     \overline{a}TARGET: COUNT;
 \mathbf{13}\circ/*TEST PASSING CONDITION*/
               ASSERT: COND(J) = TRUE;
 14
 15
             LOGIC: | COUNT_PASS, | ^COUNT_FAIL;
 16
             DIAG COUNT_PASS: PARAM=('PASSED', COUNT),
                               PRINT = M_i16
             DIAG COUNT_PAIL: PARAM=('FAILED', COUNT), COMP= PAIL(COUNTING),
 1717PRINT = M_318
             MESSAGE M: TEXT = 'TEST(PO1),
                                 LAST COUNT(PO2) B"########" ';
 18
 19
         COMP_FAIL : COUNTING, FAILURE FUNCTION=FAIL;
                                                            \rightarrow20
         FUNC: DIG_ADD,
               TYPE = E,
 20
 20
               PARAM = (PO1, S, DIG), /*FIRST OPERAND*/
 20
               PARAM = (PO2, S, DIG), /*2ND OPERAND*/
               PARAM = (PO3, S, INFO), /*NUMBER OF BITS*/
 20
 20
               VALUE = DIG_2/*RESULT OF ADDITION*/
 21
         FUNC: TRUE;
 22
         FUNC: PALSE;
 23
         PUNC: SUBS;
         FUNC: PAIL, TYPE=P;
 24
 25
         FUNC: LAST;
 26
         UUT_P: T1;
-27OUT_P: T2;
```
 $\ddot{\cdot}$ 

 $\ddot{\phantom{1}}$ 

 $\mathcal{A}$ 

PIG. II.10 : REPORMATTED REPORT FOR EXAMPLE 2

/\* REFORMATTED SPECIFICATION REPORT, FILE: SOURCE2 \*/

 $\overline{a}$ 

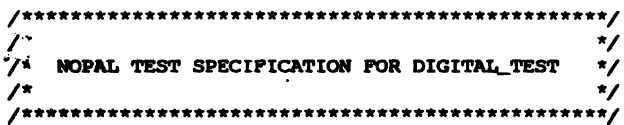

NOPAL SPECIFICATION DIGITAL TEST;

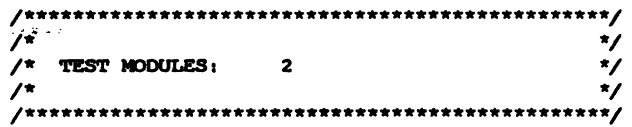

TEST T1;

 $\bar{z}$ 

```
/* NULL STIMULUS */
```

```
MEASUREMENT $M_T1(T1);
```
 $\mathbb{R}^2$ 

```
CONJUNCTION SM_WOOO1(SM_T1):
       (\sqrt{1}, \sqrt{T^2}) =
       DIG_SRS(STIM(1),RESP(1),512,8,50 KHZ,3.5 V,0.5 V,2 V,1 V))
               TARGET: RESP(1)
               SOURCE: STIM(1);
   ASSERTION $M_W0002($M_T1):
       IP I=1 THEN
           STIM(I) = B''0''ELSE
           STIM(I) = STIM(I-1)
               TARGET: STIM(I)
               SOURCE: STIM(I-1), I;
   ASSERTION $M_W0003($M_T1):
      I = SUBS('STIM, RESP', 512)TARGET: I
               SOURCE: SUBS;
\frac{1}{2} NULL LOGIC */
```

```
TEST T2;
```
/\* NULL STIMULUS \*/

MEASUREMENT \$M\_T2(T2);

```
FIG. II.10 (CONTD.)
     ASSERTION $M_WOOO1($M_T2):
         IF (RESP(2*J)=DIG_ADD(RESP(2*J-1), H''Ol'', 8)) THEN
             COND(J) = TRUEET.SE
             COND(J) = FALSETARGET: COND(J)
                 SOURCE: TRUE, RESP(2*J-1), RESP(2*J), J, PALSE, DIG_ADD(
                         RESP(2*J-1), H''01'', 8),
     ASSERTION $M_W0002($M_T2):
         J = SUBS('COND', 256)TARGET: J
                 SOURCE: SUBS;
     ASSERTION $M_W0003($M_T2):
         IP (COND(J)=PALSE) | (J=256) THEN
             END_J = TRUETARGET: END_J
                 SOURCE: TRUE, J, FALSE, COND(J);
     ASSERTION $M_WOO04($M_T2):
         COUNT = \text{LAST}(\text{COND}(J), J)TARGET: COUNT
                 SOURCE: LAST(COND(J), J), J, COND(J);
     ASSERTION $M_W0005($M_T2):
         COND(J) = TRUESOURCE: TRUE, J, COND(J);
  LOGIC $LOGICOO10(T2): |COUNT_PASS, |^COUNT_FAIL;
    DIAGNOSIS COUNT_PASS:
        OPERATOR MESSAGE:
            OTHER PARAMETERS=('PASSED', COUNT),
            PRINT-M;
    DIAGNOSIS COUNT_PAIL:
        OPERATOR MESSAGE:
            AFFECTED COMPONENTS=FAIL(COUNTING),
            OTHER PARAMETERS=('FAILED', COUNT),
            PRINT-M;
  **/
 \sqrt{ }^{\star}/
 \overline{r}MESSAGES
                                                   \overline{z}\mathcal{A}**************************
  x^*MESSAGE M:
```
TEXT=

LAST COUNT(PO2) B"########" ';

 $\sim$ 

 $\mathbf{r}$ 

#### FIG. II.10 (CONTD.)

COMP\_FAIL 00100: COUNTING, PAILURE PUNCTION=FAIL;  $\overline{1}$  $\overline{z}$  $\sqrt{r}$ UUT CONNECTION POINTS  $\overline{z}$  $\lambda$  $\ddot{\phantom{0}}$ **J.T\_POINT**  $:$  Tl; **UUT\_POINT**  $: T2$  $\overline{B}$  $\overline{z}$  $/$ \* ATE PUNCTIONS  $\overline{z}$ ٫,  $\star$ /\*\*\*\*\*\*\*\*\*\*\*\* \*\*\*\*\*\*\*\*\*\*\*\*\*\*\*\*\*\* **FUNCTION** : DIG\_SRS, FUNCTION TYPE=M, #PINS= 2, PARAM#01=(P01, S), PARAM#02=(P02, T), PARAM#03-(P03, S), PARAM#04=(P04, S), **PARAM#05=(P05, S),** PARAM#06=(P06, S), PARAM#07=(P07, S), PARAM#06=(P08, S), PARAM#09-(P09, S), REQUIRE = DO DIGITAL-TEST, STIM-RESP-SAVE, STIM 'PO1', RESP 'PO2!4.193 G-LENGTH 'PO3' WORDS, WORD-LENGTH 'PO4' BITS, WORD-RATE 'PO5' KHZ, VOLTAGE-ONE ' PO6' V, VOLTAGE-ZERO 'PO7' V, VOLTAGE-ONE MIN 'PO8' V, VOLTAGE-ZERO MAX 'PO9 LE CNX-STIM 'DIG-SRS.CNX01;, **PUNCTION** : PAIL, FUNCTION TYPE=F; **PUNCTION** : DIG\_ADD, FUNCTION TYPE=E, PARAM#01=(PO1, S), PARAM#02=(P02, S), PARAM#03=(P03, S); **PUNCTION** : TRUE, FUNCTION TYPE=E; **PUNCTION** : PALSE, FUNCTION TYPE=E; **PUNCTION** : SUBS, FUNCTION TYPE=E; **PUNCTION** : LAST, FUNCTION TYPE=E; END DIGITAL TEST,

 $\sigma_{3\sigma_2}$ 

 $\overline{\phantom{a}}$ 

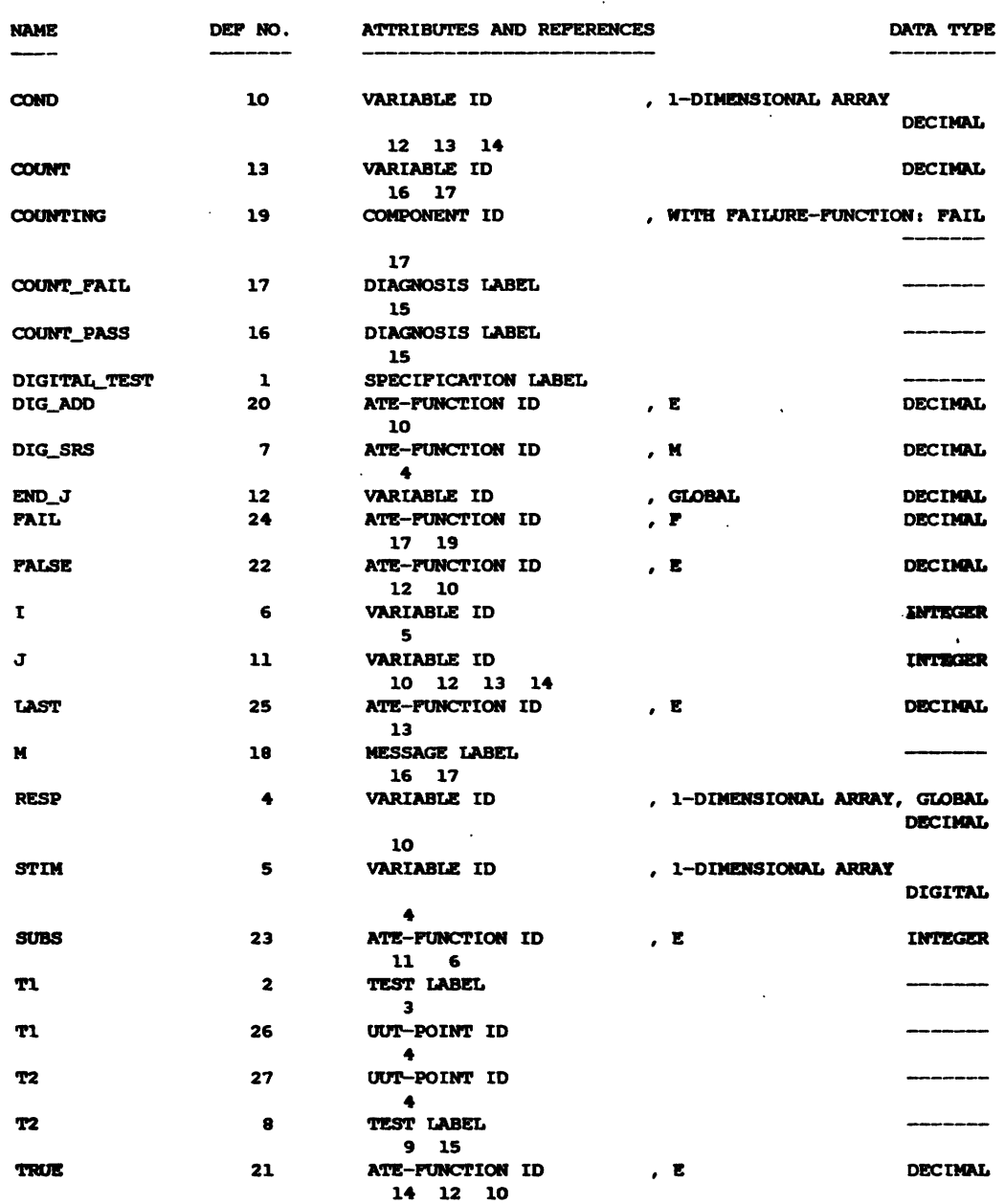

 $\sim 10^{-10}$ 

 $\sim 10^{-1}$ 

 $\mathcal{L}^{\mathcal{L}}(\mathcal{A})$  .

 $\mathcal{L}^{\text{max}}_{\text{max}}$ 

## PIG. II.11: CROSS REPERENCE AND ATTRIBUTES REPORT FOR EXAMPLE 2

 $\mathcal{L}^{\text{max}}_{\text{max}}$ 

 $\mathbf{v}$ 

#### PIG. II.12 : CROSS REFERENCES -- TESTS VS DIAGNOSES VS MESSAGES VS TEST POINTS VS FUNCTIONS -- FOR EXAMPLE 2

SUMMARY CROSS-REFERENCES, FILE: XREP2 --- DIAGNOSES <=> TEST-MODULES

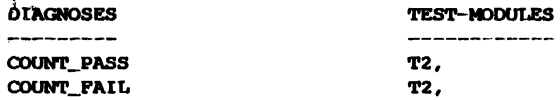

 $\mathcal{A}^{\mathcal{A}}$  and  $\mathcal{A}^{\mathcal{A}}$ 

SUMMARY CROSS-REFERENCES, FILE: XREF2 --- MESSAGES <=> DIAGNOSES <=> TESTS

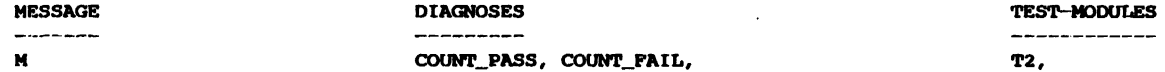

SUMMARY CROSS-REFERENCES, FILE: XREF2 --- AFFECTED-COMPONENTS <=> DIAGNOSES <=> TESTS

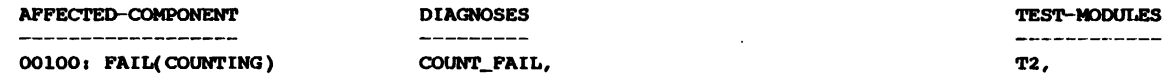

SUMMARY CROSS-REFERENCES, FILE: XREF2 --- UUT-CONNECTING-POINTS <=> TEST-MODULES <=> ATE-CONNECTING-POINTS

 $\sim$ 

 $\sim 10^{-11}$ 

 $\sim 100$ 

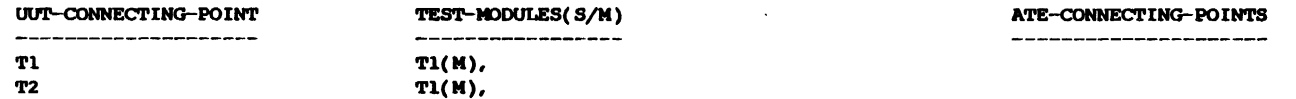

#### SUMMARY CROSS-REFERENCES, PILE: XREF2 --- ATE-FUNCTIONS <= > TEST-MODULES

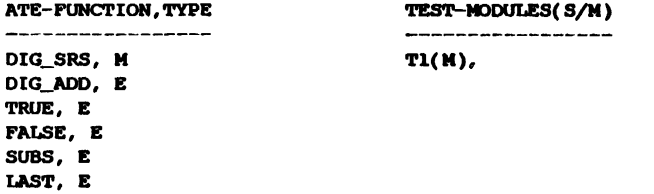

 $\sim$ 

PIG. II.13 : PLOWCHART REPORT FOR NOPAL SPECIPICATION DIGITAL\_TEST

/\*\*\*\*\* FLOWCHART FOR GLOBAL PROCEDURE DIGITAL\_TEST \*\*\*\*\*/ BEGIN DIGITAL\_TEST; DECLARE AS GLOBAL VARIABLES: RESP( 512), END\_J; DECLARE AS EVAL OR CONTROL FUNCTIONS: DIG\_ADD, LAST; DECLARE AS STIMULUS FUNCTIONS:  $\frac{1}{2}$  NO STIMULUS FUNCTIONS  $\frac{x}{2}$ DECLARE AS MEASUREMENT FUNCTIONS: DIG\_SRS; DECLARE AS PAILURE PUNCTIONS: **PAIL;** PERFORM TEST T1; PERFORM TEST T2; END DIGITAL TEST;

 $\ddot{\phantom{a}}$ 

 $\circ$ 

## FIG. II.14 : SEQUENCE REPORT FOR EXAMPLE 2

## WEIGHTED ADJACENCY MATRIX FOR NOPAL SPECIPICATION DIGITAL\_TEST

 $\ddot{\phantom{a}}$ 

 $\bullet$ 

 $\sim$   $\sim$ 

 $\sim 10^{-11}$ 

 $\bar{a}$ 

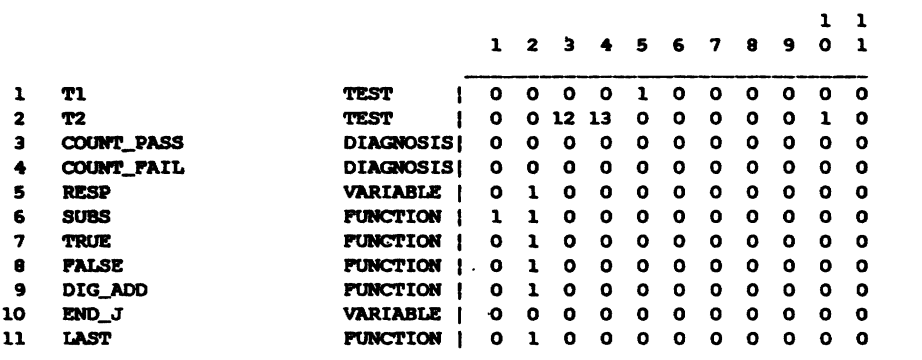

SEQUENCE OF PROCESSING FOR NOPAL SPECIFICATION DIGITAL\_TEST

 $\sim$ 

 $\sim 10^{-10}$ 

 $\sim$   $\sim$ 

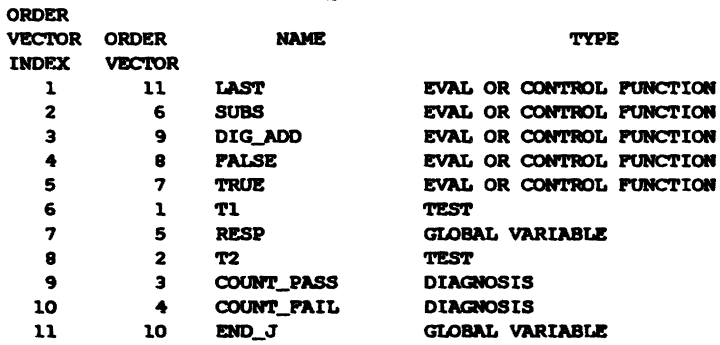

 $\ddot{\phantom{1}}$ 

 $\sim$   $\sim$ 

## **PIG. II.14 (CONTD.)**

#### INTRA TEST SEQUENCING FOR MODULE TI ANALYSIS OF THE ADJACENCY MATRIX

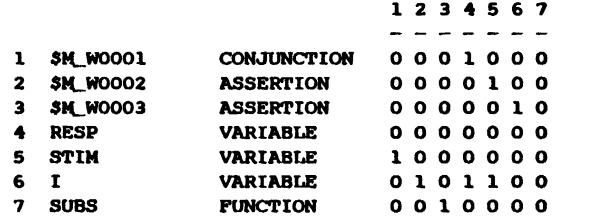

 $\sim$   $\alpha$ 

 $\sim$ 

## SEQUENCE OF PROCESSING FOR TEST MODULE TI

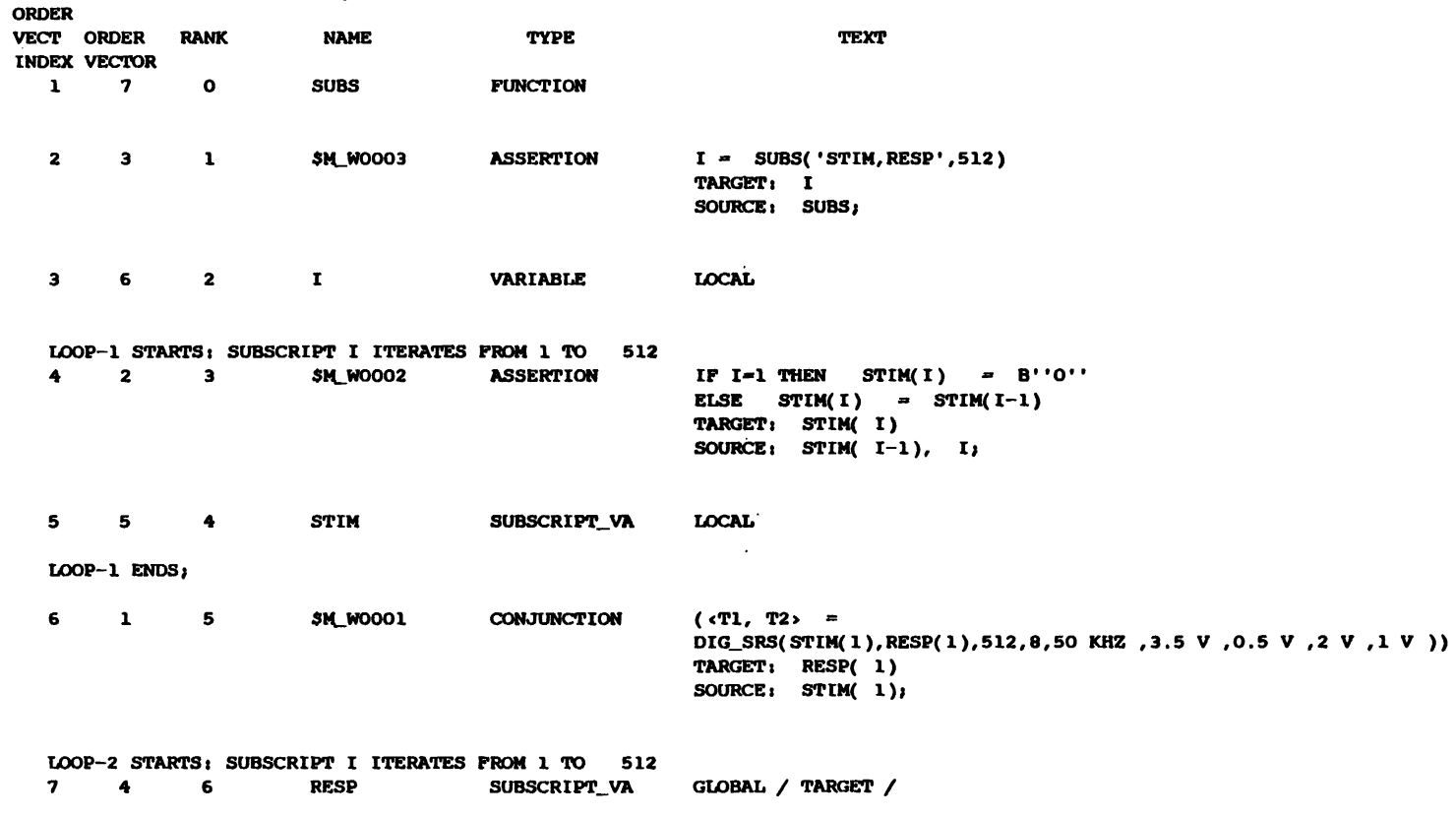

 $\sim 100$ 

 $\mathcal{L}^{\text{max}}_{\text{max}}$ 

 $\sim 10^7$ 

## FIG. II.14 (CONTD.)

 $\ddot{\phantom{a}}$ 

 $\langle \cdot \rangle$ 

## INTRA TEST SEQUENCING FOR MODULE T2<br>ANALYSIS OF THE ADJACENCY MATRIX

 $\sim$   $\sim$ 

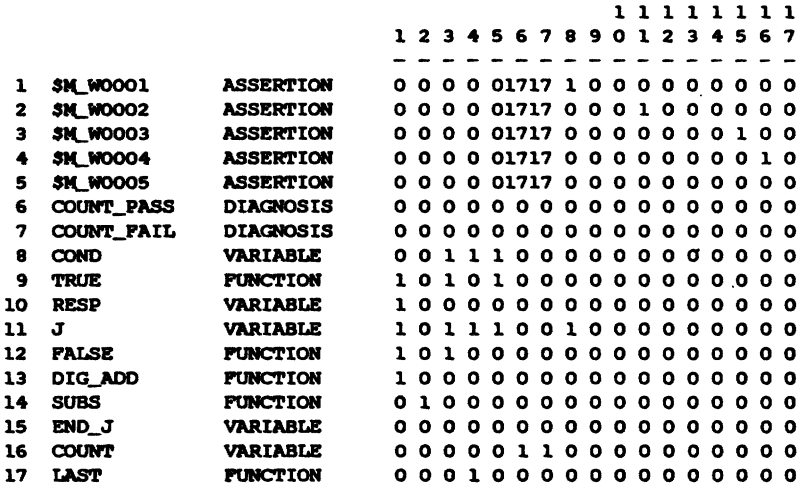

SEQUENCE OF PROCESSING FOR TEST MODULE T2

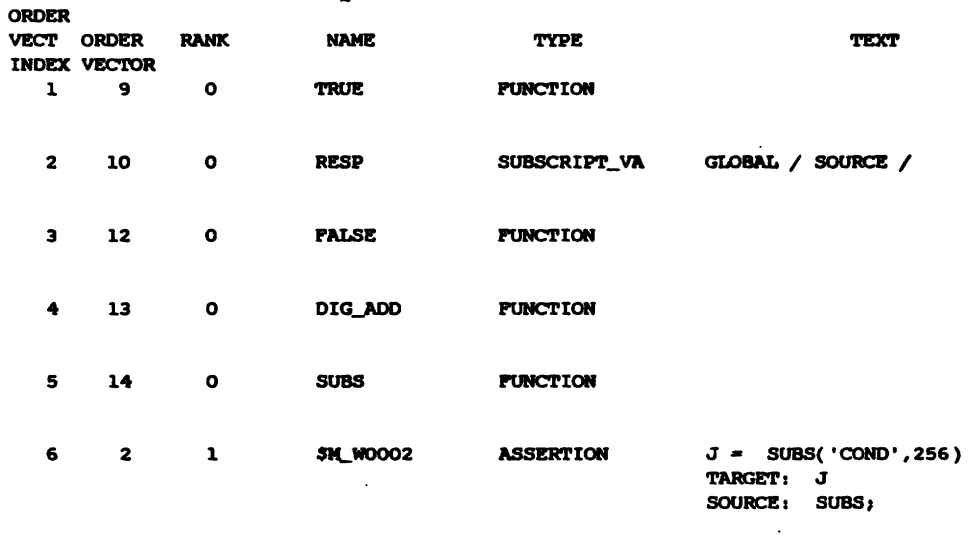

 $\hat{\mathcal{A}}$ 

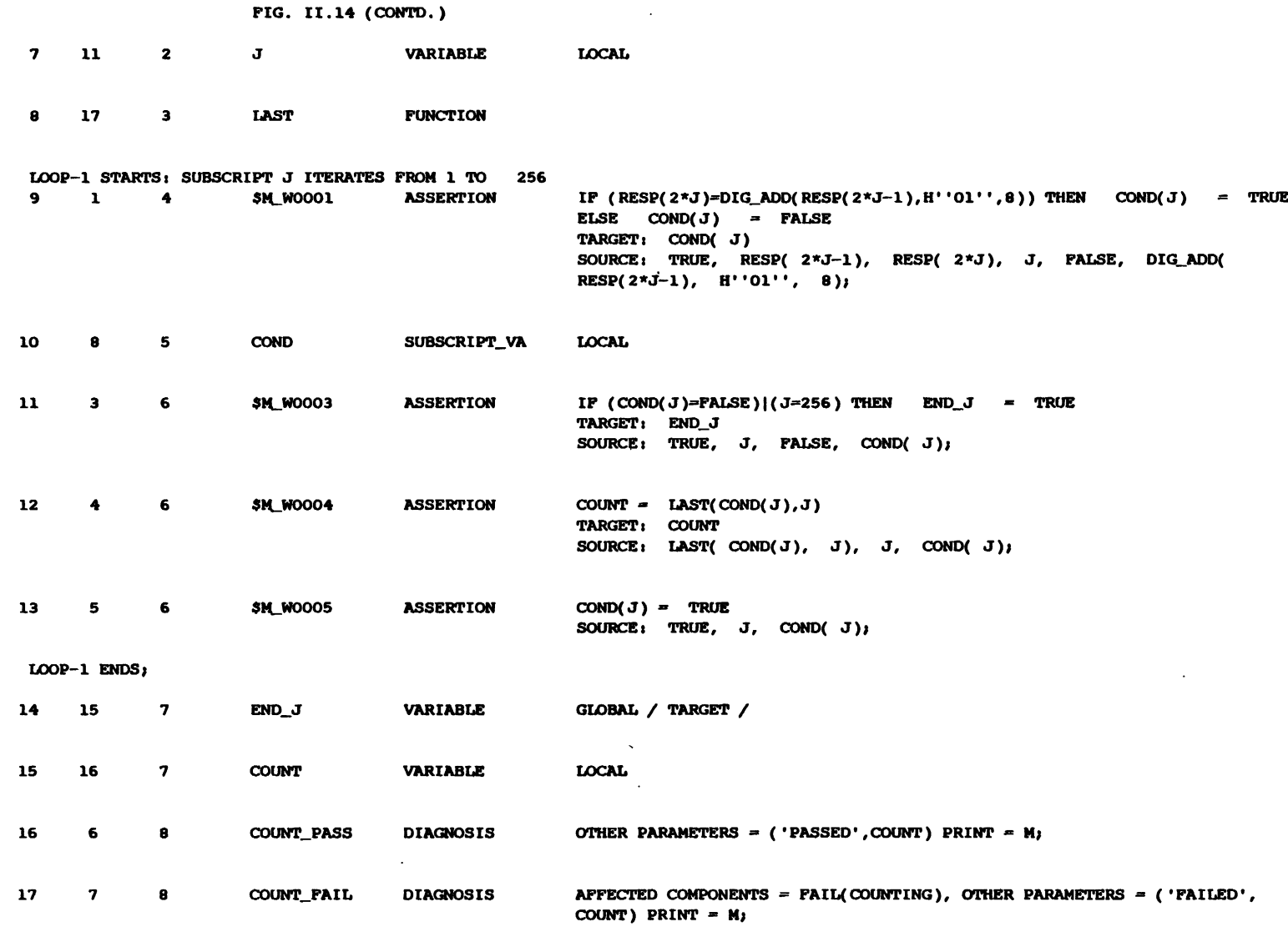

 $\mathcal{L}^{\text{max}}_{\text{max}}$  , where  $\mathcal{L}^{\text{max}}_{\text{max}}$ 

 $\mathcal{L}$ 

LOOP SUMMARY TABLE : LOOP-1 FIRST NODE IS 9 LAST NODE IS 13 SUBSCRIPT IS J

 $\ddot{\phantom{1}}$ 

 $\sim 10^{11}$ 

 $\mathbf{I}$  $131 -$ 

 $\sim 10^7$ 

FIG. II.15 : ERROR AND WARNING REPORT FOR EXAMPLE 2

ERROR/WARNING MESSAGES GENERATED DURING NOPAL SYNTAX ANALYSIS: \*STATISTICS\* NO. OF SAP ERRORS = 0, NO. OF WARNINGS = 0, NO. OF STATEMENTS= 27

ERROR/WARNING MESSAGES GENERATED DURING CROSS-REFERENCE: \*\*WARNING\*\* XRF3: COUNT IS USED AS A LOCAL VARIABLE IN TEST T2 AND ALSO IN DIAGNOSES COUNT PASS , COUNT PAIL

\*STATISTICS\* NO. OF XREF1 ERRORS =  $0$  NO. OF WARNINGS = 1

ERROR/WARNING MESSAGES GENERATED DURING SEQUENCING AND CODE GENERATION:

\*\*WARNING\*\* ESQ9: (POSSIBLE INCOMPLETENESS): TEST MODULE TI DOES NOT HAVE ANY DIAGNOSIS.

WARNING MESSAGES GENERATED DURING CODE GENERATION \*\*WARNING\*\* INI1: UUT POINT 'T2' NOT CONNECTED TO ANY ATE PIN \*\*WARNING\*\* INI1: UUT POINT 'TI' NOT CONNECTED TO ANY ATE PIN \*\*WARNING\*\* PLB3: SYSLIB DOES NOT EXIST SHOULD BE INCLUDED AT ATLAS COMPILE TIME.<br>\*\*WARNING\*\* PLB3: RUNLIB DOES NOT EXIST SHOULD BE INCLUDED AT ATLAS COMPILE TIME. \*\*WARNING\*\* CYCl: (CIRCULAR DEP): THE FOLLOWING GROUP OF ITEMS IN TEST T1 ARE CIRCULARLY DEPINED: SM\_W0002 (ROW 2), STIM (ROW 5), \$M\_WOOO2 (ROW  $2)$ \*\*WARNING\*\* CYC3: CYCLE MENTIONED ABOVE HAS BEEN ELIMINATED BY CHANGING ENTRY 5, 2) FROM 21 TO 0 IN ADJACENCY MATRIX. \*STATISTICS\* NO. CODE GENERATION ERRORS = 0, NO. OF WARNINGS=  $\ddot{\bullet}$ 

\*STATISTICS\* NO. OF SEQUENCING ERRORS= 0, NO. OF WARNINGS= 3

 $\mathcal{C}$ 

**FIG. 11.16 I ATLAS PROGRAlI POR EXAMPLE 2** 

```
BEGIN EQUATE PROGRAn 'DIGITAL-TEST' S 
\ddot{\mathbf{c}}NAMES INDEX *** TEST mw *** 
\mathbf cTHEST MODULES ***<br>T1' -- 1
\mathbf c'T2' -- 2
\mathbf c\mathbf c\overline{c}*** DIAGNOSES ***
\mathbf c'COUNT-PASS'
                                   -- 1
\mathbf c'COUNT-FAIL'
                                   -- 2
\mathbf c\mathbf c*** AFFECTED COMPONENTS ***
\mathbf cFAIL( COUNTING ) -- 1
\mathbf cS 
\mathbf cDECLARATIONS OF SYSTEM VARIABLES S 
          DECLARE DIGITAL, LIST, 'SYS. DIAG-FLAG'( 2 ) S
           DECLARE DECIMAL, 'SYS.S-TIME' S 
           DECLARE DECIMAL, 'SYS.D-TIME' $
           DECLRRe DECIMAL, 'SYS.WMHY' S 
          DECLARE DECIMAL, 'SYS.NAME' $
          DECLARE DECIMAL, LIST, 'SYS.#TESTS IN CONJ'(2) $
          DECLARE DIGITAL, LIST, 'SYS.TEST-FLAG'(2) $
          DECLARE DIGITAL, 'SYS. FLAG' $
          DECLARE DIGITAL, 'SYS.ASRT-FLAG' $
           DECLARE DECIMAL, 'SYS.TIII9, 'SYS.TIME' S 
           DECLARE DECIMAL, LIST, 'SYS.CLOCK'(6) $
          DECLARE DECIMRL, 'SYS.1' S 
          DECLARE DIGITAL, 'SYS.Y/N' S 
           DECLARE DIGITAL, 'SYS.STATE' $
           DECLARE DIGITAL, 'SYS.SELEcl" S 
          DECLARE DECIMAL, LIST, 'AFF-COMP.NAME'(1) $
           DECLARE DIGITAL, LIST, 'AFT- .SEm'( 1) S 
           DECLARE DECIMAL, LIST, 'AFF-aMP.WHERE'(1) S 
           DECLARE DIGITAL, LIST, 'APP-COMP.STATE'(1) $
          DECLARE DECIWLL, 'AFT-COXP.TEsl" S 
           DECLARE DECIMAL, 'AFP~.COUNT' S 
      DECLARE DIGITAL, 'AFF-COMP.CHANGE' $<br>*** CONSTANTS *** $
c
      *** CONSTANTS *** $<br>DEFINE 'SYS.SELECTED', B'10' $
          DEFINE 'SYS.NOT SELECI'ED' , 8'01' S
          DEFINE 'SYS.NOT TESTED' , B'OO' $
          DEFINE 'SYS.TESIWl' , 8'10' S
          DEFINE 'SYS.SKIPPED', B'O1' $
           DEFINE 'SYS.#DIAGS' , 2 5
           DEFINE 'SYS.#DIAGS' , 2 $<br>DEFINE 'SYS.#TESTS' , 2 $
           DEFINE 'SYS.#TESTS' , 2 $<br>DEFINE 'SYS.TRUE' , B'l' $
           DEFINE 'SYS.FALSE' , 8.0' $ 
          DEFINE 'SYS.ODNT KNOW', 8'00' S 
          DEFINE 'SYS.1Sg, 8'001' S 
         ..DEFINE 'SYS.IS NOT', 8'010' S 
          DEFINE 'SYS.MRY BE', 8'011' S 
          DEFINE 'SYS.M&Y BE m', B'100' S
          DEFINE 'SYS.#COMFONENTS',l S
```
 $\circ$
## FIG. II.16 (CONTD.)

```
\mathbf cUUT POINT DEFINITIONS
                               \bulletPOLLOWING DISK FILE SHOULD CONTAIN THE
 \mathbf c\mathbf cMISSING EQUATE/UUT PIU & DIU ASSIGNMENTS. $
          INCLUDE "CNXDIG" $
 \mathbf cMACRO DEPINITIONS $
          DEPINE 'PRT.TIME', 'SYS.CLOCK'(1), " ##:",
                 'SYS.CLOCK'(2), "##:", 'SYS.CLOCK'(3), "##" $
 \mathbf{c}DECLARATIONS FOR USER DEFINED GLOBAL VARIABLES $
          DECLARE DECIMAL, LIST, 'RESP' (512) $
          DECLARE DIGITAL, 'END-J' $
 \mathbf{c}SYSTEM UTILITY ROUTINES $
          DEPINE PROCEDURE, 'GET. TIME' $
            READ(TIME 'SYS.CLOCK'(1) ALL), SYS-CLOCK $
            'SYS.TIME' = 3600*'SYS.CLOCK'(1) + 60*'SYS.CLOCK'(2) +
                  'SYS.CLOCK'(3) \sqrt{3}END 'GET. TIME' $
          DECLARE DECIMAL, 'DIG-SRS.CNX01' $<br>DECLARE DECIMAL, 'DIG-SRS.CNX02' $
          DECLARE DIGITAL, LIST, 'STIM.1' (512) $
          DECLARE INTEGER, 'I.1' $
          DECLARE DIGITAL, 'SYS.DIG.O1' $<br>DECLARE DIGITAL, 'END-I.1' $
          DECLARE DECIMAL, 'SYS.DEC.01' $
          DECLARE DECIMAL, LIST, 'COND.2' (256) $
          DECLARE INTEGER, 'J.2' $<br>DECLARE DECIMAL, 'COUNT.2' $
          DECLARE DIGITAL, 'SYS.DIG.02' $
          DECLARE DIGITAL, 'SYS.DIG.03' $<br>DECLARE DIGITAL, 'SYS.DIG.04' $
          DECLARE DECIMAL, 'SYS. DEC. 02' $
          DECLARE DIGITAL, 'END-J.2' $
          DECLARE DECINAL, 'DOO1.PO2' $<br>DECLARE DECINAL, 'DOO2.PO2' $
          INCLUDE "SYSLIB" $
          DEFINE PROCEDURE, 'AFF-COMP.PRINT'S
  300
          RECORD 'AFF-COMP.COUNT', "###: FAIL(COUNTING)"$
  305
          END 'AFF-COMP. PRINT'S
          INCLUDE "RUNLIB" $
 C DIAGNOSES PROCS $
 1000
         DEPINE PROCEDURE, 'COUNT-PASS' $
                                      LAST COUNT(PO2) B''########'' " $
          RECORD "
          'SYS.DIAG-PLAG'(1) = 'SYS.SELECTED' \phiEND 'COUNT-PASS' $
, CIIIIII III TARITIKA KARA TARITARI YA TARITARI YA TARITARI YA TARITARI YA TARITARI YA TARITARI YA TARITARI Y
. 1100 ... DEEINE PROCEDURE, 'COUNT-FAIL' $
        \therefore NPP-COMP.COUNT' = 1 $
          'AFF-COMP.NAME'(1) = 1 $
          'AFF-COMP. SELECT'(1) = 'SYS. MAY BE' $
```
FIG. II.16 (CONTD.)

PERFORM 'AFF-COMP.UPDATE' \$ LAST COUNT(PO2) B''########'' " \$ **RECORD** " 'SYS.DIAG-FLAG'(2) = 'SYS.SELECTED' \$ END 'COUNT-FAIL' S  $\mathbf{c}$ TEST PROCS \$ 1200 DEFINE PROCEDURE, 'T1' \$ 'SYS. FLAG' = 'SYS. TRUE' \$ 'SYS.ASRT-FLAG' = 'SYS.TRUE' \$ 'AFF-COMP. TEST' =  $1$  \$  $"END-L.1' = 'SYS.TRUE'$ \$ **POR** 'I.1' = 1 THRU 512 BY 1 THEN \$ COMPARE 'I.1', EQ 1 \$ IF NOGO \$ GOTO STEP 1205 'SYS.DIG.O1' = 'SYS.TRUE' \$ GOTO STEP 1210  $\mathbf{s}$ 'SYS. DIG.  $01'$  = 'SYS. FALSE' \$ 1205 COMPARE 'SYS.DIG.O1', EQ 'SYS.TRUE' \$ 1210 GOTO STEP 1215 IF NOGO \$ 'STIM.1'('I.1') = B'0' \$ GOTO STEP 1220 \$ 'STIM.1'('I.1') = 'STIM.1'(('I.1'-1)) \$ 1215 COMPARE 'END-I.1', EQ 'SYS. TRUE' \$ 1220 GOTO STEP 1225 IP NOGO \$ END FOR \$ 1225 DEFINE 'DIG-SRS.CNXO1', 'T1' \$ DEPINE 'DIG-SRS.CNX02', 'T2' \$ DO DIGITAL-TEST, STIM-RESP-SAVE, STIM 'STIM.1'(1) RESP 512 MSG-LENGTH 8 WORDS, WORD-LENGTH 50 BITS, WORD-RATE 3.5 KHZ, VOLTAGE-ONE 0.5 V, VOLTAGE-ZERO 2 V, VOLTAGE-ONE MIN 1 V, VOLTAGE-ZERO MAX 'RESP'(1) V, CNX-STIM 'DIG-SRS.CNXO1', CNX-RESP 'DIG-SRS.CNX02' \$ 1230 'SYS. TEST-FLAG'(1) = 'SYS. TESTED' \$  $END 'T1'$  \$ C\*\*\*\*\*\*\*\* DEPINE PROCEDURE, 'T2' \$ 1300 'SYS. FLAG' = 'SYS. TRUE'  $\sqrt{3}$ 'SYS.ASRT-FLAG' = 'SYS.TRUE' \$ 'AFF-COMP. TEST' =  $2$  \$ 'END-J.2' = 'SYS.TRUE'  $$$ FOR 'J.2' = 1 THRU 256 BY 1 THEN  $\hat{z}$ 'DIG-ADD.PRMO1' = 'RESP'( $((2 * 'J.2') - 1))$ \$ 'DIG-ADD.PRMO2' =  $X'01'$  \$ 'DIG-ADD.PRM03' =  $8$  \$ PERFORM 'DIG-ADD' \$ 1305 'SYS.DEC.O1' = 'DIG-ADD.RES'  $$$ COMPARE 'RESP'((2\* 'J.2')), EQ 'SYS.DEC.01' \$<br>GOTO STEP 1310 IF NOGO \$ 'SYS.DIG.O1' = 'SYS.TRUE' \$

FIG. II.16 (CONTD.)

 $\bullet$ 

 $\sim 10^7$ 

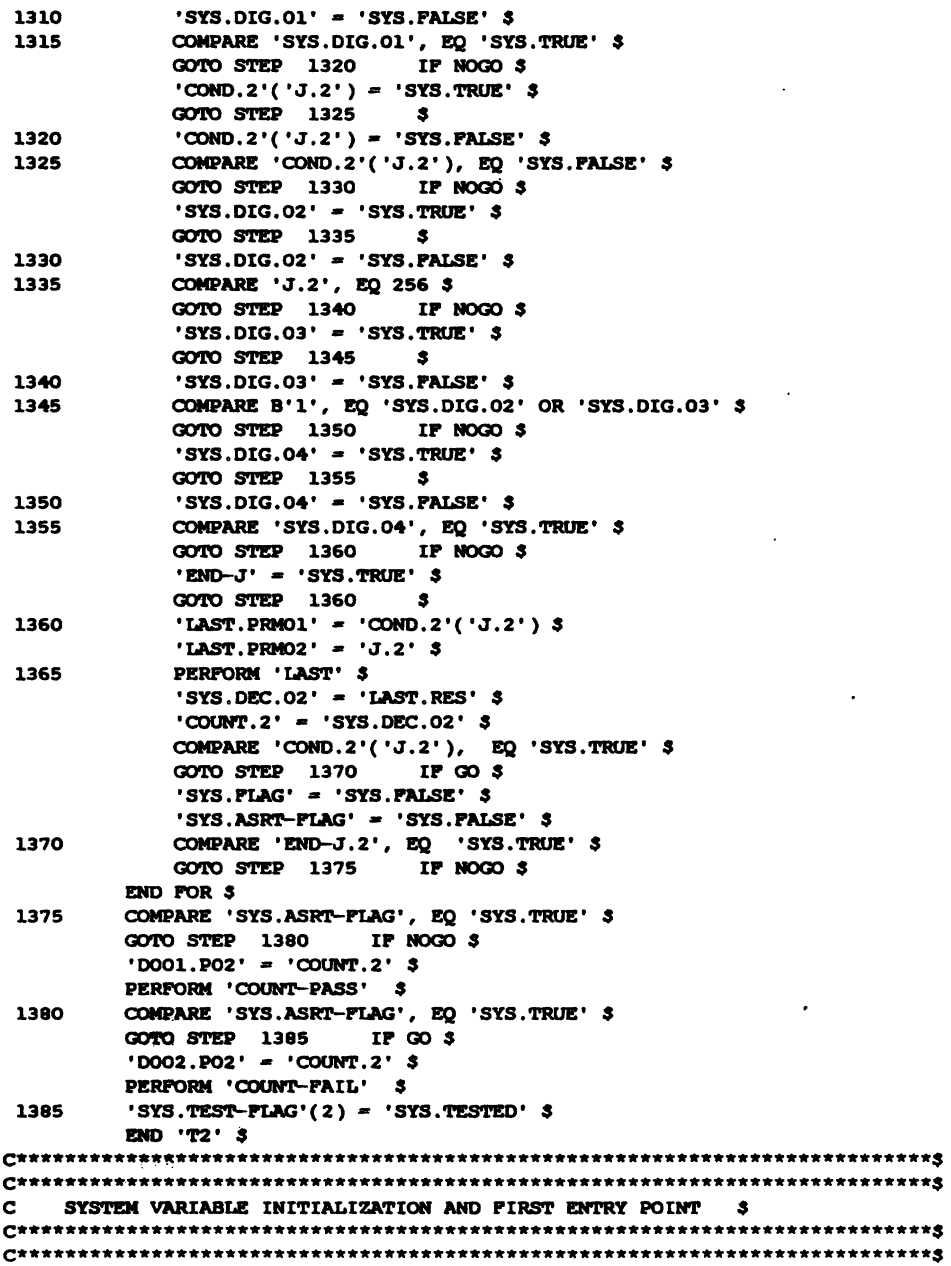

 $\sim 10^{11}$  km s  $^{-1}$ 

```
FIG. II.16 (CONTD.)
```

```
E 1400
           PERFORM 'GET. TIME' $
          RECORD "IX TESTING UUT: DIGITAL-TEST" $
          RECORD 'SYS.CLOCK'(4), "DATE ##/", 'SYS.CLOCK'(5), "##/",
                    'SYS.CLOCK'(6), "## TIME", 'PRT.TIME' $
           'SYS.TIM' = 'SYS.TIME' \sqrt{3}FOR 'SYS.I' = 1 THRU 'SYS.#DIAGS' THEN $
              'SYS.DIAG-FLAG'('SYS.I')= 'SYS.NOT SELECTED' $
   \mathcal{C}'SYS.#TESTS IN CONJ'('SYS.I') = 0 $
          END FOR $
          FOR 'SYS. I' = 1 THRU 'SYS. #COMPONENTS' THEN $
              'AFF-COMP. STATE'('SYS.I') = 'SYS.DONT KNOW' $
              'AFF-COMP. WHERE'('SYS.I') = 0 $
          END FOR $
          FOR 'SYS.I' = 1 THRU 'SYS.#TESTS' THEN $
               'SYS.TEST-FLAG'('SYS.I') = 'SYS.NOT TESTED' $
          END FOR $
\mathbf cBEGINNING OF TESTING
                                 \mathbf{s}\mathbf c\mathbf{s}CONTROL PRECEDING THE CALL ON THE TEST MODULE 'T1' $
\mathbf{c}1500
           'SYS. FLAG' = 'SYS. TRUE' \sqrt{3}PERFORM 'T1' $
C<sub>3</sub>\mathbf{c}CONTROL PRECEDING THE CALL ON THE TEST MODULE 'T2' $
          'SYS. FLAG' = 'SYS. TRUE' $
 1600
           PERFORM 'T2' $
C<sub>5</sub>1700
           PERFORM 'GET. TIME' $
           RECORD "FINISHED TESTING AT", 'PRT. TIME' $
           'SYS.TIM' = 'SYS.TIME' - 'SYS.TIM' $
           'SYS.CLOCK'(1) = INT ('SYS.TIM'/3600) $
           'SYS.TIM' = 'SYS.TIM' - 3600*'SYS.CLOCK'(1) $
           'SYS.CLOCK'(2) = INT('SYS.TIM'/60) $
           'SYS.CLOCK'(3) = 'SYS.TIM' - 60*'SYS.CLOCK'(2) $
           RECORD "DURATION ", 'PRT.TIME' $
           REMOVE ALL 3
           RECORD "DO YOU WISH TO SEE THE FINAL FAULT ISOLATION STATE ? ",
              "(Y/N) " \sqrt{3}WAIT-FOR MANUAL-DATA-GO-NOGO $
           GOTO STEP 1705 IF NOGO $
           PERFORM 'PRINT.DONT KNOW' $
           PERFORM 'PRINT. IS' $
           PERFORM 'PRINT. IS NOT' $
           PERFORM 'PRINT. MAY BE' $
           PERFORM 'PRINT. MAY BE NOT' $
           RECORD "DO YOU WISH TO RERUN THIS PROGRAM? (Y/N)" $
 1705
           WAIT-FOR MANUAL-DATA-GO-NOGO $
           GOTO STEP 1710 IF NOGO $
           RECORD "IP" $
           GOTO STEP 1400
                               \mathbf{s}1710
           RECORD "TERMINATE EQUATE PROGRAM 'DIGITAL-TEST' IP" $
 1715
           FINISH $
```
TERMINATE EQUATE PROGRAM 'DIGITAL-TEST' \$

## APPENDIX III - ERROR AND WARNING MESSAGES IN THE NOPAL SYSTEM

III.1. INDEX TABLE:

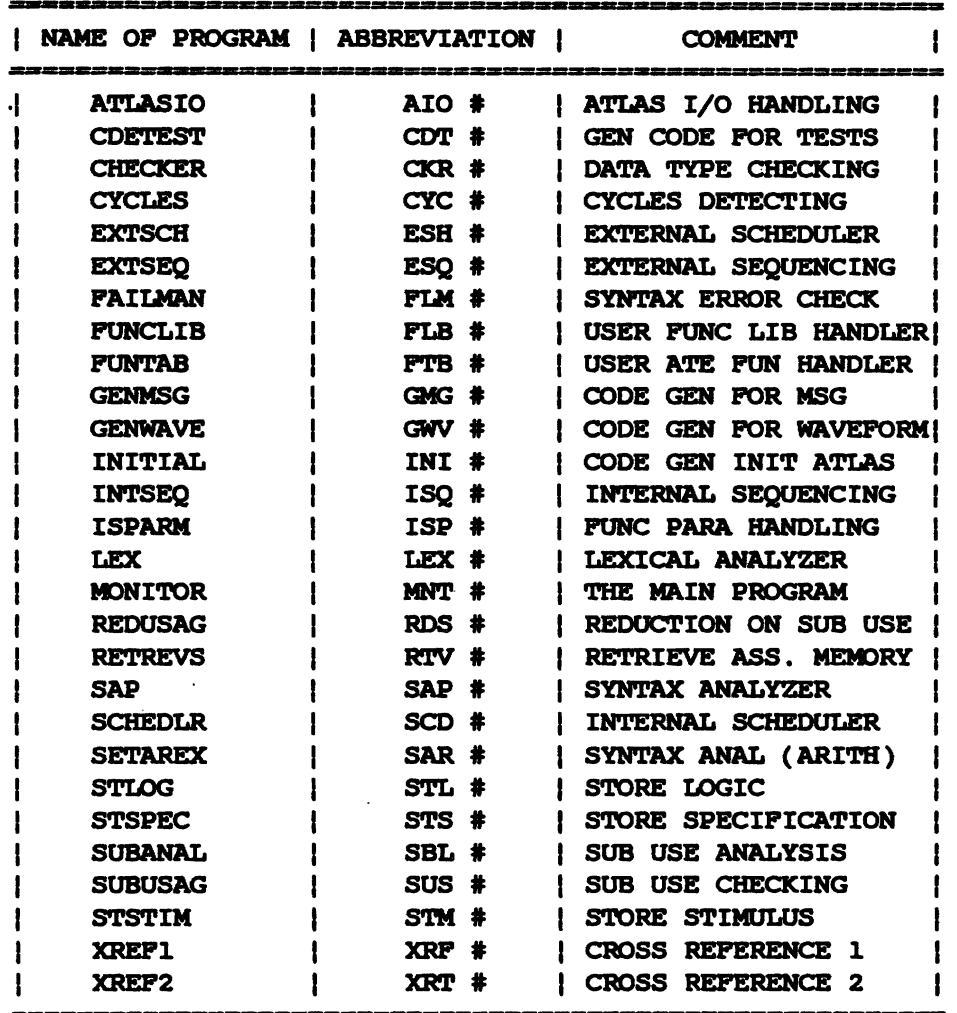

Note:

The "#" sign above represents the corresponding numbers in respective error messages.

## III.2. ERROR AND WARNING MESSAGES:

Note: The "^" sign will be used to indicate the place where the error or warning arises. For example if the declared data type of variable A is digital and it conflicts with the use of A, which depends on decimal variables B and C, then this is shown as

$$
A = B + C.
$$

"\*\*WARNING\*\* AIO1: NO BLANKS OUTSIDE SINGLE AND DOUBLE QUOTES IN: 'atlas stmt#'"

There is no blanks in the indicated position of the generated ATLAS statement.

"\*\*WARNING\*\* AIO2: UNABLE TO TRUNCATE PROPERLY, NO BLANKS, AFTER ATLAS STMT='atlas stmt #'"

This message indicates that the length of the generated ATLAS  $\sim$ 

statement is too long and there is no blank in the statement making the truncation improperly done.

"\*\*SYSTEM IMPLEMENTATION ERROR\*\* AIO3: PRINT BUFFER OVERFLOW! (TEXT > 1000)"

"\*\*ERROR\*\* CDT1: ATLAS SUPPORTS ONLY 1 DIM."

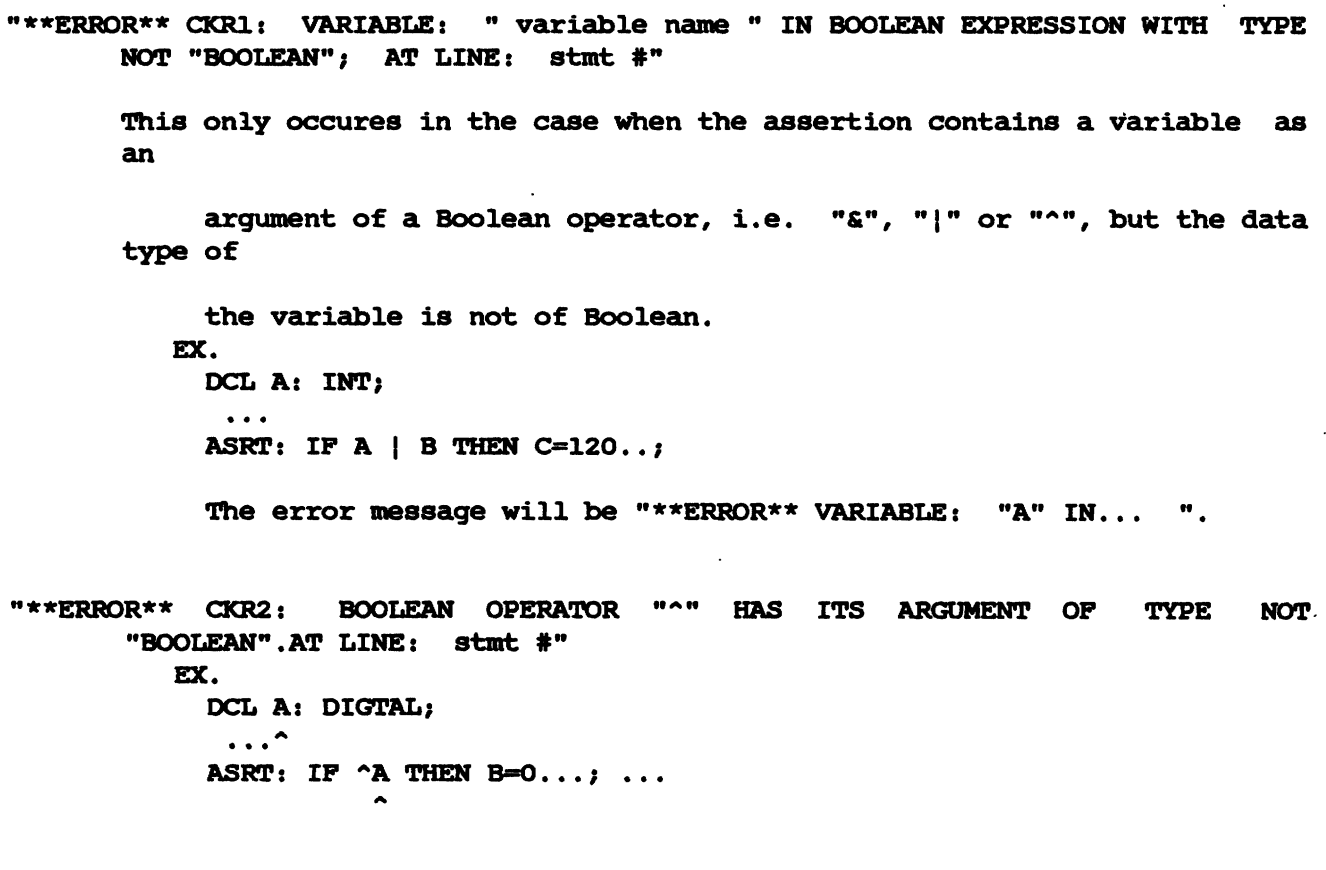

"\*\*ERROR\*\* CKR3: LHS OF A BOOLEAN OPERATOR HAS DATA TYPE NOT "BOOLEAN";

```
AT LINE: stmt #"
EX.
  DCL A: DECIMAL;
     \simDCL B: BOOLEAN;
   \dddot{\bullet}ASRT: IF A & B THEN \ldots ; \ldots\blacktriangle
```
 $\sim$   $\sim$ 

 $\sim 10$ 

 $\sim$ 

This is the similar error as above.

 $\sim$   $\sim$ 

 $\sim 10^7$ 

 $\ddot{\phantom{a}}$ 

 $\overline{a}$ 

"\*\*ERROR\*\* CKR4: RHS OF A BOOLEAN OPERATOR HAS DATA TYPE NOT "BOOLEAN"; **AT** LINE: stmt #" EX. DCL A: BOOLEAN; DCL B: INTEGER;  $\cdots$   $\sim$ ASRT: IF A & B THEN ...; ... This is self-explaninable. "\*\*ERROR\*\* CKR5: LHS OF A RELATIONAL OPERATOR HAS DATA TYPE "BOOLEAN" OR " DIGITAL"; AT LINE: stmt #" EX. DCL A: BOOLEAN(OR DIGITAL); DCL B: INT;  $\ddotsc$ ASRT: IF A  $\leftarrow$  B THEN ...; ... Similar as above. "\*\*ERROR\*\* CKR6: RHS OF A RALATIONAL OPERATOR HAS DATA TYPE "BOOLEAN" OR "DIGITAL"; AT LINE: stmt #" EX. DCL A: INTEGER; DCL B: BOOLEAN(OR DIGITAL);  $\sim$   $\sim$   $\sim$ ASRT: IF  $A > B$  THEN ...; ...

Note that there is no magnitute comparison facilities available between digital and integer or between digital and decimal numbers in NOPAL system.

"\*\*ERROR\*\* CKR7: LHS AND RHS HAVE INCOMPATIBLE DATA TYPES IN A BOOLEAN

**EXPRESSION."** 

EX. DCL A: INT; DCL B: BOOL;  $\ddotsc$ ASRT: IF  $A = B$  THEN ...; ... [ OR IF A  $^{\sim}=B$  THEN ...; ...]

Note that this message occurs only when the equal or not-equal sign is

used **anB** it has different **type** on both sides.

\*\*\*\*ERROR\*\* Q(R8: LHS OF **A** RELATIONAL OPERAmR HAS ILLEGAL TYPE IN **AN** 

```
ASSERTION; AT LINE: stmt #"
EX. 
  DCL A: DIG;<br>\cdotsASRT: A < 100...; ...
```
**This** is the error only in the use of relational assertion.

"\*\*ERROR\*\* **CKR9: RHS** OF **A** RALATIONAL **OPERATTlR** HAS ILLECAL **TYPE** IN **AN** 

ASSERTION; AT LINE: stmt #"

```
EX.
  DCL A: INT;
  DCL B: DIG; 
  .e. A
  ASRT: A \rightarrow B + 3 ...; ...
```
Here the error is obvious, i.e., the declaration of B is not compatible with the use of B. The operation "+" is only defined on the oprands of **type 'INT"** or **uDEC".** 

"\*\*ERROR\*\* **CKRlOr RHS** AND LHS HAVE INCOMPATIBLE DATA **TYPES** IN 'PERMS OF **AN**  OPERATOR: \*the corresponding operator' IN **AN** ASSERTION; AT LINE: stmt #

```
EX. 
   DCL A: IW; 
   DCL B: DIG; 
    \ddotscASRT: A \leftarrow B \cdots; \cdots\blacktriangle\ddot{\phantom{1}}
```
**Note** that this error is different fromthe above **two. It** is a general error detecting message reporting the unequality of data **type** in an asserion in terma of an relational operator. The ATLAS compiler supports only the **basic** binary operations but not the binary-decimal automatic conversion.

"\*\*ERROR\*\* CKR11: (UNUSED) "\*\*ERROR\*\* CKR12: A DIGITAL OPERATOR HAS LHS OR RHS OF TYPE NOT DIGITAL: AT LINE: stmt #" EX. DCL A: INT;  $\sim$ DCL B: DIG;  $\ddotsc$ ASRT: ABC = A "& B ...; ... where the operator "& is one of the digital operators meaning "LOGICAL AND". "\*\*ERROR\*\* CKR13: A 'ROTATE' OR 'SHUFT' OPERATOR HAS LHS NOT OF TYPE "DIGITAL"; AT LINE: stmt #" EX. DCL A: INT;  $\cdots$   $\sim$ ASRT: ABC= A "\* 2 ... ; ...  $\ddot{\phantom{1}}$ where "\* is the digital operator "ROTATE". "\*\*ERROR\*\* CKR14: A 'ROTATE' OR 'SHIFT' OPERATOR HAS RHS NOT OF TYPE "INTEGER'; AT LINE: stmt #" EX. DCL A: DIG; DCL B: DIG;  $\cdots$   $\sim$ ASRT: ABC = A "> B ...; ... "\*\*ERROR\*\* CKR15: AN ARITHMETIC OPERATOR HAS LHS OF TYPE "DIGITAL" OR "BOOLEAN": AT LINE: stmt #" EX. DCL A: BOOL; (or DCL A: DIG;)  $\cdots$   $\sim$ ASRT: ABC = A + 120...; ...

 $\mathcal{L}$ 

"\*\*ERROR\*\* CKR16: AN ARITHMETIC OPERATOR HAS RHS OF TYPE "DIGITAL" OR "BOOLEAN"; AT LINE: stmt #"

EX.

Similar as above but RHS intead of LHS.

"\*\*ERROR\*\* CYC1: (CIRCULAR DEF): THE FOLLOWING GROP OF ITERMS IN {NOPAL SPECIFICATION | TEST} 'name' ARE CIRCULARLY DEFINED:

... a list of item names ... "

"\*\*ERROR\*\* CYC2: CYCLE MENTIONED ABOVE COULD NOT BE ELIMINATED."

"\*\*WARNING\*\* CYC3: CYCLE MENTIONED ABOVE HAS BEEN ELIMINATED

BY CHANGING ENTRY ('entry #1', 'entry #2') FROM "1" [W(IP, IS)] TO 0 IN ADJACENCY MATRIX."

 $\circ$ 

"\*\*WARNING\*\* ESH1: CYCLE CONTAINS THE FOLLOWING ELEMENTS:

... a list of elements ... "

"\*\*WARNING\*\* ESH2: A RANGE CONFLICT IN NODE 'node name'

BETWEEN THE ALREADY ASSIGNED RANGE: 'range #' AND THE NEWLY IMPLIED RANGE: 'new range #'"

"\*\*ERROR\*\* ESH3: NO RANGE DETERMINED FOR LOOP VARIABLES AT LEVEL-'level #' AT CYCLE-

... a list of nodes ..."

"\*\*ERROR\*\* ESH4: NO CANDIDATE SUBSCRIPT IN CYCLE-

... a list of nodes ..."

"\*\*ERROR\*\* ESH5: A CYCLE IS DETECTED-

... a. list of nodes ..."

"\*\* ERROR \*\* ESQ1: TEST 'name' AND DIAGNOSIS 'name' HAVE CONFLICTING

SUBSCRIPTS."

"\*\*ERROR\*\* ESQ2: (AMBIGUITY): IN STATEMENT NUMBER 'stmt #' GLOBAL VARIABLE' var name'

HAS BEEN USED MORE THAN ONCE WITH DIFFERENT DIMENSIONS."

"\*\*ERROR\*\* ESQ3: (INCOMPLETENESS): GLOBAL VARIABLE 'var name' IS USED AS SOURCE IN TEST 'test name'

BUT ITS TARGET DEFINITION NEVER GIVEN ELSEWHERE."

"\*\*WARNING\*\* ESQ4: (POSSIBLE AMBIGUITY): GLOBAL VAR 'var name' DEFINED AS TARGET MORE THAN ONCE IN: {TEST | DIAGNOSES } 'stmt#'

THEY MUST BE UNDER MUTUALLY EXCLUSIVE CONDITION."

"\*\*ERROR\*\* ESQ5: (AMBIGUITY): VARIABLE 'var name' HAS MORE THAN ONE

 $-145 -$ 

DATA DECLARATION."

"\*\*WARNING\*\* ESQ6: (POSSIBLE INCOMPLETENESS): GLOBAL VAR 'var name' DEFINED AS TARGET IN (TEST | DIAGNOSIS) 'name'; BUT NEVER USED."

"\*\*ERROR\*\* ESQ7: GLOBAL VARIABLE 'var name' IS AN ARRAY BUT ONE

DIMENSION IS UNDEFINED."

"\*\*ERROR\*\* ESQ8: 'name' MUST USE SUBSCRIPT 'sub name' IN DIMENSION 'dimension  $*$ ...

 $\mathcal{L}^{\text{max}}$ 

"\*\*WARNING\*\* ESQ9: (POSSIBLE INCOMPLETENESS): TEST MODULE 'name' DOES

NOT HAVE ANY DIAGNOSIS."

"\*\*ERROR\*\* ESQ10: (AMBIGUITY): TWO LOGICAL OPERATORS CONNECT TEST MODULE 'name' WITH DIAGNOSIS 'name'.

"\*\*ERROR\*\* ESO11: MORE THAN ONE TEST SELECT THE SAME DIAGNOSIS WITH / OR \*, "

"\*\*ERROR\*\* ESQ12: (INCONSISTENCY): TWO OR MORE TESTS:

... list of names ... "

COME AFTER THE DIAGNOSIS 'name' VIA LOGICAL OPERATOR AFTER **OR AFTER-NOT."** 

"\*\*WARNING\*\* ESQ13: (POSSIBLE INCONSISTENCY): BOTH INTERACTIVENESS **AND** COMPONENT PROTECTION RELATIONSHIPS EXIST BETWEEN DIAGNOSIS 'name' AND TEST MODULE 'name'; ONLY THE INTERACTIVE NESS RELATIONSHIP IS **RETAINED."** 

/\*\*\*\*\*\*\*\*\*\*ERROR\*\* ESQ12: INTERACTIVENESS RELATIONSHIP BETWEEN DIAGNOSIS 'name' AND TEST 'name' CANNOT BE MAINTAINED." \*/

/\* "\*\*ERROR\*\* ESQ13: ORDER VECTOR FOR NOPAL SPECIFICATION 'name' COULD

 $-146 -$ 

NOT **BE** GENESATED. '' \*/

"\*\*ERROR\*\* **PLMl** : PAIL STACK **UNDERFUM.** COMPILATION DISCONTINUED. '\*

The failure stack is filled. Process is forced to be stopped. " \*\*SYSTEM IMPLEMENTATION ERROR\*\* **PLMl** : FAIL STACK **UNDERFUM.** "

"\*WING\*\* **FLB1:** THE FUNCTION 'fun name\* IS NOT IN FUNCIlION LIBRARY."

@\*\*WING\*\* **FLB2:** \*file nane\* CONTAINING THE MISSING FUNCl?IONS SHOULD **BE**  INCLUDED AT ATLAS COMPILE TIME."

"\*\*WARNING\*\* FLB3: 'file name' DOES NOT EXIST SHOULD BE INCLUDED AT ATLAS COMPILE TIME."

"\*\*WARNING\*\* FLB4: THE FUNCTION 'fun name' HAS BEEN MULTIPLY DEFINED."

"\*\*ERROR\*\* **FTBlr** - ILLEGAL FUNCTION DEFINITION. **FUN:** the ATE function text. "

This error message tells you that the ATE function you have specified in your NOPAL program is not matched by the ATE function liberary. You

better check your function with the definitions in the liberary.

n\*\*WARNING\*\* **GMGlr** IN **STMP NO.** \*st& #' "#" REQUIRED IMMEDIATELY

**AFTER** PARAMETER IN MESSAGE. "

"\*\*ERROR\*\* GWV1: NUMBER OF ARGUMENTS INVALID IN BUILT IN FUN 'fun name' AFTER 'atlas stmt #'." This message tells that the user has specified a built-in function

with unmatched # of arguments with the one that supported by the

NOPAL system.

"\*\*ERROR\*\* GWV2: OP IN FUNC 'fun name' IN PARM 'par naem(s)'

IN TEST MODULE NO. 'test name' SHOULD BE '='. ASSUMED." The system corrects the incorrect use of an operator with indicated function in the indicated TEST. An '=' operator is assumed.

"\*\*ERROR\*\* GWV3: ILLEGAL USE OF SUBSCRIPT EXPRS FOR VIRTUAL SUBSCRIPT: 'name'."

This message tells the illegal use of subscript in

NOPAL system. The correct use of subscript is of the form: I or  $I-1.$ 

"\*\*WARNING\*\* GWV4: UNITS IN FUNCTION 'fun name' PARAMETER DEFINITION AND USE DO NOT MATCH."

This tells the unmatched use of UNIT(s) in the indicated function between use and delaration of the function.

"\*\*WARNING\*\* GWV5: UNITS IN FUNCTION 'fun name' PARAMETER USE NOT RECOGNIZED."

> This tells the missing of the UNIT parameter in a use of certain function (or unrecognized by NOPAL system).

"\*\*SYSTEM IMPLEMENTAION ERROR\*\* GWV6: REQUIRE ARG STACK OVERFLOW!"

"\*\*WARNING\*\* INI1: UUT POINT 'name' NOT CONNECTED TO ANY ATE PIN." This indicates the incomplete specification of connection points. (The NOPAL system will include the corresponding specification automatically.)

"\*\*SYSTEM IMPLEMENTATION ERROR\*\* ISP1: VARID NOT FOUND. 'var name'."

"\*\*ERROR\*\* ISQ1: RETURNED FROM INTSEQ BECAUSE SUBSCRIPTED VARIABLES ARE USED INCONSISTENTLY IN TEST 'name'."

This indicates the incorrect use of subscripts within the named test.

"\*\*ERROR\*\* ISQ2: RETURNED FROM INTSEQ BECAUSE A CYCLE EXISTS IN TEST 'name'."

"\*\*ERROR\*\* ISQ3: IN TEST 'name' VARIABLE 'name' OCCURS IN MORE THAN

ONE DATA DCL."

"\*\*WARNING\*\* ISQ4: IN TEST 'name' PTR VARIABLE 'name' IS GIVEN A VALUE BUT CORRESPONDING RECORD IS NOT USED."

"\*\*ERROR\*\* ISO5: INVALID SUBSCRIPT VARIABLE 'name' IN STATEMENT 'stmt #'."

"\*\*ERROR\*\* ISQ6: IN TEST 'name' VARIABLE 'var naem' USES DIFFERENT

NUMBER OF SUBSCRIPTS."

"\*\*ERROR\*\* ISQ7: IN TEST 'name' VARIABLE 'var name' OCCURS BOTH AS

SIMPLE AND ARRAY VARIABLE."

"\*\*WARNING\*\* ISQ8: (POSSIBLE AMBIGUITY): VARIABLE 'name' OF

TEST 'name', IS DEFINED MORE THAN ONCE IN 'list of names'.

THEY MUST BE EXCLUSIVE."

"\*\*ERROR\*\* ISQ9: (AMBIGUITY): IN ASSERTION 'name'

OF TEST 'name', THERE ARE TWO OR MORE TARGET VARIABLES: 'list of names'."

"\*\*ERROR\*\* ISQ10: (AMBIGUITY): EXPRESSION 'exp'

PRECEDING THE '=' IN ASSERTION 'name' OF TEST 'name' DOES NOT

MATCH THE TARGET VARIABLE 'list of names'."

"\*\*WARNING\*\* ISO11: (INCONSISTENCY): IN ASSERTION 'name' OF

TEST 'name', A VARIABLE IS DECLARED AS TARGET;

BUT THE RELATION OPERATOR IS NOT AN EQUAL SIGN.

REPLACED BY AN EQUAL SIGN."

"\*\*WARNING\*\* LEX1: INVALID BIT STRING. CHARACTER STRING ASSUMED. IN STATEMENT 'stmt#', NEAR TEXT 'the nearest context saved'."

This tells the illegal declaration of a bit string.

"\*\*WARNING\*\* LEX2: IN STATEMENT 'stmt#', NEAR TEXT 'the nearest context saved'; ';' OF LAST STATEMENT MISSING. INSERTED."

> EX. ASRT:  $A = \ldots$  with no semicolon(;)

The missing "; " was inserted.

"\*\*WARNING\*\* LEX3: IN STATEMENT 'stmt#', NEAR TEXT 'the nearest context saved' A NUMBER IS TOO LONG. TRUNCATED."

EX.

 $\ldots$  A=111111111111024567899  $\ldots$ 

The above number in the specification has length greater than 16.

"\*\*WARNING\*\* LEX4: IN STATEMENT 'stmt#', NEAR TEXT 'the nearest context saved'; EXPONENT DIGITS AFTER 'E' MISSING IN A NUMBER. OO ASSUMED."

EX.

 $A = 1$  \*\* 2E;

This is supposed to be "A = 1 \*\* 2E00;" or "A = 1 \*\* 2E01;" or something else. The system assumes "00" follows the "E" in this case.

"\*\*WARNING\*\* LEX(LABEL)1: NAME/INTEGER WAS TOO LONG. TRUNCATED. IN STATEMENT  $'$ stmt $',$ NEAR TEXT 'the nearest text saved'"

"\*\*WARNING\*\* LEX(LABEL)2: ILLEGAL OPERATOR RESPONSE KEYWORD. YES/NO ASSUMED."

- "\*\*WARNING\*\* LEX(STSPEC)1: END-LABEL DIDN'T MATCH SPEC-NAME. SPEC-NAME **ASSUMED."**
- "\*\*WARNING\*\* LEX(STSTIM)1: ID DECLARED NOT FOUND. ITS DECLARATION IGNORED."
- "\*\*WARNING\*\* LEX(STSTIM)2: RELATIONAL OP WAS NOT '=' IN A TRIPLET. '=' **ASSUMED."**
- "\*\*WARNING\*\* LEX(UUTCMPF)1: MIN-LIMIT GREATER THAN MAX-LIMIT. MIN-LIMIT SET TO -1E35."

"\*\*SYSTEM IMPLEMENTATION ERROR\*\* MNT1: SAPIN INPUT RECORD SIZE EXCEEDS 80."

"\*\*ERROR\*\* RDS1: (AMBIGUOUS): IN STATEMENT NUMBER 'stmt #' --- REDUCTION FUNCTION IS NOT USED IN AN ASSERTION."

- "\*\*ERROR\*\* RDS2: (AMBIGUOUS): IN STATEMENT NUMBER 'stmt #' REDUCTION STATEMENT IS IMPROPERLY USED."
- "\*\*ERROR\*\* RDS3: (AMBIGUOUS): IN STATEMENT NUMBER 'stmt #' TOO MANY OR TOO FEW ARGUMENTS IN THE REDUCTION FUNCTION."
- "\*\*ERROR\*\* RDS4: (AMBIGUOUS): IN STATEMENT NUMBER 'stmt #' THE SECOND ARGUMENT 'name' OF THE RHS OF REDUCTION **FUNCTION IS NOT DECLARED AS A FREE SUBSCRIPT."**
- "\*\*ERROR\*\* RDS5: (AMBIGUOUS): IN STATEMENT NUMBER 'stmt #' THE FIRST ARGUMENT 'name' OF THE REDUCTION FUNCTION IS NOT A SUBSCRIPTED VARIABLE."

"\*\*ERROR\*\* RDS6: (AMBIGUOUS): IN STATEMENT NUMBER 'stmt #', THE 'number'-TH SUBSCRIPT 'name' OF VARIABLE 'var name' IS NOT A SIMPLE VARIABLE OR CONSTANT."

"\*\*ERROR\*\* RDS7: (AMBIGUOUS): IN STATEMENT NUMBER 'stmt #' MORE THAN ONE DIMENSION MAY BE REDUCED IN A REDUCTION FUNCTION."

"\*\*ERROR\*\* RDS8: (AMBIGUOUS): IN STATEMENT NUMBER 'stmt #' THE SUBSCRIPT BEING REDUCED 'name' IS NOT FOUND IN THE FIRST ARGUMENT 'name'."

"\*\*ERROR\*\* RDS9: (AMBIGUOUS): IN STATEMENT NUMBER 'stmt #' THE LHS 'name' OF A REDUCTION FUNCTION IS NOT A SUBSCRIPTED VARIABLE OR SCALAR."

"\*\*ERROR\*\* RDS10: (AMBIGUOUS): IN STATEMENT NUMBER 'stmt #', THE 'number'-TH SUBSCRIPT 'name' OF LHS OF A REDUCTION FUNCTION IS NOT A SIMPLE VARIABLE OR CONSTANT."

"\*\*ERROR\*\* RDS11: (INCONSISTENT): IN STATEMENT NUMBER 'stmt #' SUBSCRIPT 'name' IN LEFT-HAND SIDE OF A REDUCTION DEOES NOT APPEAR IN RIGHT-HAND SIDE."

"\*\*ERROR\*\* RDS12: (INCONSISTENT): IN STATEMENT NUMBER 'stmt #' THE DIMENSIONALITY OF LHS IS NOT ONE LESS THAN THAT OF RHS."

"\*\*ERROR\*\* RDS13: (IMPLEMENTATION): IN STATEMENT 'stmt #' THIS REDUCTION STATEMENT CANNOT BE POUND IN DICTIONARY TABLE 'DICT'."

"\*\*SYSTEM IMPLEMENTATION ERROR\*\* RTV1: MAX NO. OF RETRIEVALS EXCEEDED."

"\*\*SYSTEM IMPLEMENTATION ERROR\*\* XRT1: MAX. OF REP. ENTRIES PER ROW EXCEEDED IN XREF2."

"\*\*ERROR\*\* SAP1: MISSING/INVALID ARGUMENT OF FUNCTION CALL OR SUBSCRIPT OF A SUBSCRIPTED VARIABLE"

"\*\*ERROR\*\* SAP2: MISSING COLON ': '"

"\*\*ERROR\*\* SAP3: MISSING RELATIONAL OPERATOR IN AN ASSERTION"

"\*\*ERROR\*\* SAP4: MISSING/INVALID ARITHMETIC EXPRESSION"

"\*\*ERROR\*\* SAP5: MISSING RIGHT PARENTHESIS ')' "

 $-152 -$ 

"\*\*ERROR\*\* SAP22: MISSING/INVALID ASSERTION"

"\*\*ERROR\*\* SAP21: MISSING/INVALID FUNCTION TYPE"

"\*\*ERROR\*\* SAP20: MISSING RIGHT PARENTHESIS IN FUNCTION DIMENSION EXPRESSION"

"\*\*ERROR\*\* SAP19: MISSING/INVALID FUNCTION DIMENSION EXPRESSION"

"\*\*ERROR\*\* SAP18: MISSING DATA TYPE"

"\*\*ERROR\*\* SAP17: MISSING DIAGNOSIS LABEL"

"\*\*ERROR\*\* SAP16: MISSING COLON ': ' AFTER 'OPERATOR MESSAGE' IN KEYWORD DIAGNOSIS DEFINITION"

"\*\*ERROR\*\* SAP15: MISSING 'MESSAGE' AFTER 'OPERATOR' IN KEYWORD DIAGNOSIS DEFINITION"

"\*\*ERROR\*\* SAP14: MISSING VARIABLE ID IN DECLARATION"

"\*\*ERROR\*\* SAP13: MISSING RELATIONAL OPERATOR IN A CONJUNCTION"

"\*\*ERROR\*\* SAP12: '&' AND '!' OPERATORS MIXED"

"\*\*ERROR\*\* SAP11: MISSING/INVALID AFFECTED COMPONENT"

"\*\*ERROR\*\* SAP10: MISSING RIGHT TRIANGULAR BRACKET '>' IN CONNDIMEX"

"\*\*ERROR\*\* SAP9: MISSING/INVALID CONNECTOR ID IN CONNDIMEX"

"\*\*ERROR\*\* SAP8: MISSING LEFT PARENTHESIS '(' AFTER NEGATION SIGN"

"\*\*ERROR\*\* SAP7: MISSING/INVALID BOOLEAN EXPRESSION"

"\*\*ERROR\*\* SAP6: MISSING RELATIONAL OPERATOR IN A BOOLEAN EXPRESSION"

"\*\*ERROR\*\* SAP23: MISSING THEN IN AN IF-CLAUSE"

"\*\*ERROR\*\* SAP24: MISSING EQUAL SIGN '=' AFTER A KEYWORD"

"\*\*ERROR\*\* SAP25: MISSING/INVALID LOGICAL OPERATOR"

"\*\*ERROR\*\* SAP26: MISSING DIAGNOSIS LABEL AFTER LOGICAL OPERATOR"

"\*\*ERROR\*\* SAP27: MISSING MESSAGE LABEL"

"\*\*ERROR\*\* SAP28: MISSING EQUAL SIGN '=' AFTER 'ALIAS'"

"\*\*ERROR\*\* SAP29: MISSING MESSAGE SYNONYM AFTER '='"

"\*\*ERROR\*\* SAP30: MISSING COMMA ', ' AFTER MESSAGE SYNONYM"

"\*\*ERROR\*\* SAP31: MISSING/INVALID MESSAGE ARGUMENT IN OTHER PARAMETERS OF A DIAGNOSIS"

"\*\*ERROR\*\* SAP32: MISSING/INVALID OPERATOR RESPONSE VARIABLE ID"

"\*\*ERROR\*\* SAP33: MISSING/INVALID BACK-REFERENCE STIM/MEAS LABEL"

"\*\*ERROR\*\* SAP34: INVALID SPECIFICATION STATEMENT"

"\*\*ERROR\*\* SAP34: MISSING/INVALID KEYWORD"

"\*\*ERROR\*\* SAP36: MISSING/INVALID TEXT AFTER '='"

"\*\*ERROR\*\* SAP37: MISSING IDENTIFIER"

"\*\*ERROR\*\* SAP38: MISSING PARENT LABEL AFTER '('"

"\*\*ERROR\*\* SAP39: MISSING/INVALID MESSAGE TEXT"

**"\*wR\*\* -1: THERE IS A CYCLE IN** THE **GRAPH.** "

 $"$ \*\*ERROR\*\* SCD2: NODES ARE NOT SCHEDULABLE."

**"\*-ING\*\* -3: SUBSCRIPT 'name\* CONTAINING I0** MUST **BE SPLIT."** 

**"\*\*SYS ERR[IR\*\* SCD4: ILLEGAL CASE."** 

**"\*\*SYS ERROR\*\* SCD5: TDPOIDS: FOR NODE 'a list of nodes' PARENT COUNT** < **0"** 

"\*\*SYS ERROR\*\* SCD6: DELETE: ELEM NOT FOUND. 'element #'"

**"\*\*SYS ERROR\*\* SCD7: ENDITEX: ITERATION VARIABLe NOT FOUND.**  '# **of iteration'.** "

**"\*-ING\*\* SARl: WGICAL** CO~cpIVE ( **logical connective** ) **APPEARED**  IN ARITHEXP. AT LINE: stmt #. THE LOGICAL CONNECTIVE WERE IGNORED."

> **Ex. A= B 6 C; A**

**This is a aytactical error meaning that the logical connective( s)**  appeared in an arithmetic expression.

**"\*\*WARNING\*\* SAR2: ILLEGAL OPERATOR "^" LEADING ARITHEXP AT LINE: stmt #.**<br>THE "^" WAS IGNORED."

EX.  $A = \Delta B$ ;...

Similar as above, the logical symbol "^" is discarded.

**"\*\*-R\*\* SAEU: ILLEGAL HEX CONSTANT;** ' **IS MISSING AT LINE: stmt** #."

EX.  $A = H'120AB;$ 

**meaning that the digital constant is not properly surrounded by single quote** "'".

"\*\*ERROR\*\* SAR4: ILLEGAL HEX CONSTANT; CONTENT NOT ALLOWED; AT LINE: stmt #." EX.  $A = H'OLN'$ ; This is an obvious mistake. The content of a hexdecimal can only be in the character set from "0" to "9" and "A" to "P".  $\bullet$ "\*\*ERROR\*\* SAR5: ILLEGAL OCT CONSTANT; ' IS MISSING AT LINE: stmt #."  $\mathbf{EX}$ .  $A = 0'012;$ Ó. "\*\*ERROR\*\* SAR6: ILLEGAL OCT CONSTANT; CONTENT NOT ALLOWED; AT LINE: stmt #." EX.  $A = 0'0091';$  $\blacktriangle$ Remember that the content of an octal constant can only be from "0" to  $"7"$ . "\*\*ERROR\*\* SAR7: ILLEGAL BINARY CONSTANT; ' IS MISSING AT LINE: stmt #." EX.  $A = B'010;$ "\*\*ERROR\*\* SAR8: ILLEGAL BINARY CONSTANT; CONTENT NOT ALLOWED; AT LINE:stmt  $\textcolor{red}{\clubsuit}$  . " EX.  $A = B'120'$ ; This is an obvious mistake. The contents allowed in a binary constant is either "0" or "1".

"\*\* SYSTEM IMPLEMENTATION ERROR\*\* STL1: TOO MANY SUBSCRIPTS."

 $\alpha$ 

 $-156 -$ 

**"\*\*SYSTEM IMPLEMENTATION ERROR\*\* STMl: NO. OP SUBSCRIPTS EXCEEDED."** 

" \*\*SYSTEM **IMPLEMENTATION ERROR\*\* ST942** : CONJ. **TRIPLETS EXCEEDS 15** ( ' **number** ' ) . "

 $"$ \*\*SYSTEM IMPLEMENTATION ERROR\*\* STM3: EXPR STACK OVERFLOW."

**m\*\*~~~ IMPUEMENTATION ERROR\*\* STS1: Too many subscripts."** 

"\*\*WARNING\*\* SBL1: (INCOMPLETE): IN TEST 'name' DIMENSION-'number'

**OF VARIABLE 'var name' IS NOT DECLARED, BOUND UNDECIDED."** 

**"\*\*ERROR\*\* SBL2:** (INCONSISTENT): IN TEST 'name' THE NUMBER OF DIMENSIONS

**FOR VARIABLE 'var name' IS INCONSISTENT DEFINED."** 

- **\*'\*\*ERROR\*\* SBW** : **(AMBIGUOUS): IN STATEMENT NUMBER 'stmt** #' **SUBSCRIPT DECLARATION IS NOT A SIMPLE ASSERTION."**
- **"\*\*ERROR\*\* SBL4: (AMBIGUOUS)** : **IN STATEMENT NUMBER '8tmt** # **VARIABLE 'var**   $n$ ame' IS MULTIPLY DECLARED AS FREE SUBSCRIPT."
- **"\*\*ERROR\*\* SBW** *t* ( **INCOMPLETE** ) **r IN STATEMENT NUMBER** ' **Stmtt** # ' **TEiE PARENT LIST OF SUBSCRIPT DECLARATION IS MISSING OR NOT ENCIDSED IN QUOTES."**
- **\*\*\*ERROR\*\* SBL6: (AMBIGUOUS): IN STATEMENT NUMBER 'stmt** # **EXCESSIVE BLANK APPEARS IN THE PARENT LIST."**
- **"\*\*ERROR\*\* SBL7: (AMBIGUOUS): IN STATEMENT NUMBER 'stmt** #' **IMPROPER USE OF**  COMMA IN THE PARENT LIST."
- **"\*\*ERROR\*\* SBLO** *I* ( **INCOMPLEZE): IN STATEMENT NUMBER** ' **stmt** #' **NULL PARENT LIST IS USED."**
- **"\*\*ERROR\*\* SBLQ(AMB1GOMJS)r IN STATEMENT NUMBER \*stmt** #\* **THE DIMENSION NUMBER IS A NOT A POSITIVE INTEGER."**

**"\*\*=R\*\* SBL10** : **(AMBIGUOUS)** : **IN STATEMENT NUMBER** ' **Stmt** # ' **IMPROPER USE OF** .

COLON."

- "\*\*ERROR\*\* SBL11: (INCOMPLETE): IN STATEMENT NUMBER 'stmt #' SUBSCRIPT DECLARATION IS NOT CORRECT, CHECK USE."
	- \*\*ERROR\*\* SBL12: (INCONSISTENT): IN STATEMENT NUMBER 'stmt #' THE UPPER BOUND IS NOT A POSITIVE INTEGER OR \*."
- "\*\*ERROR\*\* SBL13: (INCONSISTENT): IN STATEMENT NUMBER 'stmt #' THE UPPER STATEMENT NUMBER 'stmt #' VARIABLE 'var name' IS NOT USED AS A SUBSCRIPTED VARIABLE IN THE TEST."
- "\*\*ERROR\*\* SBL14: (INCONSISTENT): IN STATEMENT NUMBER 'stmt #' DIMENSION 'numbar' OF VARIALBE 'var name' IS DOUBLY DEFINED."
- "\*\*WARNING\*\* SBL15: (AMBIGUOUS): IN STATEMENT NUMBER 'stmt #' IN TEST 'name' PARENT NAME 'var name' HAS NEVER APPEARED IN THE TEST."
- "\*\*WARNING\*\* SUS1: (POSSIBLE INCONSISTENCY): IN STATEMENT NUMBER 'stmt \$' THE FREE SUBSCRIPT 'name' IN SOURCE VARIABLE (OR CONNECTOR) DOES NOT APPEAR AS FREE SUBSCRIPT IN THE TARGET VARIABLE."
- "\*\*ERROR\*\* SUS2: (INCONSISTENT): IN STATEMENT NUMBER 'stmt #' THE FREE SUBSCRIPT 'name' IN SOURCE VARIABLE (OR CONNECTOR) DOES NOT APPEAR AS FREE SUBSCRIPT IN THE TARGET VARIABLE."
- "\*\*ERROR\*\* SUS3: (INCONSISTENT): IN STATEMENT NUMBER 'stmt #' TARGET VARIABLES DO NOT USE THE SAME FREE SUBSCRIPTS."
- "\*\*ERROR\*\* SUS4: (INCONSISTENT): IN STATEMENT NUMBER 'stmt #' SUBSCRIPT IN VARIABLE OR CONNECTOR 'name' DOES NOT FOLLOW THE CORRECT SYNTAX."
- "\*\*ERROR\*\* SUS5: (INCONSISTENT): IN STATEMENT NUMBER 'stmt #' SUBSCRIPT IN CONNECTOR 'name' DOES NOT FOLLOW THE CORRECT SYNTAX."
- "\*\*WARNING\*\* SUS6: (POSSIBLE INCONSISTENT): IN STATEMENT NUMBER 'stmt #', 'number'-TH SUBSCRIPT OF VARIABLE 'var name' IS A SUBSCRIPTED VARIABLE OR A NON-FREE SUBSCRIPT; RANGE TEST IS NOT PERFORMED."
- "\*\*ERROR\*\* SUS7: (INCOMPLETE): IN STATEMENT NUMBER 'stmt #' VARIABLE 'var name' IS NOT FOUND IN THE VARIABLE TABLE OR DIMENSION-'numbar', IS NOT DEFINED."
- "\*\*ERROR\*\* SUS8: (INCONSISTENT): IN STATEMENT NUMBER 'stmt #' THE BOUND OF DIMENSION-'number' OF VARIABLE 'name' WAS DECLARED TO BE 'numberl' BUT 'number2' IS USED HERE.
- "\*\*SYSTEM IMPLEMENTION ERROR\*\* SUS9: FROM SUBUSAG. FAILED TO FIND WAVEFORM OF 'stmt #' OR VARIABLE 'var name' IN ADJACENCY MATRIX."

"\*\*SYSTEM IMPLEMENTATION ERROR\*\* STM1: NO. OF SUBSCRIPTS EXCEEDED."

"\*\*SYSTEM IMPLEMENTATION ERROR\*\* STM2: CONJ. TRIPLETS EXCEEDS 15 (STRIPT)."

"\*\*SYSTEM IMPLEMENTATION ERROR\*\* STM3: EXPR STACK OVERFLOW."

"\*\*ERROR\*\* XRF1: 'name' OCCURS BOTH AS A PARM OF MODFUN AND IN GLOBAL DCL."

- "\*\*ERROR\*\* XRF2: 'name' HAS CONFLICTING DIMENSIONS: '# of dimension 1' IN STMT 'stmt#1' AND '# of demension 2' IN STMT 'stmt #2'.'"
- "\*\*WARNING\*\* XRF3: 'name' IS USED AS A LOCAL VARIABLE IN TEST 'test name' AND ALSO IN DIAGNOSES 'diag. name'"
- "\*\*WARNING\*\* XRF4: 'stmt#1', 'name', MULTIPLY DEFINED. THE STMNT DELETED. FIRST DEFN. IN STMNT stmt#2."
- "\*\*WARNING\*\* XRF5: IN STMNT 'stmt#', 'name' HAD MULTIPLE CONJUNCTION. DELETED."
- "\*\*ERROR\*\* XRF6: IN STMNT 'stmt#', 'name' CONJUNCTION BACK REP. COULD NOT BE **RESOLVED."**
- "\*\*ERROR\*\* XRF7: IN STMNT 'stmt#', 'name' NEVER DEFINED. INVALID REFERENCE."
- "\*\*ERROR\*\* XRF8: IN STMNT 'stmt#', 'name' CONJUNCTION BACK REFERENCES FORM A  $LOOP.$ "

 $-159 -$ 

"\*\*WARNING\*\* XRF9: IN STMNT 'stmt#', 'name' DIAGNOSIS NEVER REFERENCED."

## NOTE:

 $\sim$   $\sim$ 

The error messages with the form "\*\*SYSTEM IMPLEMENTATION ERROR\*\*..." are run-time prompts of NOPAL system indicating the abnormal conditions in processing. Similarly the messages with the form "\*\*SYS ERROR\*\*..." have the same function but in the error file [ERRFIL.DAT]. Please inform appropriate personel about those matter and ask for help. Those are most likely to be system bugs.